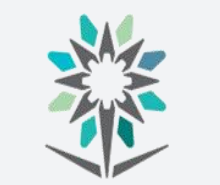

المؤسسة العامة للتدريب التقني والمهني Technical and Vocational Training Corporation **اإلدارة العامة للمناهج**

# **الخطة التدريبية لدبلوم الكليات التقنية**

1 من97

املؤسسة العامة للتدريب التقين واملهين

**الحاسب وتقنية المعلومات**

**إدارة أنظمة الشبكات**

**نسخة أولية**

**2024 - 1446**

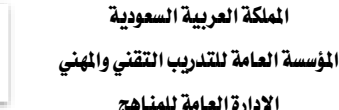

2念30

التخصص تقنية إدارة أنظمة الشبكات

اإلدارة العامة للمناهج

#### مقدمة

الحمد لله الذي علَّم بالقلم، علَّم الإنسان ما لم يعلم، والصلاة والسلام على من بُعث مُعلماً للناس وهادياً وبشيراً ، وداعياً إلى الله بإذنه وسراجاً منيراً؛ فأخرج الناس من ظلمات الجهل والغواية ، إلى نور العلم والهداية ، نبينا ومعلمنا وقدوتنا الأول محمد بن عبدالله وعلى آله وصحبه أجمعين، أما بعد:

تسعى المؤسسة العامة للتدريب التقني والمهنى لتأهيل الكوادر الوطنية المدربة القادرة على شغل الوظائف التقنية والفنية واملهنية املتوفرة يف سوق العمل السعودي، ويأتي هذا االهتمام نتيجة للتوجهات السديدة من لدن قادة هذا الوطن التي تصب ية مجملها نحو إيجاد وطن متكامل يعتمد ذاتياً على الله ثم على موارده وعلى قوة شبابه المسلح بالعلم والإيمان من أجل الاستمرار قدماً ية دفع عجلة التقدم التنموي، لتصل بعون الله تعالى لمصاف الدول المتقدمة صناعيا.

وقد خطت الإدارة العامة للمناهج خطوة إيجابية تتفق مع التجارب الدولية المتقدمة يخ بناء البرامج التدريبية، وفق أساليب علمية حديثة حتاكي متطلبات سوق العمل بكافة ختصصاته لتليب تلك املتطلبات، وقد تمثلت هذه الخطوة يخ مشروع إعداد المعايير المهنية الوطنية ومن بعده مشروع المؤهلات المهنية الوطنية، والذي يمثل كل منهما ية زمنه، الركيزة الأساسية ية بناء البرامج التدريبية، إذ تعتمد المعايير وكذلك المؤهلات لاحقاً يف بنائها على تشكيل لجان تخصصية تمثل سوق العمل والمؤسسة العامة للتدريب التقني والمهنى حبيث تتوافق الرؤية العلمية مع الواقع العملي الذي تفرضه متطلبات سوق العمل، لتخرج هذه اللجان يف النهاية بنظرة متكاملة لربنامج تدرييب أكثر التصاقاً بسوق العمل، وأكثر واقعية يف حتقيق متطلباته األساسية.

وتتناول هذه الخطة التدريبية " تقنية إدارة أنظمة الشبكات " يخ قسم الحاسب وتقنية المعلومات لمتدربي كليات التقنية على وصف مقررات هذا التخصص ليشمل موضوعات حيوية تتناول كيفية اكتساب املهارات اللازمة لهذا التخصص لتكون مهاراتها رافداً لهم يخ حياتهم العملية بعد تخرجهم من هذا البرنامج.

والإدارة العامة للمناهج وهي تضع بين يديك هذه الخطة التدريبية تأمل من اللّه عز وجلّ أن تسهم بشكل مباشر ية تأصيل المهارات الضرورية اللازمة، بأسلوب مبسط خالٍ من التعقيد.

واللّه نسأل أن يوفق القائمين على إعدادها والمستفيدين منها لما يحبه ويرضاه؛ إنه سميع مجيب الدعاء.

اإلدارة العامة للمناهج

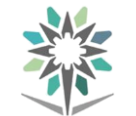

اإلدارة العامة للمناهج

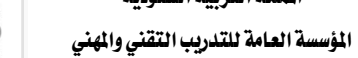

VISION de Ligi

التخصص

تقنية إدارة أنظمة الشبكات

## الفهرس

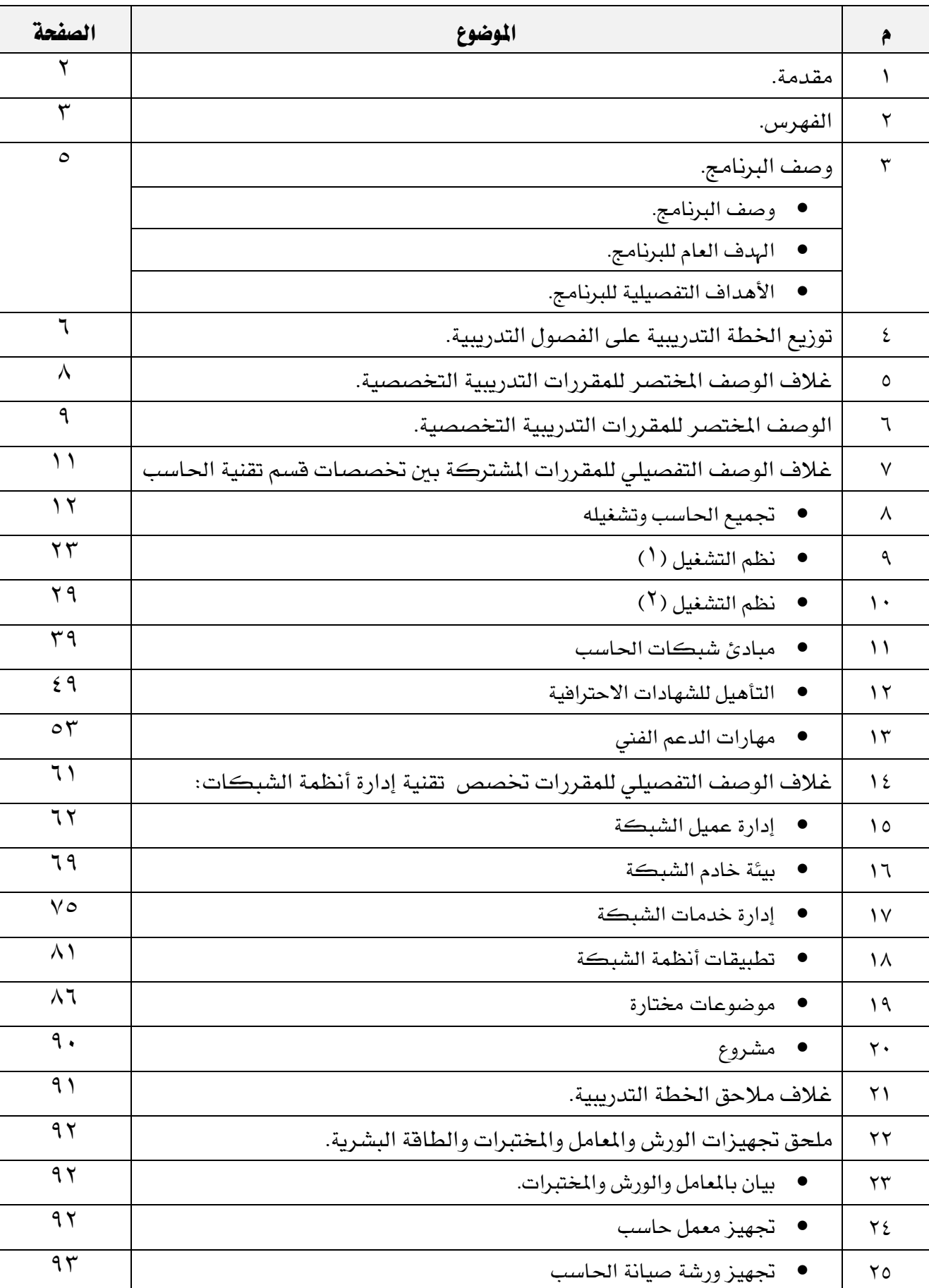

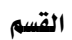

Ė.

الحاسب وتقنية المعلومات

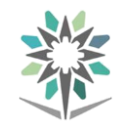

اململكة العربية السعودية المؤسسة العامة للتدريب التقني والمهني اإلدارة العامة للمناهج

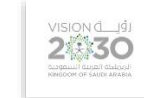

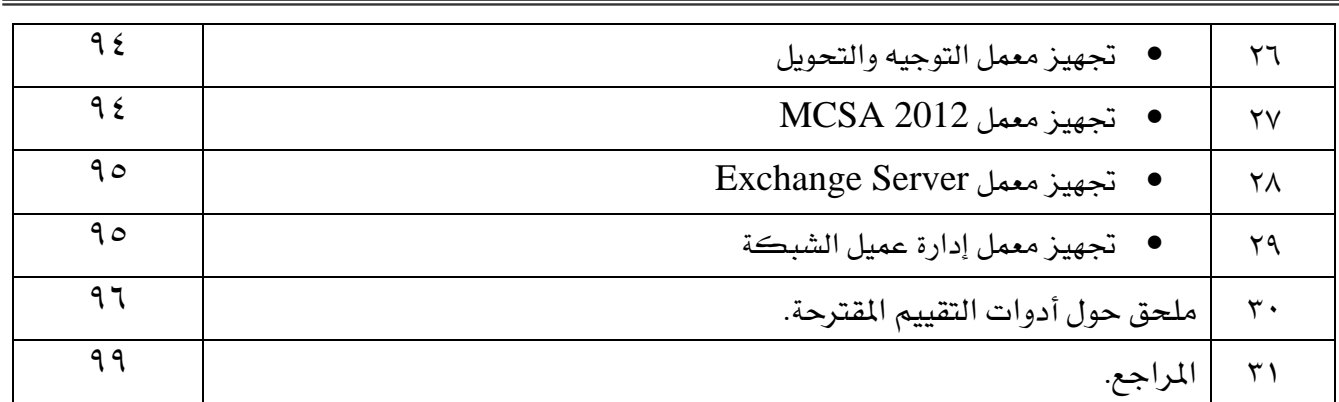

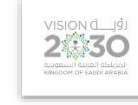

اململكة العربية السعودية المؤسسة العامة للتدريب التقني والمهنى اإلدارة العامة للمناهج

التخصص تقنية إدارة أنظمة الشبكات

#### وصف الربنامج:

صُُُُُُمم دبلوم تقنية إدارة أنظمة الشُُُُُبكات وفق التخصُُُُُصُُُُُات املندرجة يف التصُُُُُنيف P-SASCED برقم (06120101) ي قسم تقنية الحاسب بما يتوافق مع احتياجات سوق العمل المحلية للتخصص، ويتم التدريب على هذا التخصـــص ي<sup>ع</sup> الكليات التقنية ، ــِه خمســـة فصـــول تدريبية نصـــفية ، مدة كل فصـــل تدريب*ى س*ـــتة عشـــر أســـبوعاً تدريبياً، بمجموع ( ١٥٥٢ ) سـاعة تدريب، إضـافة إلى (٢٨٠) سـاعة تدريب عملي يخ سـوق العمل، بما يعادل ( ٧٠ ) ساعة معتمدة.

ويتم التدريب يف هذا الربنامج على املهارات التخصصية يف: نظام الشبكات ويندوز سريفر ،خدمات الشبكات ، إدارة الشُّبكات، تطبيقات على أنظمة الشُّبكات، موضـوعات مختارة متعلقة بالجديد ية التخصـص،مشـروع عملي تطبيقي، إضــافة الى مهارات عامة ية الثقافة الإســـلامية، واللغة العربية، واللغة الإنجليزية، والرياضــيات، وتطبيقات الحاسب الآلي، والتعرف على عالم الأعمال أو (مقرري التوجيه المهني والتميز والسلوك الوظيفي ومهارات الإتصال).

ويمنح الخريجمن هذا البرنامج الشُّـهادة الجامعية المتوسُـطة ية تخصـص تقنية إدارة أنظمة الشُّـبكات من قسـم الحاسبِ وتقنية الملومات، ومن المتوقع أن يعمل ية المجالات المرتبطة بإدارة أنظمة الشُبكات كمشُغل أجهزة الحاسبِ ومسُــجل معلومات وإدارة خدمات الشُــبكة وتطبيقات أنظمة الشُــبكة وإدارة عميل الشــبكة ومســاعد لمدير أنظمة الشبكة.

#### اهلدف العام للربنامج:

يهدف هذا البرنامج إلى تزويد المتدرب بالمهارات والمعلومات اللازمة لممارسُـــة العمل يف مجال تقنية إدارة أنظمة الشبكات ويحصل على المستوى الخامس ( رمز المستوى الفرعي SASCED-L 554) ية الإطار الوطني للمؤهلات.

#### األهداف التفصيلية للربنامج:

بنهاية هذا الربنامج يكون املتدرب قادراً وبكفاءة على أن:

- جيمع ويشغل احلاسب اآللي
	- جيهز األنظمة والربامج
	- يبين شبكة متكاملة
	- حيلل مكونات الشبكة
		- يختبر أداء الشبكة
	- يدير حسابات المستخدمين
		- يدير ملفات الأنظمة
		- يراقب أداء الشبكة
		- يدير مكونات الشبكة
- يصمم طرق محاية الشبكة
- ينشئ خادم البريد الإلكتروني للشبكة
	- يقدم الدعم الفين لألنظمة
- يشرف على عمليات النسخ اإلحتياطي للنظام

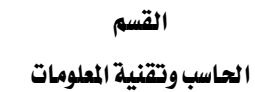

VISION de 191

التخصص تقنية إدارة أنظمة الشبكات

● يتعرف على المصطلحات التخصصية المرتبطة بإدارة أنظمة شبكات الحاسب

SA

اململكة العربية السعودية  $2^{(3)}\sum_{\text{mean}}$ التخصص القسم المؤسسة العامة للتدريب التقني والمهني تقنية إدارة أنظمة الشبكات الحاسب وتقنية الملومات اإلدارة العامة للمناهج

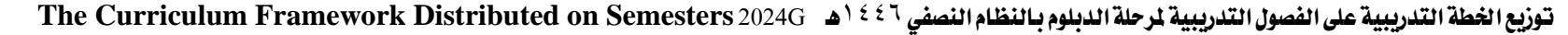

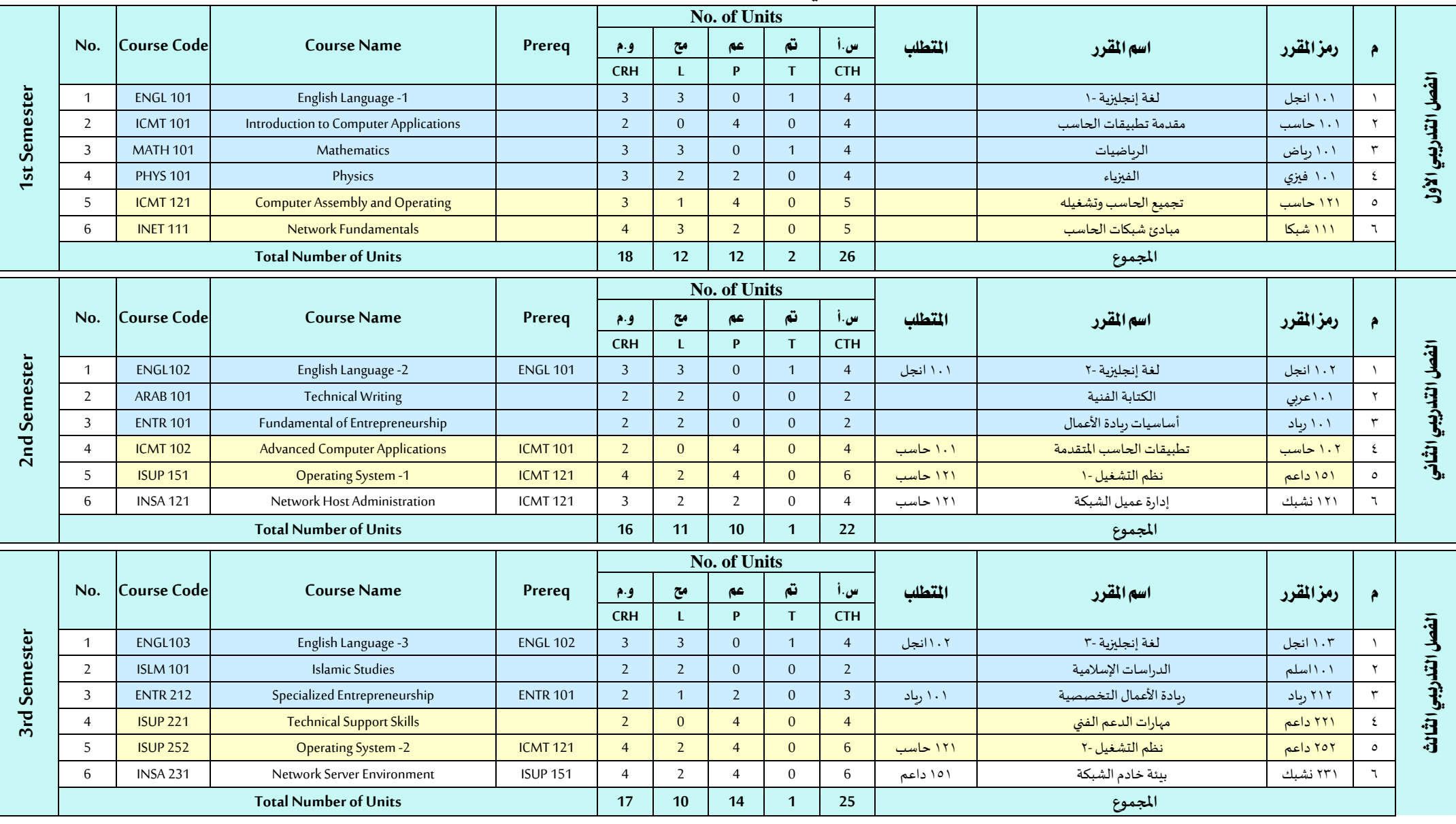

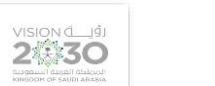

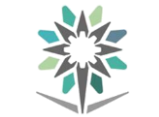

الحاسب وتقنية المعلومات

اإلدارة العامة للمناهج

التخصص تقنية إدارة أنظمة الشبكات

و.م : وحدات معتمدة، مح : محاضرة، عم : عملي/ورش، تم : تمارين، س.أ : ساعات اتصال أسبوعي العصب العبيدة العباس العباس العباس العبيدة العباس العباس العباس العباس العباس العباس العباس العباس العباس العباس العباس العباس العباس ا

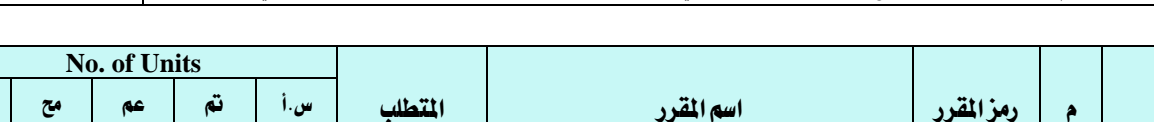

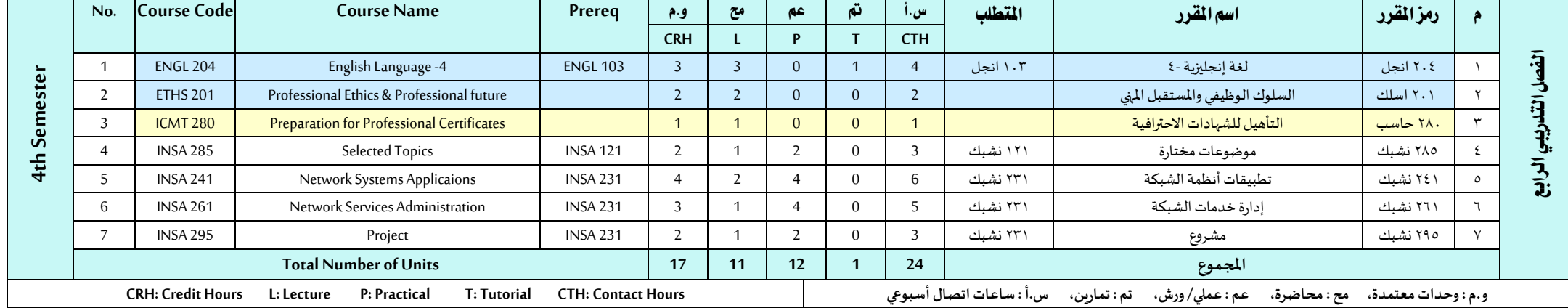

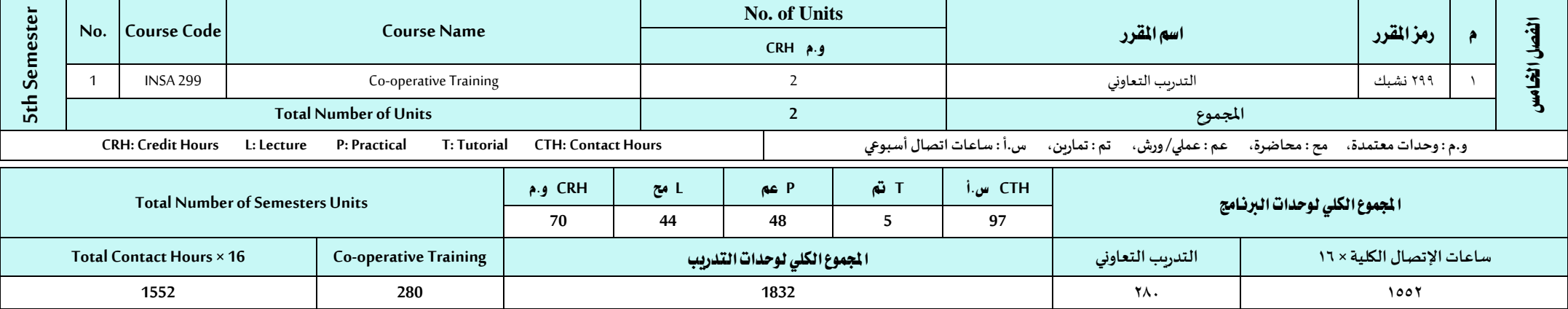

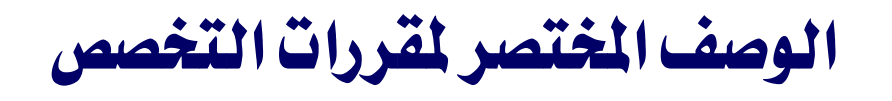

9 من97

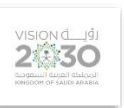

اململكة العربية السعودية المؤسسة العامة للتدريب التقني والمهني اإلدارة العامة للمناهج

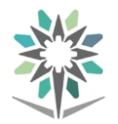

الحاسب وتقنية المعلومات

القسم الحاسب وتقنية المعلومات

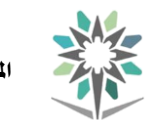

اململكة العربية السعودية المؤسسة العامة للتدريب التقني والمهني اإلدارة العامة للمناهج

 $2\sum_{\text{non-adj}}$ 

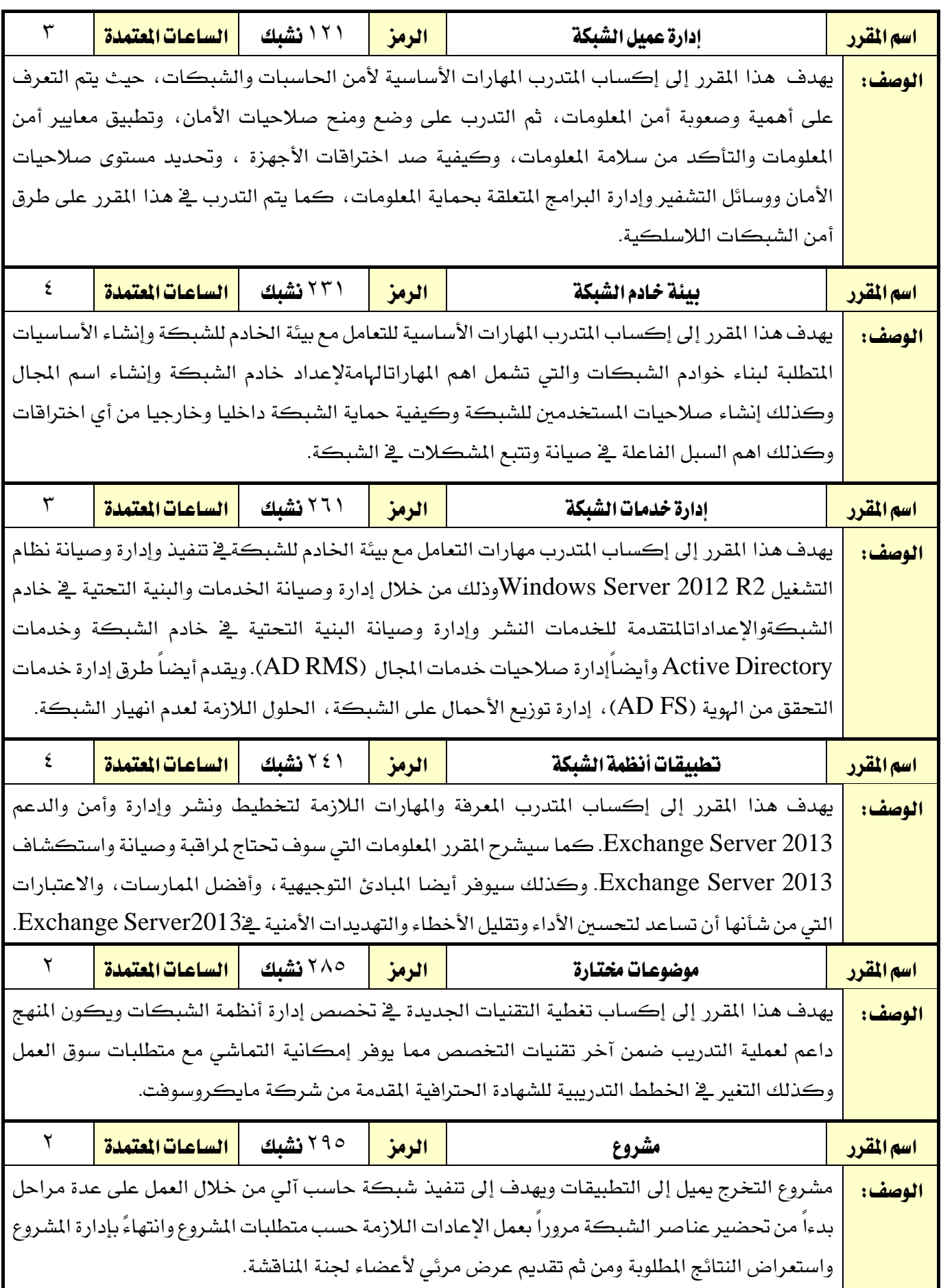

الوصف التفصيلي للمقررات المشتركة

11 من97

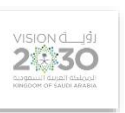

اململكة العربية السعودية المؤسسة العامة للتدريب التقني والمهني اإلدارة العامة للمناهج

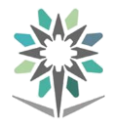

الحاسب وتقنية المعلومات

القسم الحاسب وتقنية العلومات

اململكة العربية السعودية المؤسسة العامة للتدريب التقني والمهنى اإلدارة العامة للمناهج

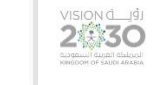

التخصص تقنية إدارة أنظمة الشبكات

<mark>اسم القرر |</mark> الرمز الرمز | الرمز | الرمز | الرمز | الرمز | الرمز | الرمز | الرمز | الرمز | الرمز | الرمز | الرم<br>الرمز الرمز | الرمز | الرمز | الرمز | الرمز | الرمز | الرمز | الرمز | الرمز | الرمز | الرمز | الرمز | الرمز متطلب سابق الفصل التدرييب 1 2 3 4 5 الساعات المتمدة المساح ساعات اتصال التصال التحصيل التدريب تعاوني التحصيل التدريب تعاوني التحصيل التدريب تعاوني <u>(ساعة/أسبوع)</u> <mark>محاضرة</mark> ا عملي تعرين

#### وصف املقرر:

يقدم هذا المقرر المفاهيم الرئيسية لأساسيات تقنية الملومات الوظيفي لتركيب وتجميع مكونات الحاسب وتشغيله وذلك من خلال التعرف على مكونات الحاسب الآلي ووظائفها والتدريب العملي على تجميعها لتكوين جهاز حاسب آلي ومن ثم تجهيزه بنظام التشغيل المناسب، ويتخلل ذلك التدريب على الأدوات والخصائص والوسائل المختلفة لنظام التشغيل وطرق الصيانة الأولية والوقائية للجهاز بالإضافة إلى المفاهيم المتقدمة للحواسيب مثل الأمان والشبكات وملحقاته كالطابعات ومسؤوليات متخصصي تقنية املعلومات.

ويمثل هذا المقرر المهارات التدريبية والأساسية لشهادة (Cisco IT Essential) وشهادة (+CompTIA A) ويتم تنفيذ التدريب على محتوى هذا المقرر عن طريق أكاديمية سيسكو للشبكات (مركز التدرب الإلكتروني ومصادر التدريب) وذلك بواسطة منهج دورة : (Cisco IT Essentials v6 (Chapters 1-14

#### الهدف العام من المقرر:

يهدف هذا المقرر إلى إكساب المتدرب المهارات الأساسية لأجهزة وبرامج حواسيب سطح المكتب والمحمولة والاجهزة المتنقلة بالإضافة إلى المفاهيم المتقدمة لها مثل الأمان والشبكات ومسؤوليات أحد متخصصي تقنية الملومات.

#### الأهداف التفصيلية للمقرر:

أن يكون املتدرب قادراً وبكفاءة على أن:

1 - يصف وظائف مكونات احلاسب الشخصي وملحقاته.

2 - يصف كيفية محاية األشخاص واألجهزة والبيئات من احلوادث والتلف والتلوث.

3 - يشرح الغرض من الصيانة الوقائية وحيدد عناصر عملية استكشاف املشكالت وطرق إصالحها.

4 - يفرِّق بني أنواع وخصائص أنظمة تشغيل احلاسب.

5 - يُعرف شبكات احلاسب وأنواعها وخصائصها وطرق توصيلها.

6 - يصف امليزات واخلصائص وأنظمة التشغيل اخلاصة باألجهزة املتنقلة.

7 - يصف أنظمة تشغيل اجلهاز ايمول و Linux و X OS

8 - يُفرق بني أنواع الطابعات وخصائصها ومنافذ توصيلها باحلاسب.

9 - يصف التهديدات اإلجراءات والصيانة الوقائية ذات الصلة بأمان أجهزة احلاسب.

10 - يُجمع احلاسب الشخصي املكتيب بشكل تدرجيي )خطوة خبطوة(.

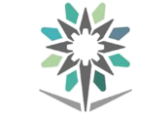

اململكة العربية السعودية المؤسسة العامة للتدريب التقني والمهنى اإلدارة العامة للمناهج

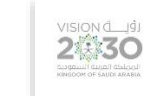

التخصص

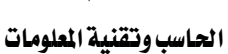

- 11 يثبت ويرقي نظام التشغيل والتنقل خالله.
- 12 يهيئ أجهزة احلاسب لالتصال بشبكة موجودة.
- 13 يُرقي مكونات احلاسب ايمول بناءً على احتياجات العميل.
	- 14 يطبق أدوات نظام Linux و X OS
- 15 يثبت الطابعات ومشاركتها ويقوم بإصالح املشاكل املتعلقة بها.
	- 16 يطبق مبادئ األمان املادي وأمان الربامج األساسية.
- 17 يطبق مهارات التواصل اجليدة وانتهاج سلوك احرتيف أثناء التعامل مع العمل.
- 18 يقوم بإجراء الصيانة الوقائية واالستكشاف املتقدم للمشكالت وإصالحها.

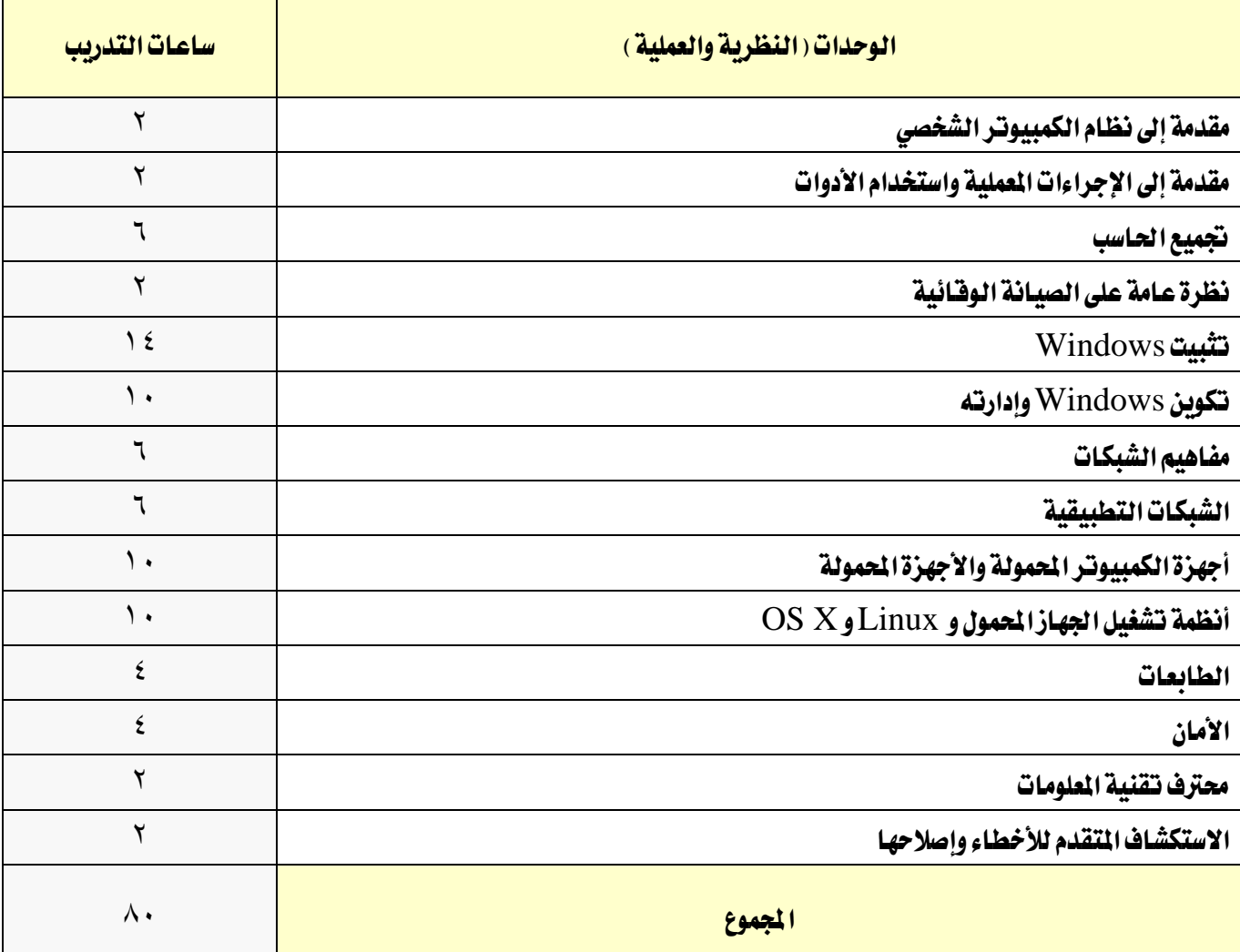

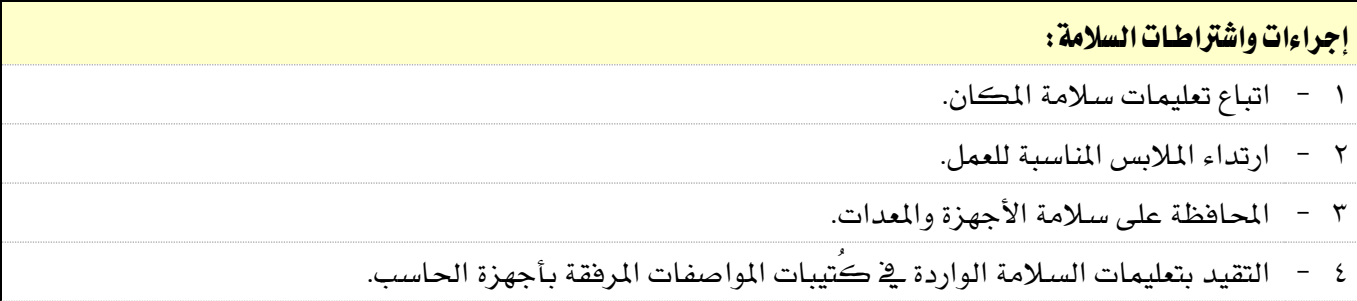

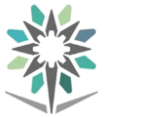

اململكة العربية السعودية المؤسسة العامة للتدريب التقني والمهني اإلدارة العامة للمناهج

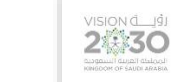

- 
- 5 توفري األدوات والربامج املناسب للتدريب العملي.
	- 6 االستخدام األمثل لألدوات.
	- 7 ترتيب املكان بعد االنتهاء من العمل.

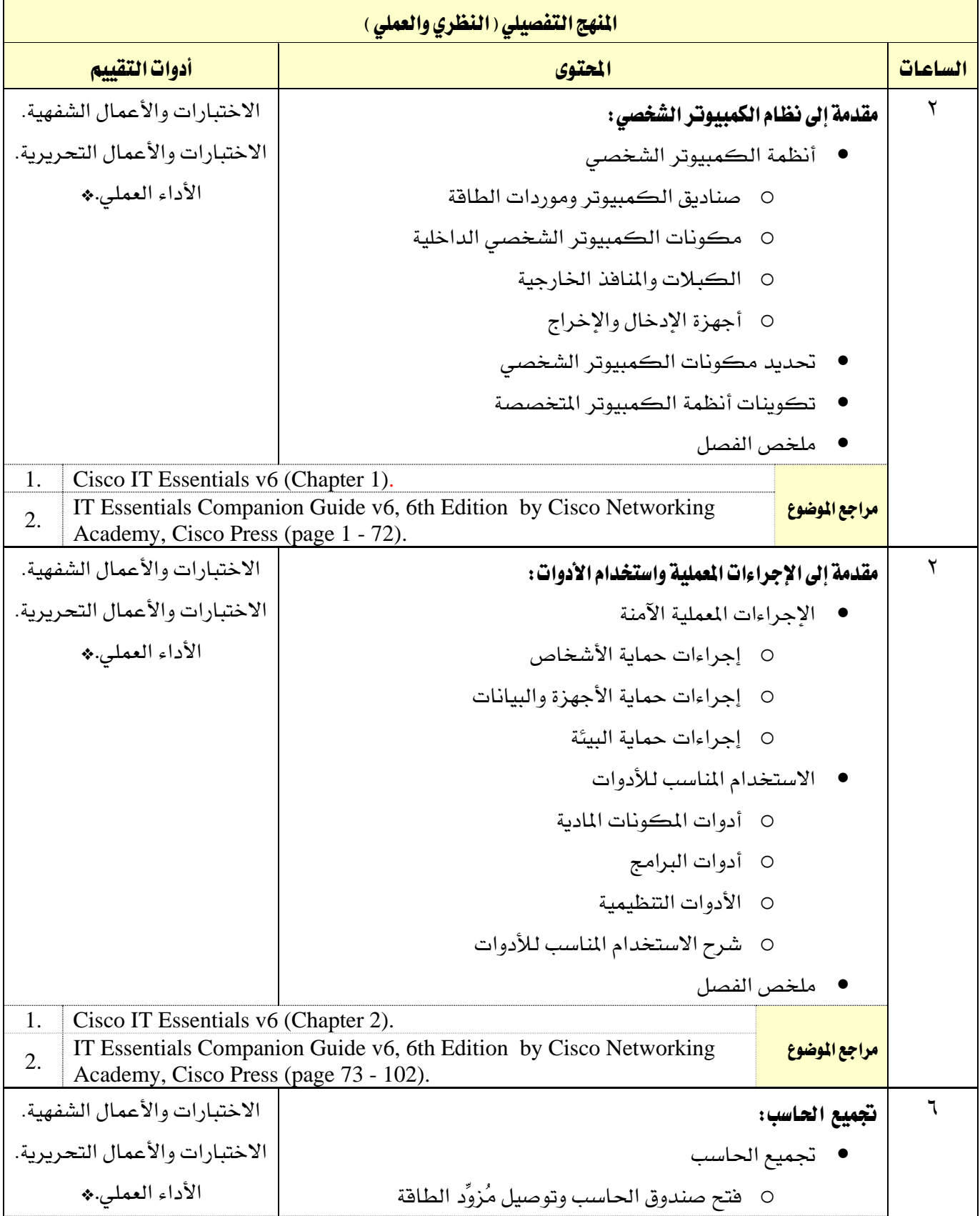

القسم الحاسب وتقنية المعلومات

اململكة العربية السعودية المؤسسة العامة للتدريب التقني والمهني the

اإلدارة العامة للمناهج

 $2\sum_{\text{non-adj}}$ 

التخصص

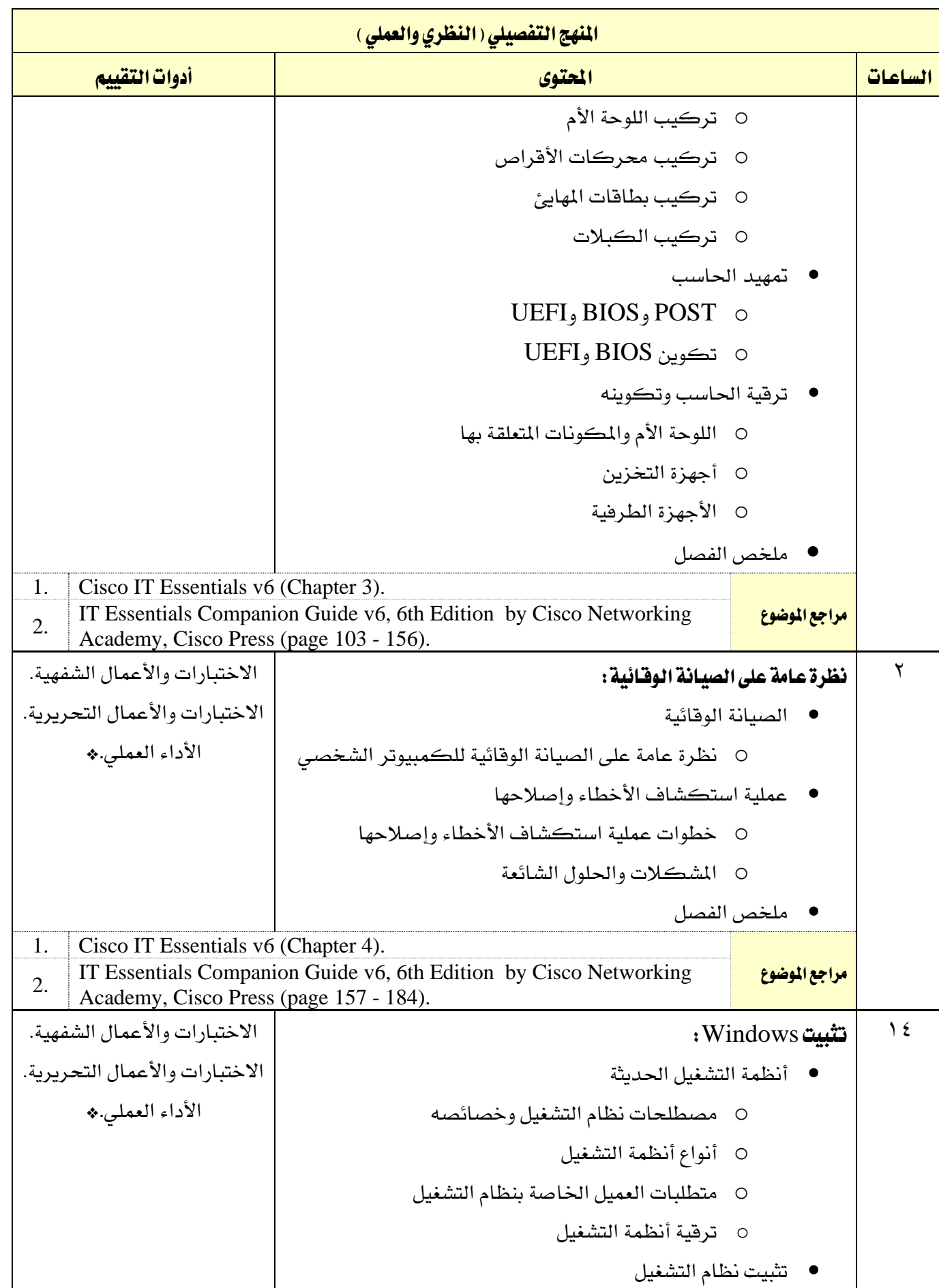

القسم الحاسب وتقنية المعلومات

اململكة العربية السعودية the المؤسسة العامة للتدريب التقني والمهني

اإلدارة العامة للمناهج

 $\sum_{\substack{\text{NIS} \\ \text{invariant model} \\ \text{out of each class}}}\sum_{\substack{\text{NIS} \\ \text{in the original class}}}\sum_{\substack{\text{NIS} \\ \text{in the original class}}}\sum_{\substack{\text{NIS} \\ \text{in the original class}}}\sum_{\substack{\text{NIS} \\ \text{in the original class}}}\sum_{\substack{\text{NIS} \\ \text{in the original class}}}\sum_{\substack{\text{NIS} \\ \text{in the original class}}}\sum_{\substack{\text{NIS} \\ \text{in the original class}}}\sum_{\substack{\text{NIS} \\ \text{in the original class}}}\sum_{\substack{\text{NIS} \\ \text{in the original class}}}\sum$ 

التخصص

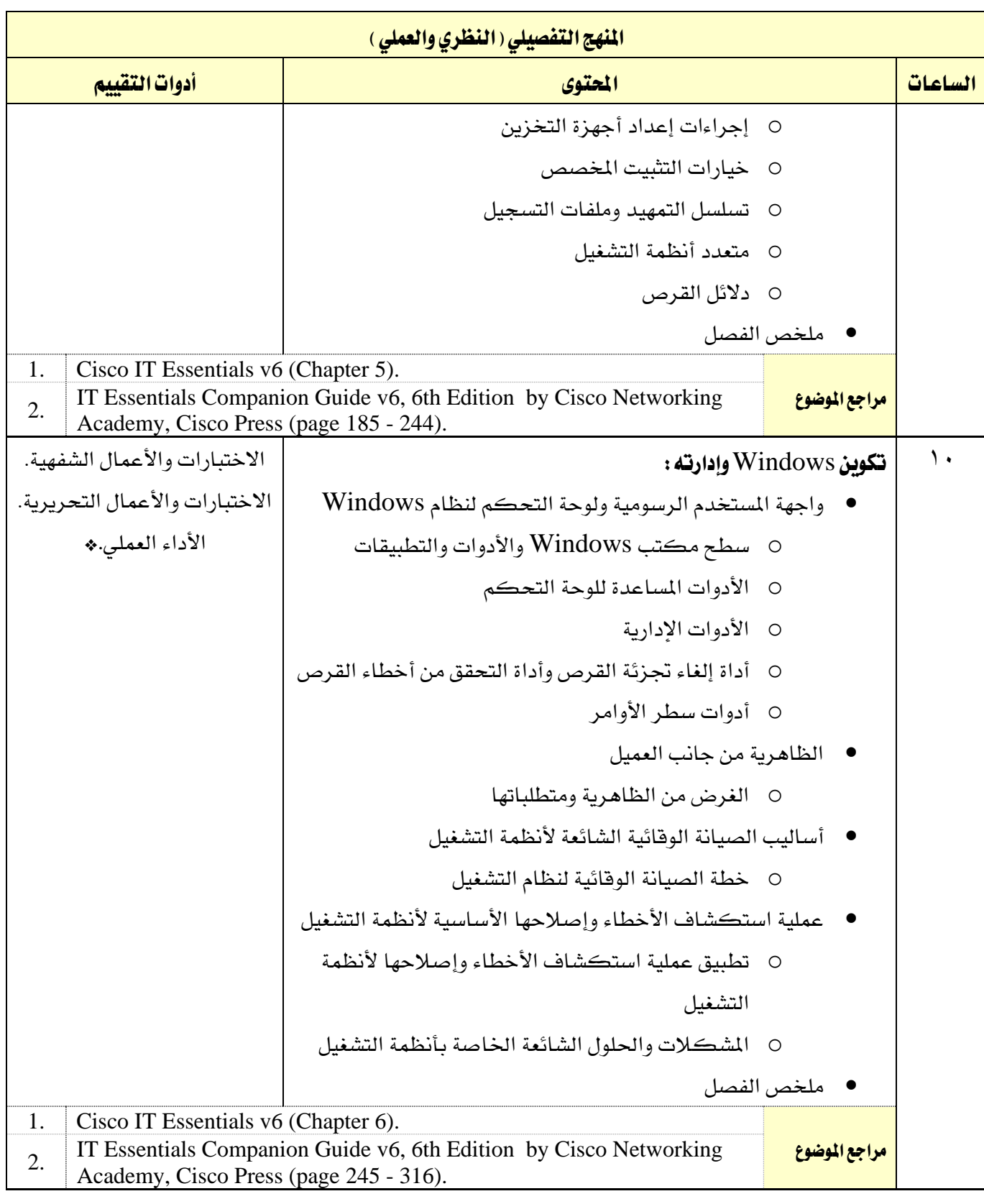

الحاسب وتقنية المعلومات

the

اململكة العربية السعودية المؤسسة العامة للتدريب التقني والمهني اإلدارة العامة للمناهج

 $\overset{\text{VISION}}{\underbrace{\mathbf{2}}\overset{\text{d.i.d.}}{\underbrace{\mathbf{3}}\mathbf{O}}}$ 

![](_page_16_Picture_333.jpeg)

الحاسب وتقنية المعلومات

اململكة العربية السعودية المؤسسة العامة للتدريب التقني والمهني اإلدارة العامة للمناهج

M

 $\sum_{\text{N}}\sum_{\text{N}}\sum_{\text{N}}$ 

![](_page_17_Picture_362.jpeg)

الحاسب وتقنية المعلومات

![](_page_18_Picture_2.jpeg)

M

![](_page_18_Picture_4.jpeg)

![](_page_18_Picture_387.jpeg)

الحاسب وتقنية المعلومات

![](_page_19_Picture_2.jpeg)

اململكة العربية السعودية المؤسسة العامة للتدريب التقني والمهني اإلدارة العامة للمناهج

VISION de LIGI

![](_page_19_Picture_363.jpeg)

الحاسب وتقنية المعلومات

اململكة العربية السعودية المؤسسة العامة للتدريب التقني والمهني اإلدارة العامة للمناهج

 $M_{\odot}$ 

 $2\sum_{\text{non-adj}}$ 

التخصص

![](_page_20_Picture_348.jpeg)

الحاسب وتقنية المعلومات

![](_page_21_Picture_1.jpeg)

اململكة العربية السعودية المؤسسة العامة للتدريب التقنى والمهني اإلدارة العامة للمناهج

VISION de 19

التخصص تقنية إدارة أنظمة الشبكات

![](_page_21_Picture_156.jpeg)

\* أداء تقييمات املهارات األساسية للشهادة االحرتافية عرب بوابة األكادميية )Online).

![](_page_21_Picture_157.jpeg)

الحاسب وتقنية المعلومات

اململكة العربية السعودية لمؤسسة العامة للتدريب التقني والمهنى اإلدارة العامة للمناهج

2130

التخصص تقنية إدارة أنظمة الشبكات

![](_page_22_Picture_266.jpeg)

يهدف هذا املقرر إىل التدرب على نظام تشغيل الشبكات 2R 2012 Server Windows حبيث يكون المتدرب قادرا على تنصيب النظام وتفعيل التكوينات اللازمة من أجل توفير خدمة معينة مثل الشبكات وإدارة التخزين وخدمات المجال للدليل النشط و نهج المجموعة وخدمات الطباعة والملفات و Hyper-v.

يتم تنفيذ التدريب على هذا المقرر عن طريق أكاديمية مايكرسوفت (مركز التدرب الإلكتروني ومصادر Course 20410:Installing and Configuring Windows Server 2012 :يتوى( التدريب

#### اهلدف العام من املقرر:

يهدف هذا املقرر إىل تنصيب نظام تشغيل الشبكات 2R 2012 Server Windows والقدرة على إدارة اخلدمات الشبكية من خالل هذا النظام.

#### الأهداف التفصيلية للمقرر:

![](_page_22_Picture_267.jpeg)

![](_page_23_Picture_2.jpeg)

VISION de 19

التخصص تقنية إدارة أنظمة الشبكات

![](_page_23_Picture_228.jpeg)

24 - يستخدم v-Hyper ويدير الشبكات والتخزين يف األنظمة الوهمية.

 $\lambda$ 

![](_page_23_Picture_229.jpeg)

اململكة العربية السعودية المؤسسة العامة للتدريب التقني والمهني

اإلدارة العامة للمناهج

![](_page_24_Picture_2.jpeg)

VISION de la D

تقنية إدارة أنظمة الشبكات

#### الحاسب وتقنية المعلومات

### إجراءات واشرتاطات السالمة :

- 1 إتباع تعليمات املدرب
- 2 إيقاف تشغيل األجهزة قبل فصل التيار الكهربائي
	- 3 ترتيب مكان اجللوس قبل املغادرة

![](_page_24_Picture_291.jpeg)

الحاسب وتقنية المعلومات

the

VISION de Ligi

التخصص

![](_page_25_Picture_313.jpeg)

اململكة العربية السعودية

 $\mathbf{A}$ 

الحاسب وتقنية المعلومات

المؤسسة العامة للتدريب التقني والمهني اإلدارة العامة للمناهج

 $\sum_{\text{N}}\sum_{\text{N}}\sum_{\text{N}}\sum_{\text{N}}$ 

![](_page_26_Picture_299.jpeg)

M

الحاسب وتقنية المعلومات

 $2\sum_{\text{non-adj}}$ 

![](_page_27_Picture_276.jpeg)

![](_page_27_Picture_277.jpeg)

![](_page_28_Picture_0.jpeg)

الحاسب وتقنية المعلومات

 $\overline{\phantom{a}}$ 

![](_page_29_Picture_2.jpeg)

اململكة العربية السعودية المؤسسة العامة للتدريب التقني والمهني

اإلدارة العامة للمناهج

 $2\sqrt{30}$ 

التخصص

![](_page_29_Picture_165.jpeg)

![](_page_29_Picture_166.jpeg)

اململكة العربية السعودية  $M_{\odot}$ 

املؤسسة العامة للتدريب التقين واملهين اإلدارة العامة للمناهج

 $2\sum_{\text{non-adj}}$ 

![](_page_30_Picture_251.jpeg)

الحاسب وتقنية المعلومات

 $M_{\odot}$ 

التخصص

تقنية إدارة أنظمة الشبكات

VISION de LIGI

![](_page_31_Picture_272.jpeg)

اململكة العربية السعودية

 $AA$ 

املؤسسة العامة للتدريب التقين واملهين اإلدارة العامة للمناهج

![](_page_32_Picture_4.jpeg)

التخصص

![](_page_32_Picture_291.jpeg)

M الحاسب وتقنية المعلومات

اململكة العربية السعودية المؤسسة العامة للتدريب التقني والمهني

اإلدارة العامة للمناهج

VISION de la D

التخصص

![](_page_33_Picture_260.jpeg)

اململكة العربية السعودية

 $M_{\rm X}$ 

الحاسب وتقنية المعلومات

![](_page_34_Picture_4.jpeg)

التخصص

![](_page_34_Picture_270.jpeg)

اململكة العربية السعودية

الحاسب وتقنية المعلومات

المؤسسة العامة للتدريب التقني والمهني

 $AA$ 

اإلدارة العامة للمناهج

VISION de LIGI

التخصص

![](_page_35_Picture_271.jpeg)
اململكة العربية السعودية

the

الحاسب وتقنية المعلومات

المؤسسة العامة للتدريب التقني والمهني اإلدارة العامة للمناهج

 $\sum_{\substack{\text{NIS} \\ \text{invariant model} \\ \text{out of each class}}}\sum_{\substack{\text{intra}}\\ \text{in a class of each class}}$ 

التخصص

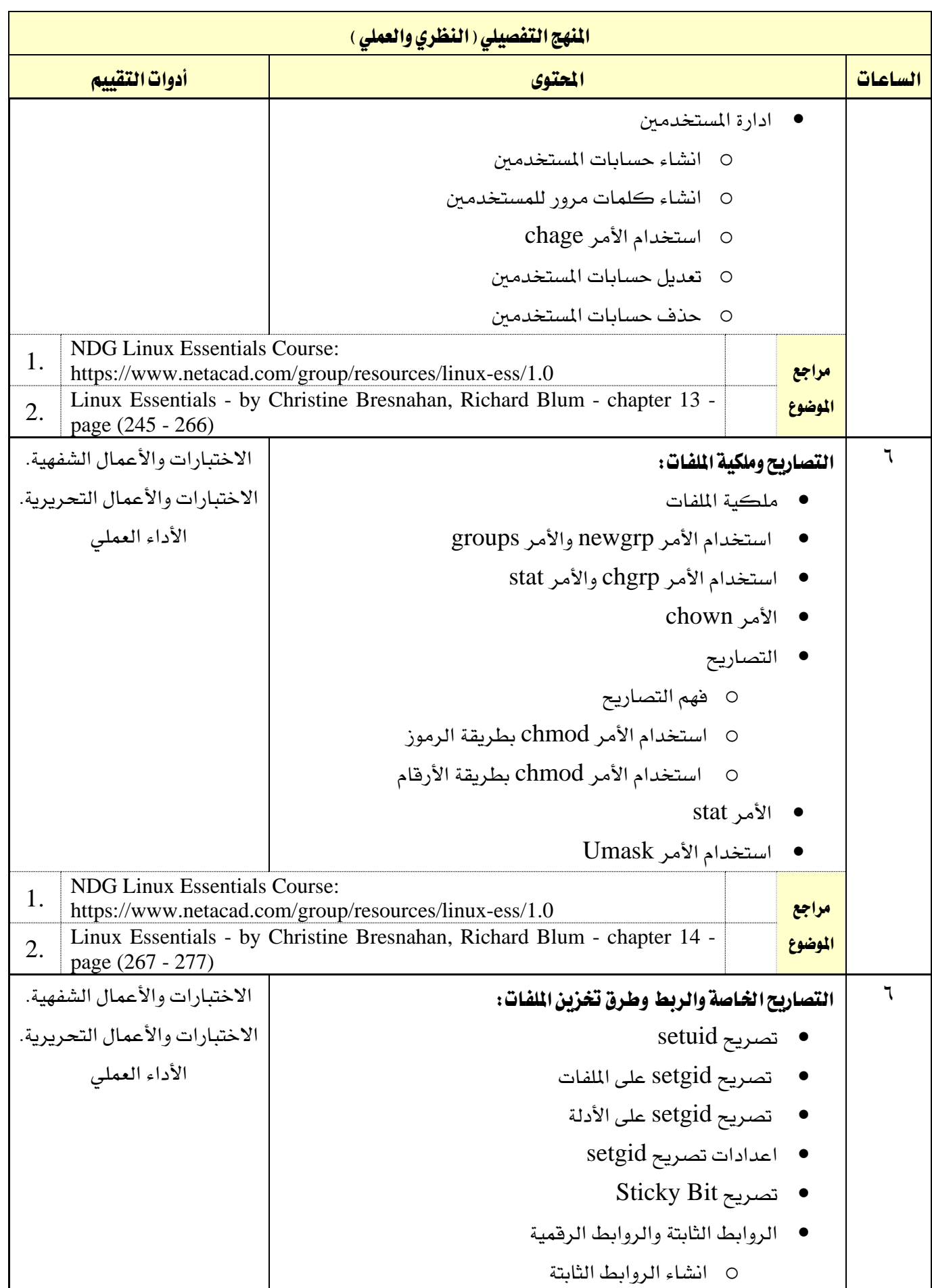

اململكة العربية السعودية

 $M_{\odot}$ 

الحاسب وتقنية المعلومات

المؤسسة العامة للتدريب التقني والمهني اإلدارة العامة للمناهج

 $2\sum_{\text{non-odd}}^{|\mathcal{G}|}\sum_{\text{non-odd}}^{|\mathcal{G}|}$ 

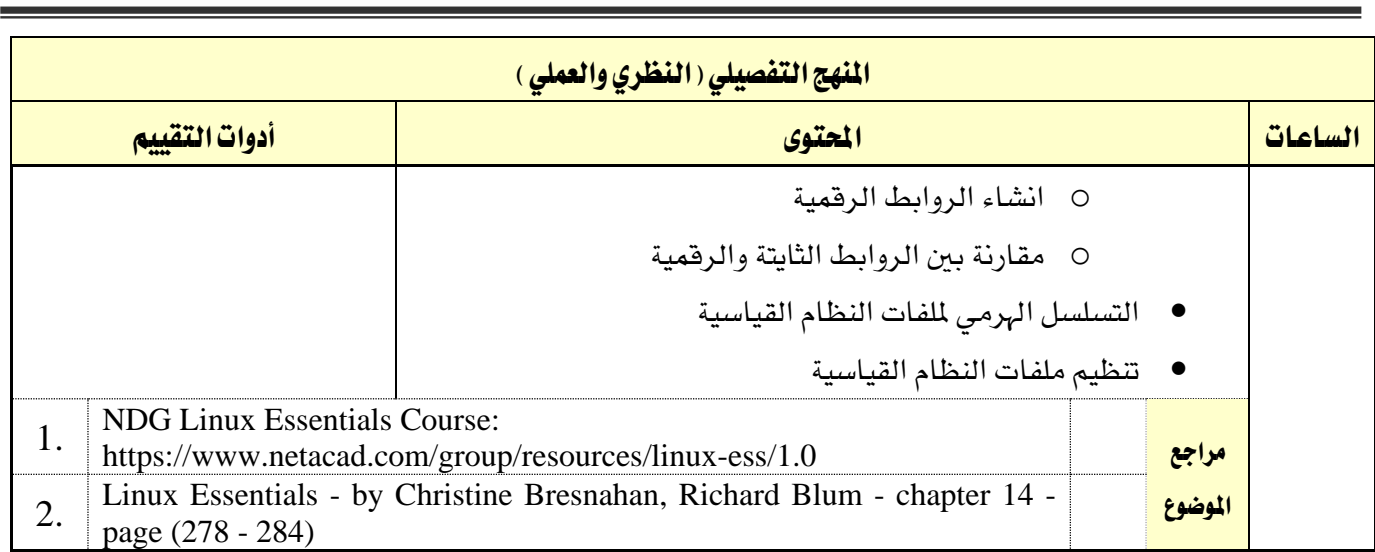

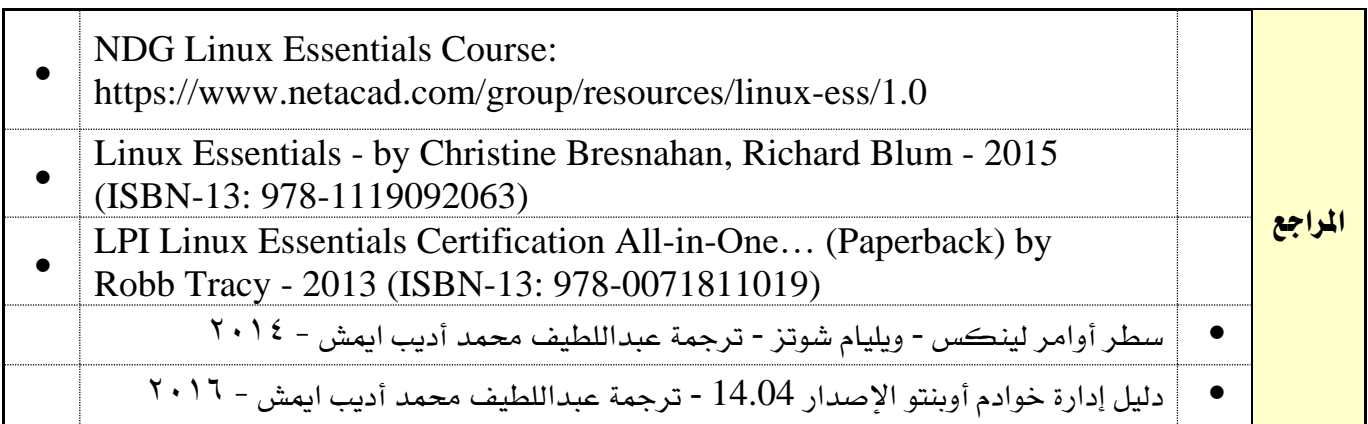

M الحاسب وتقنية المعلومات

القسم

اململكة العربية السعودية المؤسسة العامة للتدريب التقني والمهني

اإلدارة العامة للمناهج

التخصص

 $2\sum_{\text{non-odd}}^{|\mathcal{G}|}\sum_{\text{non-odd}}^{|\mathcal{G}|}$ 

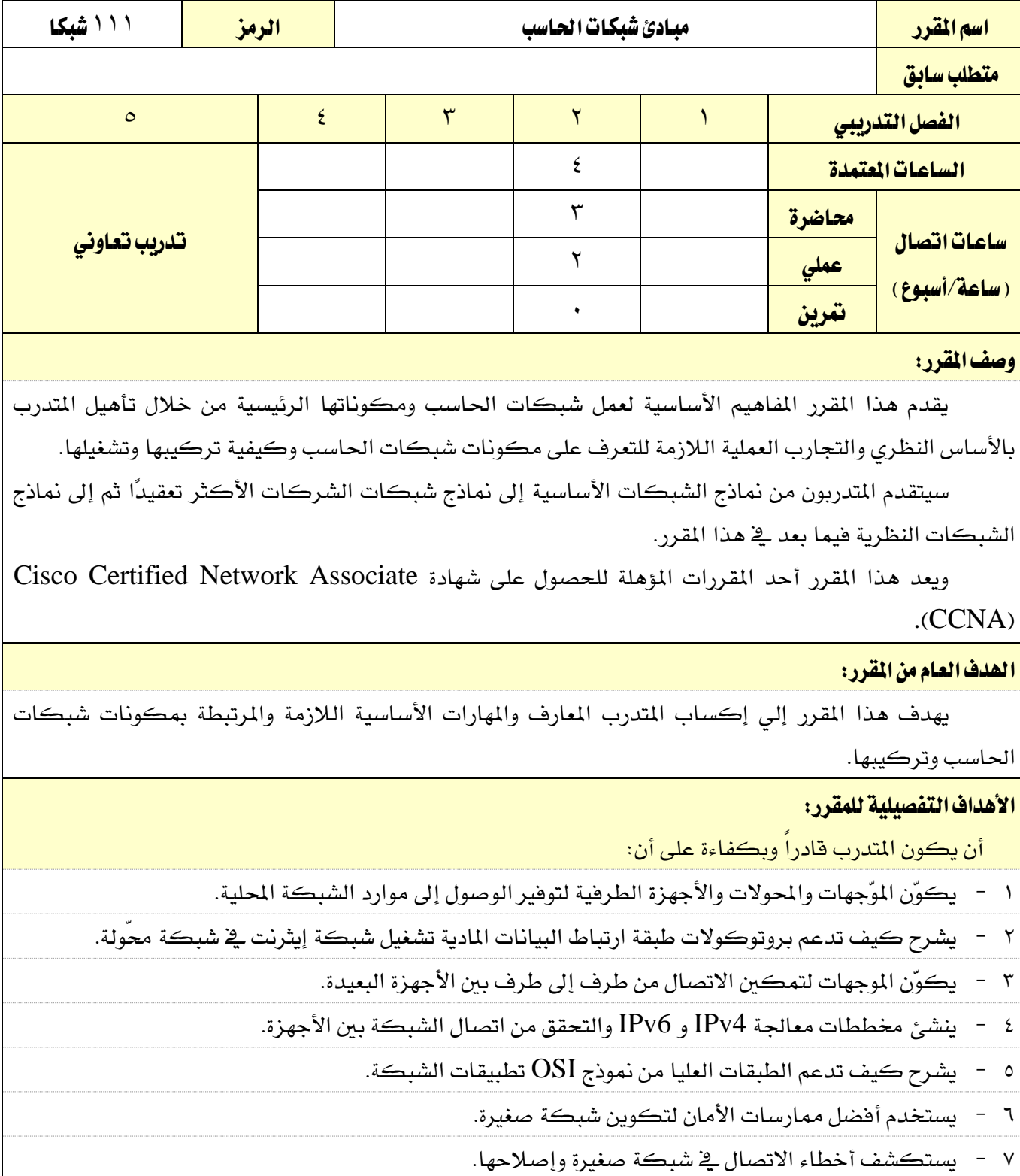

القسم الحاسب وتقنية المعلومات

اململكة العربية السعودية المؤسسة العامة للتدريب التقني والمهنى

اإلدارة العامة للمناهج

VISION de

تقنية إدارة أنظمة الشبكات

التخصص

الوحدات )النظرية والعملية( ساعات التدريب الشبكات اليوم 4 التحويل األساسي وتكوين اجلهاز الطريف 4 الربوتوكوالت واملعايري 4 الطبقة املادية )Layer Physical )4 نظم الرتقيم 4 طبقة ارتباط البيانات )Layer Link Data )6 حتويل Ethernet 4 طبقة الشبكة 6 دقة العنوان 4 التكوين األساسي جلهاز التوجيه 4 عنونة 4IPv 6 عنونة 6IPv 6 بروتوكول ICMP 4 طبقة النقل 4 طبقة التطبيقات 4 الأساسيات الخاصة بأمان الشبكة للسبكة بالمستخدمة بأمان الشبكة للسبب المستخدمة بشبكة بالمستخدمة بشبكة المستخدمة  $\wedge$ بناء شبكة صغيرة  $\wedge$  هينا وشبكة صغيرة  $\wedge$ ا<mark>لجموع</mark> 80 سال 1984 میلیون است. امریکا الجمهوری ال

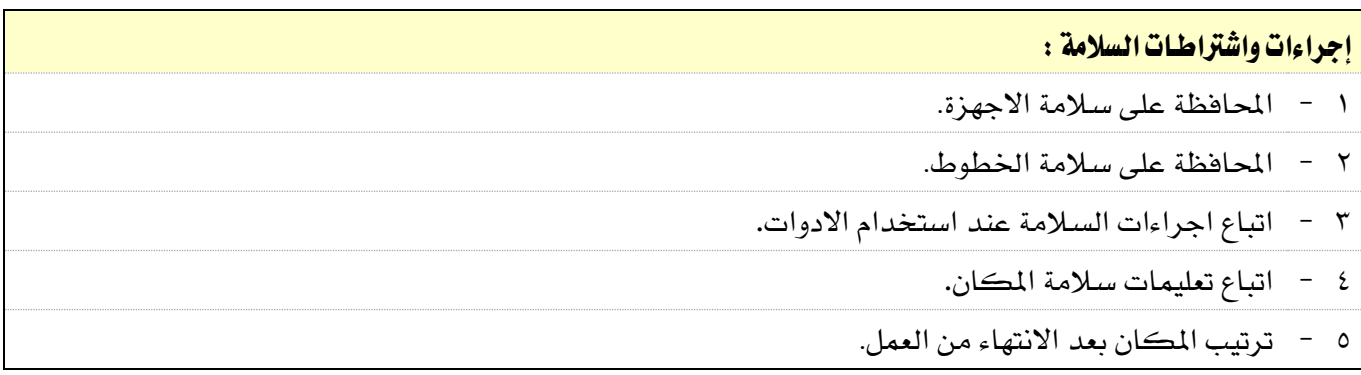

الحاسب وتقنية المعلومات

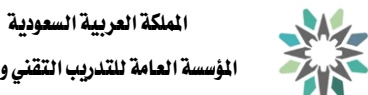

المؤسسة العامة للتدريب التقني والمهني اإلدارة العامة للمناهج

 $\overset{\text{VISION}}{\boldsymbol{2}\leftrightarrow\boldsymbol{30}}$ 

التخصص

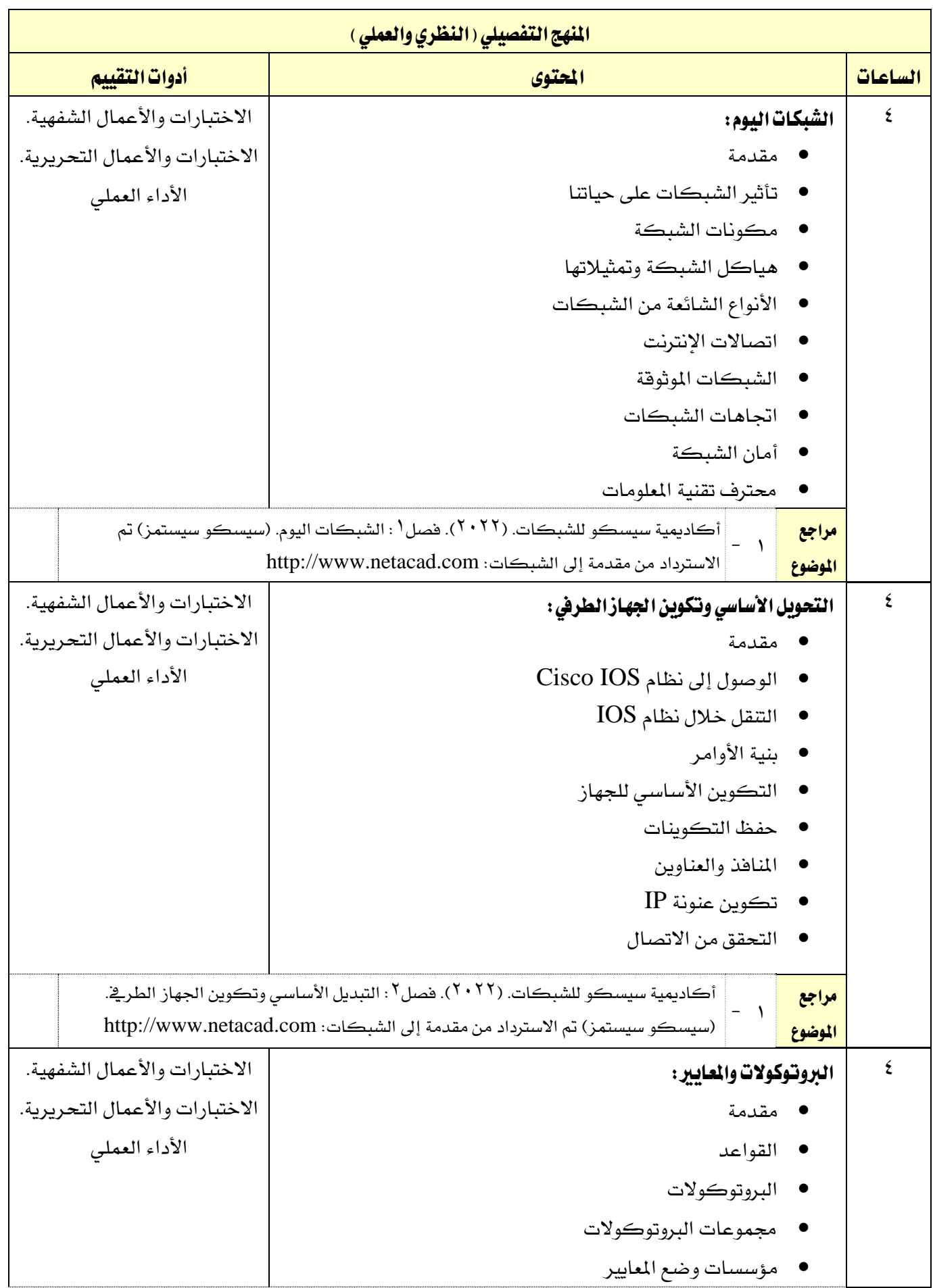

الحاسب وتقنية المعلومات

اململكة العربية السعودية المؤسسة العامة للتدريب التقني والمهني M

اإلدارة العامة للمناهج

VISION de 19

التخصص

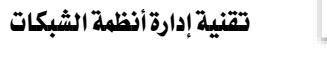

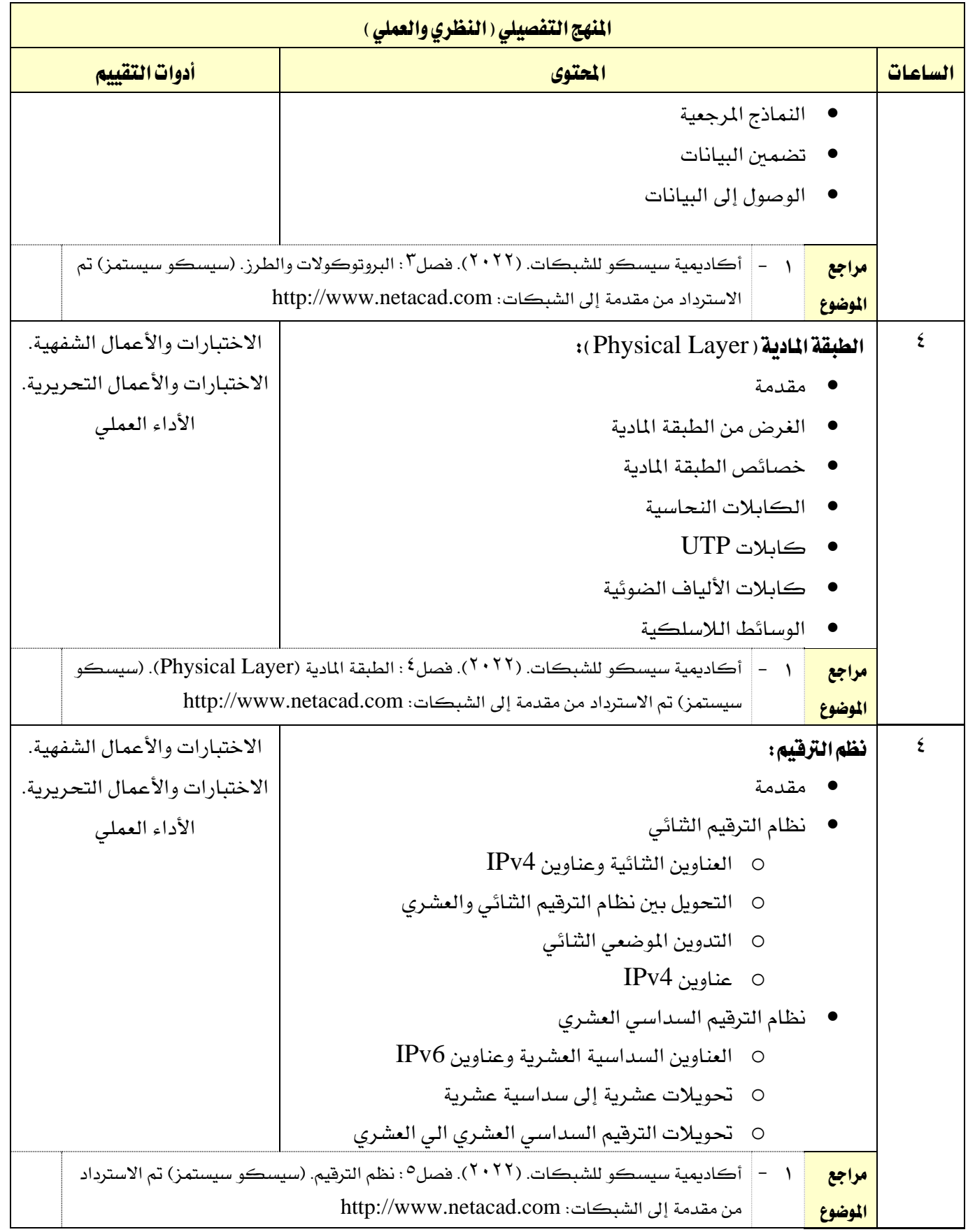

الحاسب وتقنية المعلومات

اململكة العربية السعودية المؤسسة العامة للتدريب التقني والمهني اإلدارة العامة للمناهج

A /

VISION de la di

التخصص

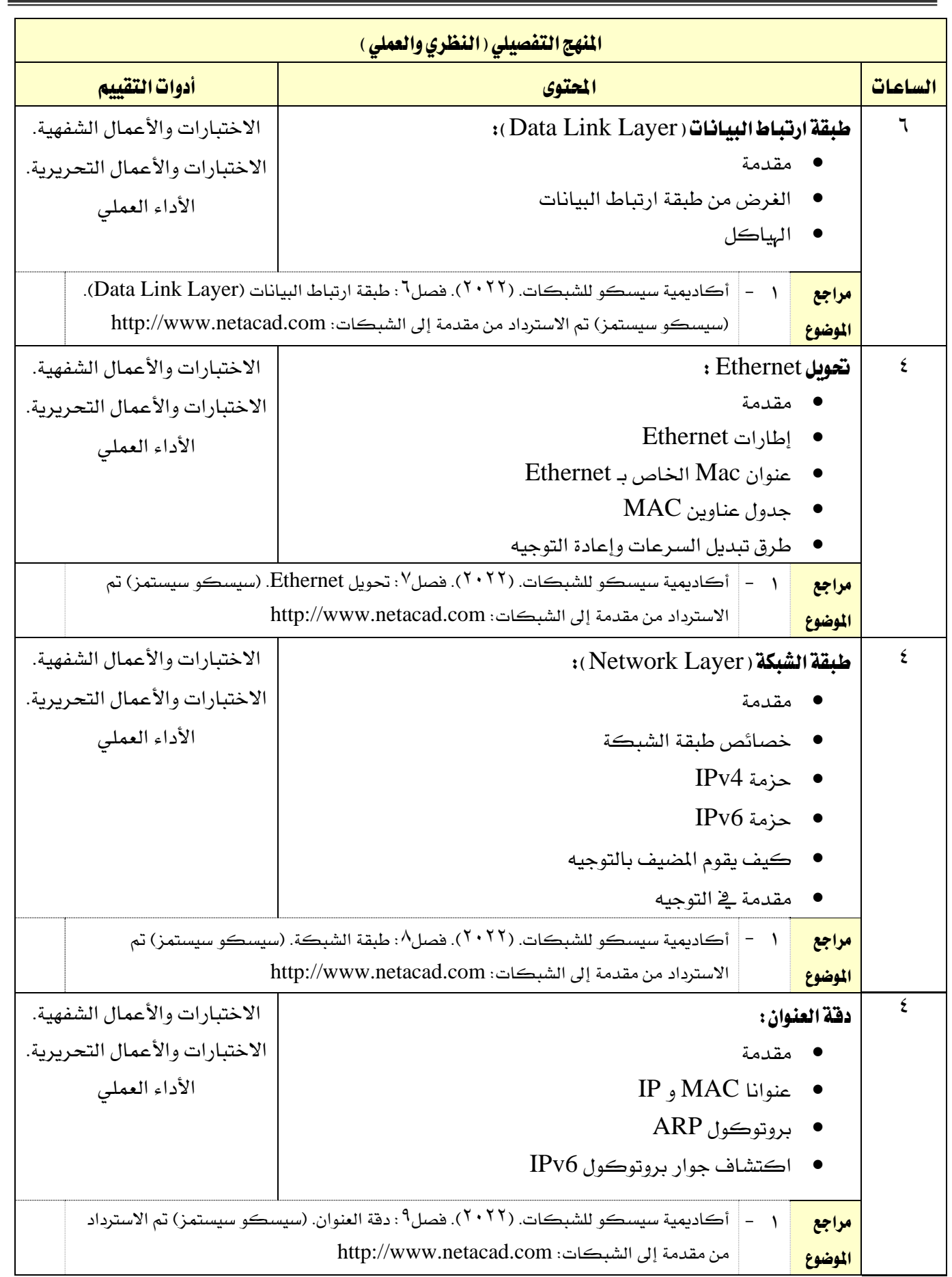

الحاسب وتقنية المعلومات

اململكة العربية السعودية المؤسسة العامة للتدريب التقني والمهني اإلدارة العامة للمناهج

 $AA$ 

 $\overset{\text{VISION}}{\boldsymbol{2}\leftrightarrow\boldsymbol{30}}$ 

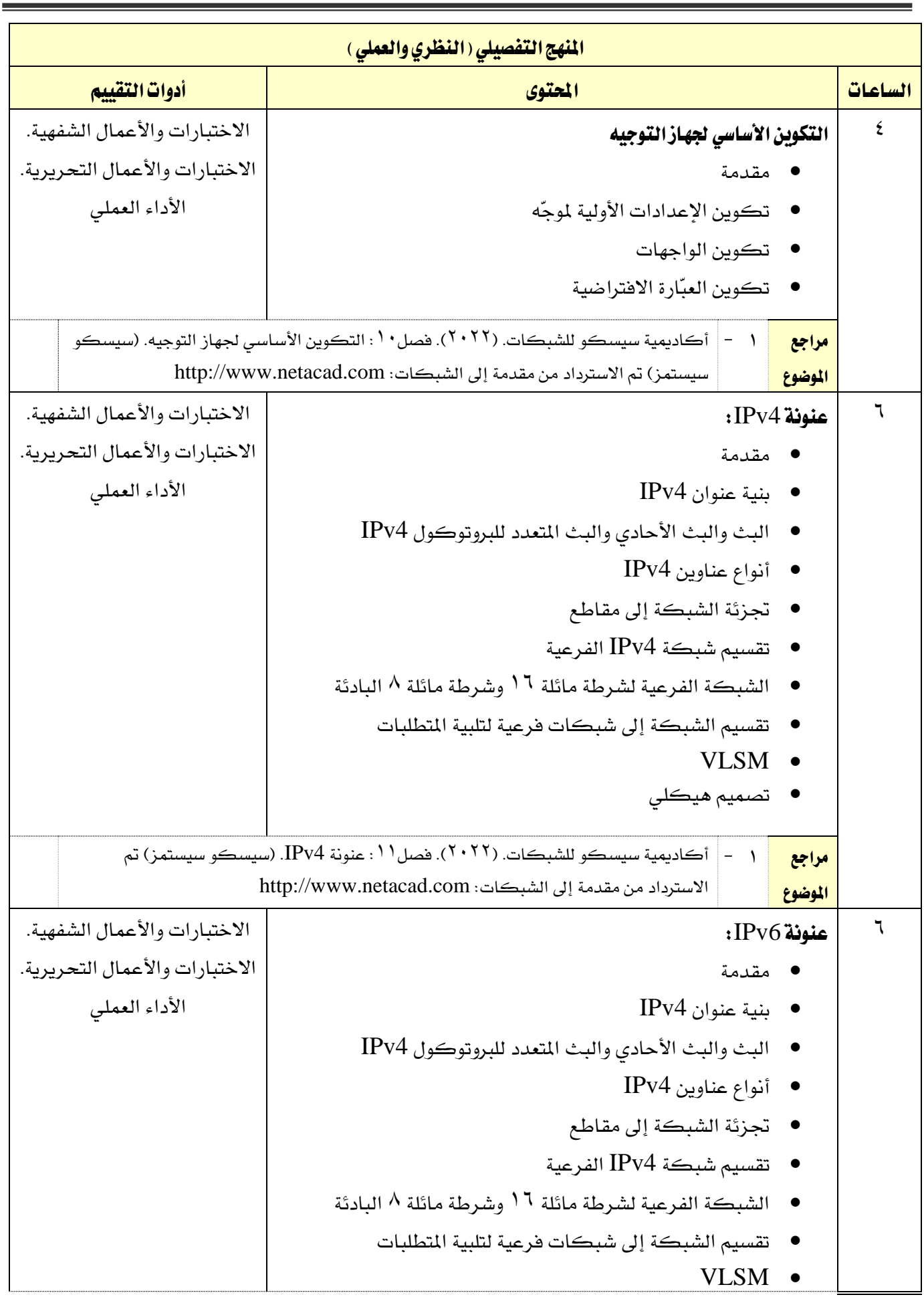

القسم الحاسب وتقنية الملومات

اململكة العربية السعودية المؤسسة العامة للتدريب التقني والمهنى

اإلدارة العامة للمناهج

 $2:30$ 

التخصص

تقنية إدارة أنظمة الشبكات

المنهج التفصيلي ( النظري والعملي ) الساعات <mark>الحملات الحملة الحملة التقييم الحملة التقييم الحملة التقييم ال</mark>حملة التي أدوات التقييم تصميم هيكلي مراجع الموضوع -1 أكادميية سيسكو للشبكات. )2022(. فصل:12 عنونة 6IPv.( سيسكو سيستمز( مت االسرتداد من مقدمة إىل الشبكات: com.netacad.www://http 4 بروتوكول ICMP: مقدمة ICMP رسائل Traceroute و Ping اختبارات الاختبارات والأعمال الشفهية. الاختبارات والأعمال التحريرية. الأداء العملي مراجع الموضوع -1 أكادميية سيسكو للشبكات. )2022(. فصل:13 ICMP.( سيسكو سيستمز( مت االسرتداد من مقدمة إىل الشبكات: com.netacad.www://http 4 طبقة النقل (Layer Transport (: مقدمة نقل البيانات نظرة عامة على TCP نظرة عامة على UDP أرقام املنافذ عملية اتصال TCP املوثوقية والتحكم يف التدفق UDP اتصال الاختبارات والأعمال الشفهية. الاختبارات والأعمال التحريرية. الأداء العملي مراجع الموضوع -1 أكادميية سيسكو للشبكات. )2022(. فصل:14 طبقة النقل )Layer Transport). (سيسكو سيستمز) تم الاسترداد من مقدمة إلى الشبكات: http://www.netacad.com 4 طبقة التطبيقات Layer Application : مقدمة التطبيق، والتقديم، واجللسة النظري إىل النظري بروتوكوالت الويب والربيد اإللكرتوني خدمات عنونة IP خدمات مشاركة امللفات الاختبارات والأعمال الشفهية. الاختبارات والأعمال التحريرية. الأداء العملي

الحاسب وتقنية المعلومات

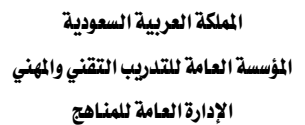

 $M_{Z}$ 

 $2\sum_{\text{non-odd}}^{|\mathcal{G}|}\sum_{\text{non-odd}}^{|\mathcal{G}|}$ 

التخصص

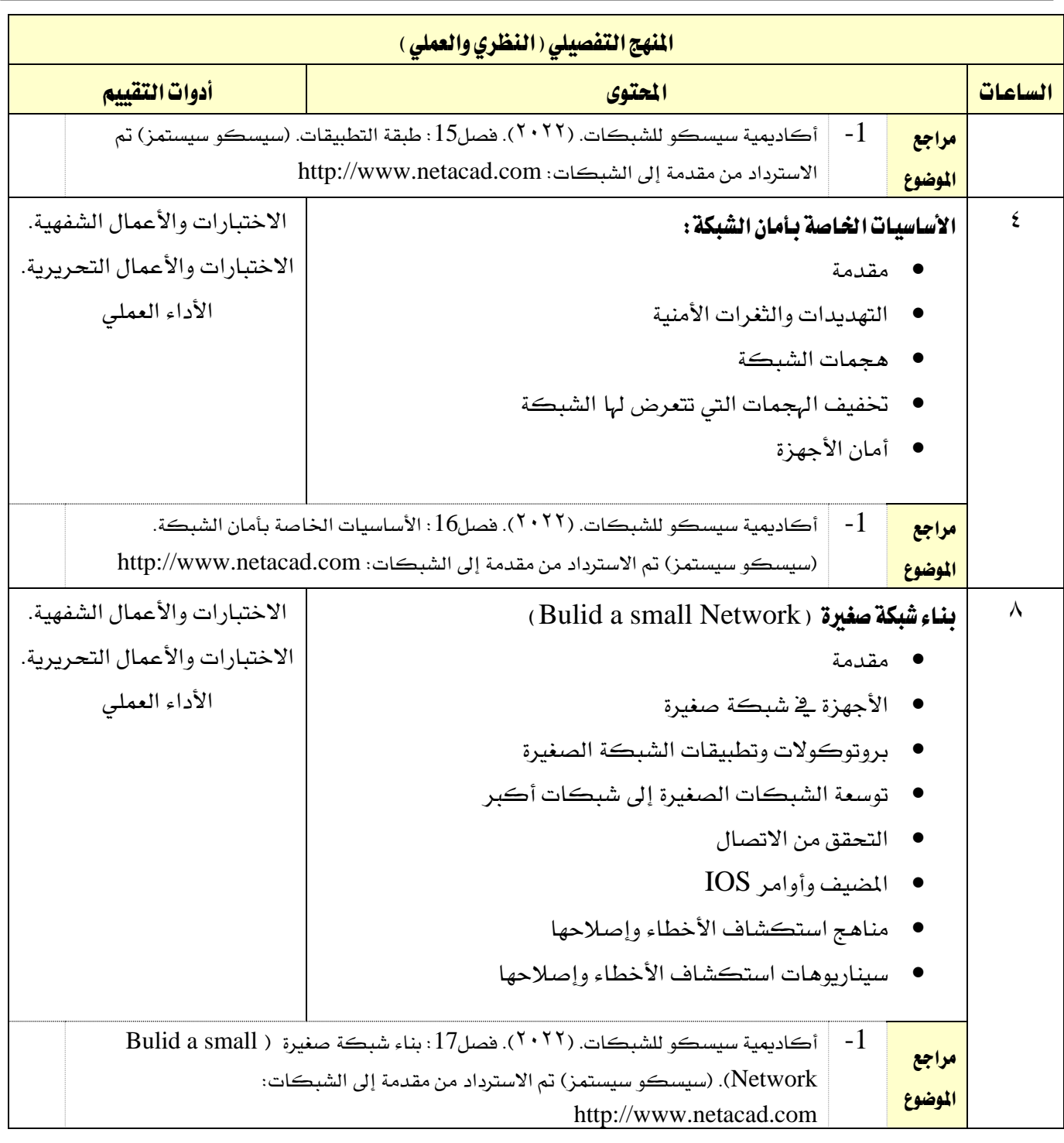

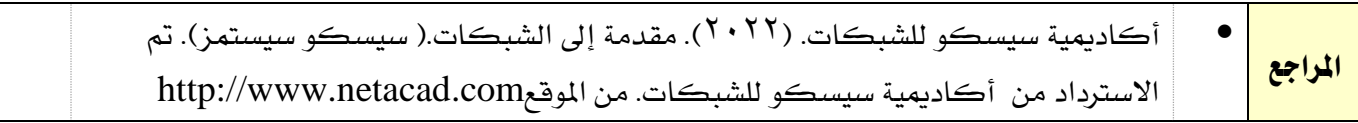

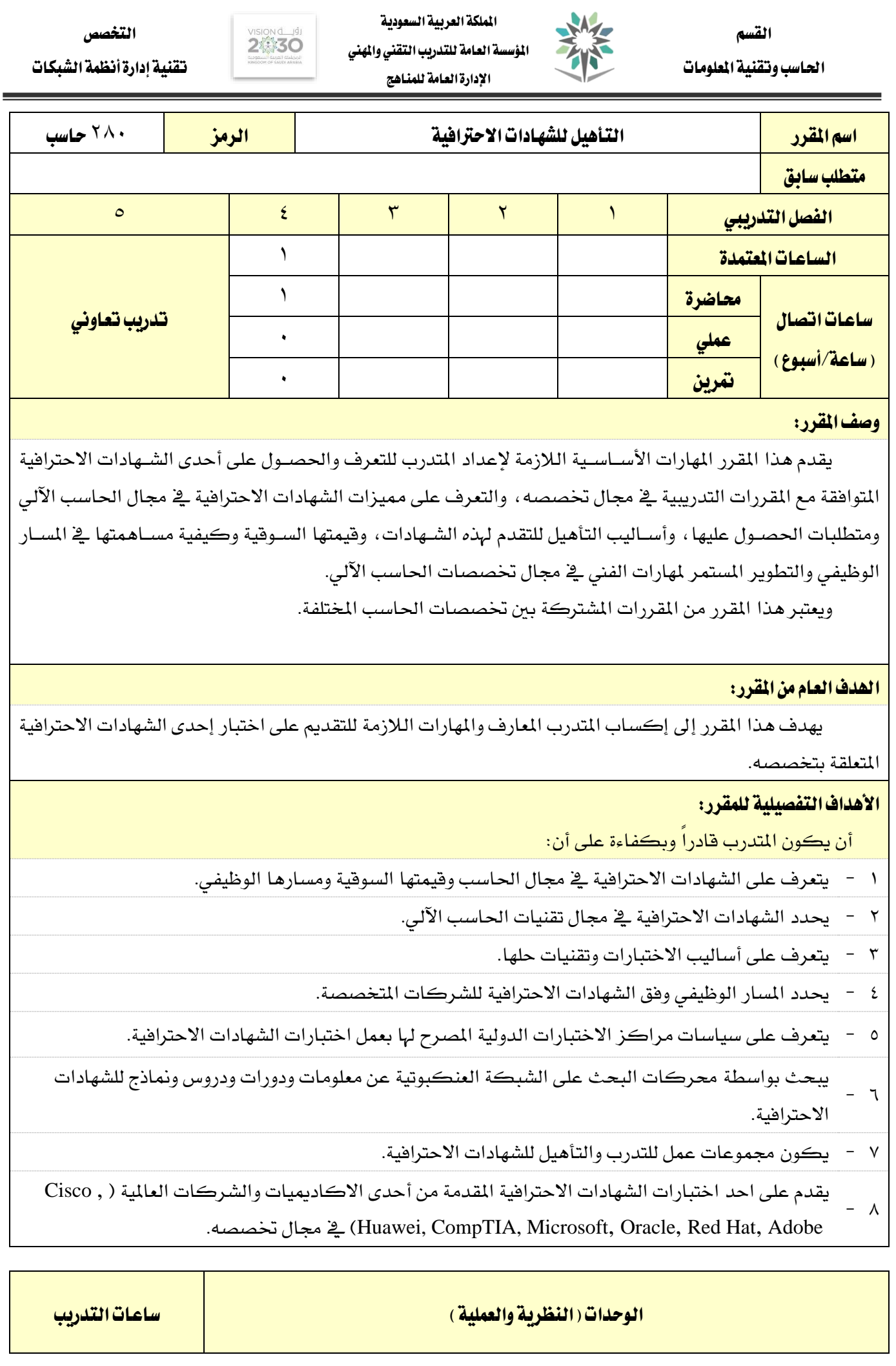

اململكة العربية السعودية

الحاسب وتقنية المعلومات

المؤسسة العامة للتدريب التقني والمهني اإلدارة العامة للمناهج

 $M_{Z}$ 

 $2\sum_{\text{non-odd}}^{|\mathcal{G}|}\sum_{\text{non-odd}}^{|\mathcal{G}|}$ 

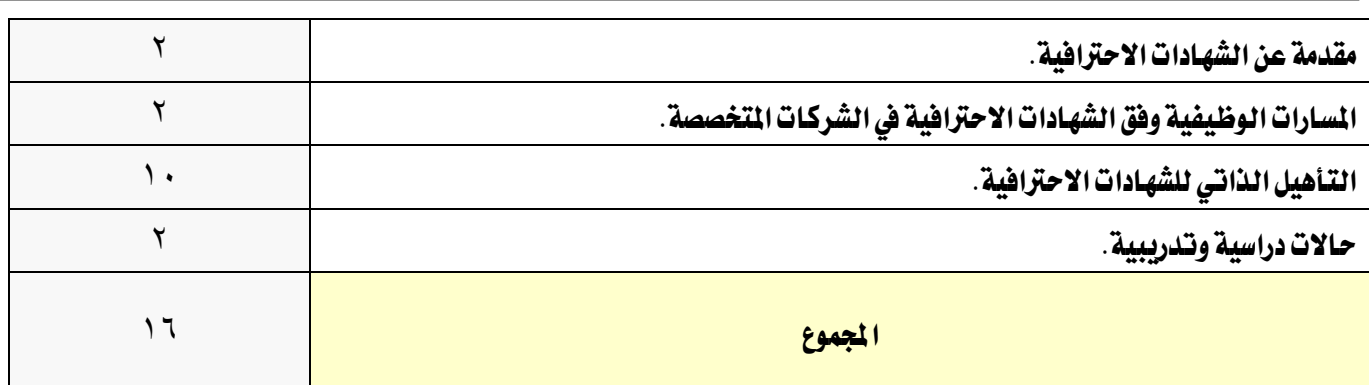

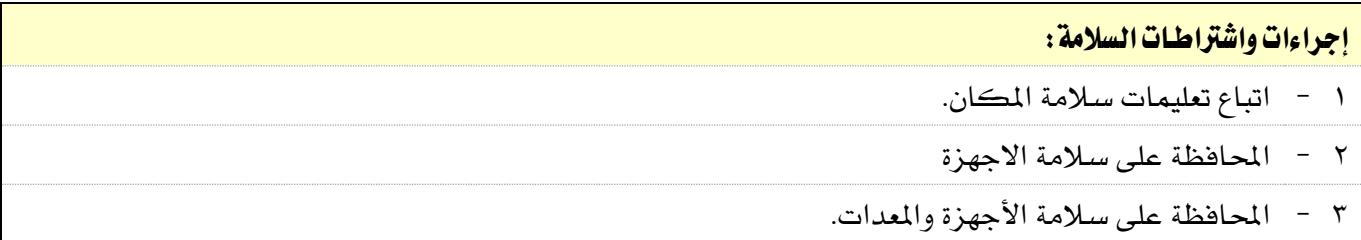

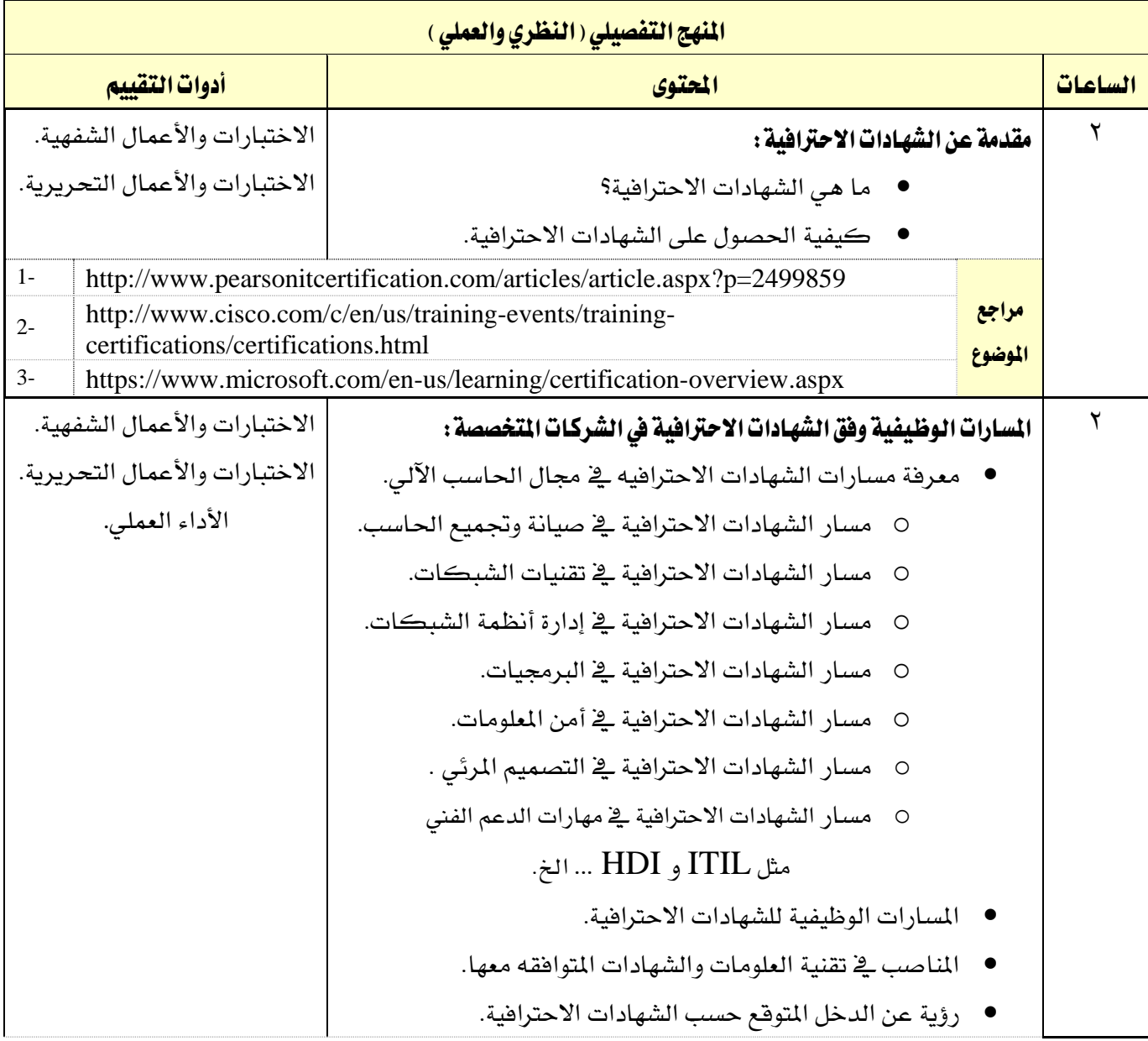

M الحاسب وتقنية المعلومات

اململكة العربية السعودية المؤسسة العامة للتدريب التقني والمهني اإلدارة العامة للمناهج

 $2\sum_{\text{non-odd}}^{|\mathcal{G}|}\sum_{\text{non-odd}}^{|\mathcal{G}|}$ 

التخصص

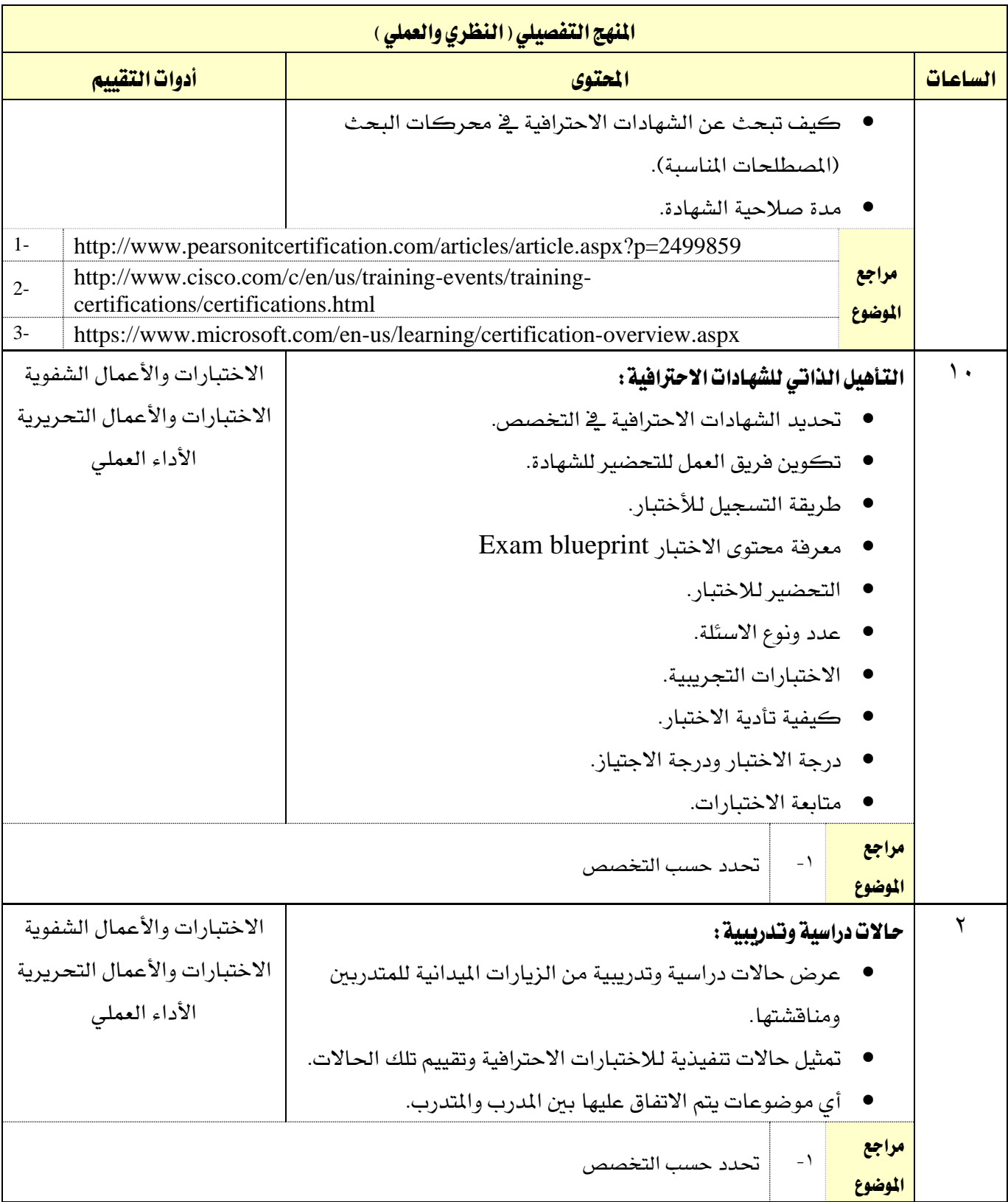

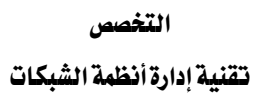

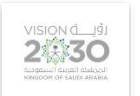

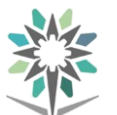

الحاسب وتقنية المعلومات

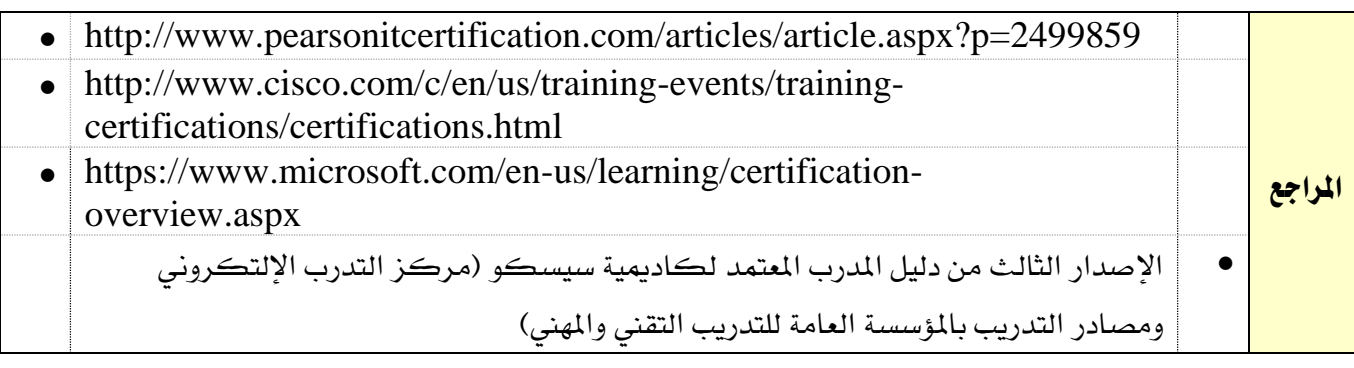

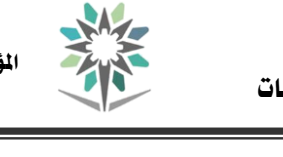

ا لحاسب وتقنية المعلوم

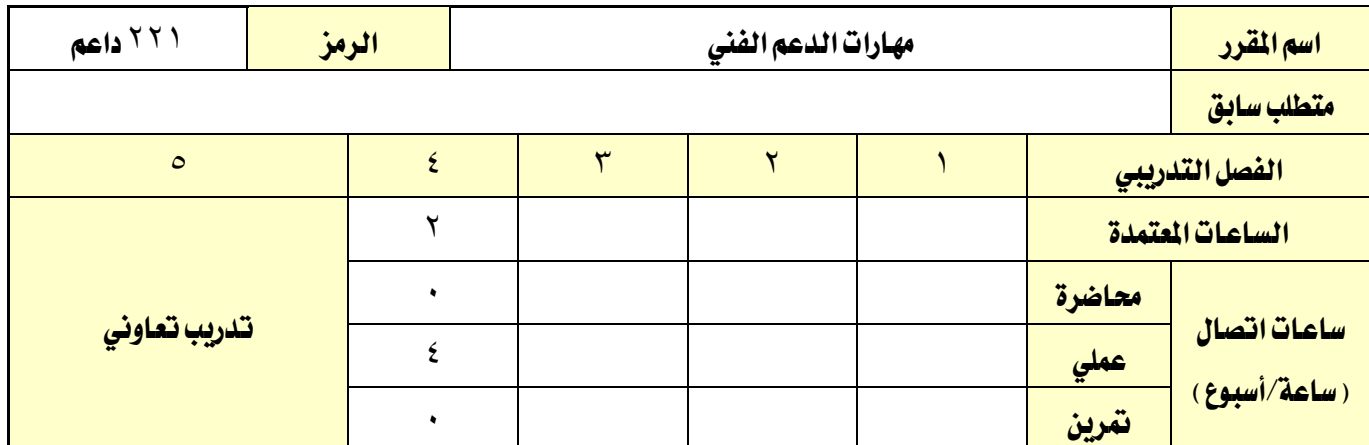

اململكة العربية السعودية املؤسسة العامة للتدريب التقين واملهين اإلدارة العامة للمناهج

2830

التخصص تقنية إدارة أنظمة الشبكات

#### وصف املقرر:

يهدف هذا المقرر إلى التدرب على المفاهيم الاسـاسـية لمهارات الدعم الفني والصـيانة الشـاملة والمخططة وكيفية ادارة مكتب المساعدة وورشة الدعم الفني، بالإضافة الى مهارات البحث المتقدمة ية الانترنت وتطبيقات طرق الاتصال بسطح المكتب البعيد.

بالإضافة إلى هذا يشمل التدريب على اكساب المتدرب مهارات التعامل مع المستفيدين واساليب الاتصال والحوار والمهارات الشخصية والسلوكية ية التعامل مع الاخرين وتنمية مهارات التفكير والابداع والتواصل مع المستفيدين.

### الهدف العام من المقرر:

يهدف هذا المقرر إلى إكساب المتدرب المهارات والمعلومات الاساسية اللازمة لممارسة العمل يخ مجالات وانشطة الدعم الفني.

# الأهداف التفصيلية للمقرر:

أن يكون املتدرب قادراً وبكفاءة على أن:

- 1 يعرف مفهوم )الدعم الفين( و)مكتب املساعدة Desk Help )والغرض منها.
- 2 يشرح خطوات التفكري العلمي حلل املشكلة واقرتاح احلل املناسب ملشكلة حمددة.
	- 3 يصف املهارات الشخصية والسلوكية وأساليب االتصال مع املستفيدين.
		- 4 يصف الصيانة الشاملة واملخططة والفرق بينهما.
- 5 يصف الطرق املناسبة إلدارة وتنظيم )مكتب املساعدة Desk Help )و ورشة الدعم الفين.
	- 6 يعرف اإلبداع وخصائصه ويبتكر حلول إبداعية ملشكلة مطروحة.
- 7 يتعرف على أهمية الشهادات االحرتافية العاملية املتعلق مبهارات الدعم الفين مثل ITIL , HDI
	- 8 يطبق استخدامات حمركات البحث على األنرتنت حلل مشاكل يف الدعم الفين.
- $9$ يدير الملفات والمجلدات ية الأجهزة البعيدة من (تثبيت ، نسخ ، نقل ، طباعة ومشاركة) بواسطة الاتصال بسطح مكتب بعيد.
- 10 يطبق استخدامات األدوات ) Ping، Telent ، FTP ، حماكي الشاشة( يف جماالت مهارات الدعم الفين.
	- 11 يستخدم )برنامج متخصص( لتسجيل وحفظ أوامر طلبات )مكتب املساعدة Desk Help).
	- $-17$ يقوم بزيارة ميدانية لاحد (مكاتب المساعدة Help Desk ) لدى أحدى الجهات الخارجية للاطلاع على
		- طبيعة عمله ومن ثم تقديم تقرير عن هذه الزيارة محاكي لما تم التدريب عليه ية هذا المقرر.

الحاسب وتقنية المعلومات

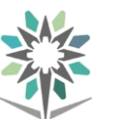

اململكة العربية السعودية

اإلدارة العامة للمناهج

المؤسسة العامة للتدريب التقني والمهني

 $2\sum_{\text{non-odd}}^{|\mathcal{G}|}\sum_{\text{non-odd}}^{|\mathcal{G}|}$ 

التخصص

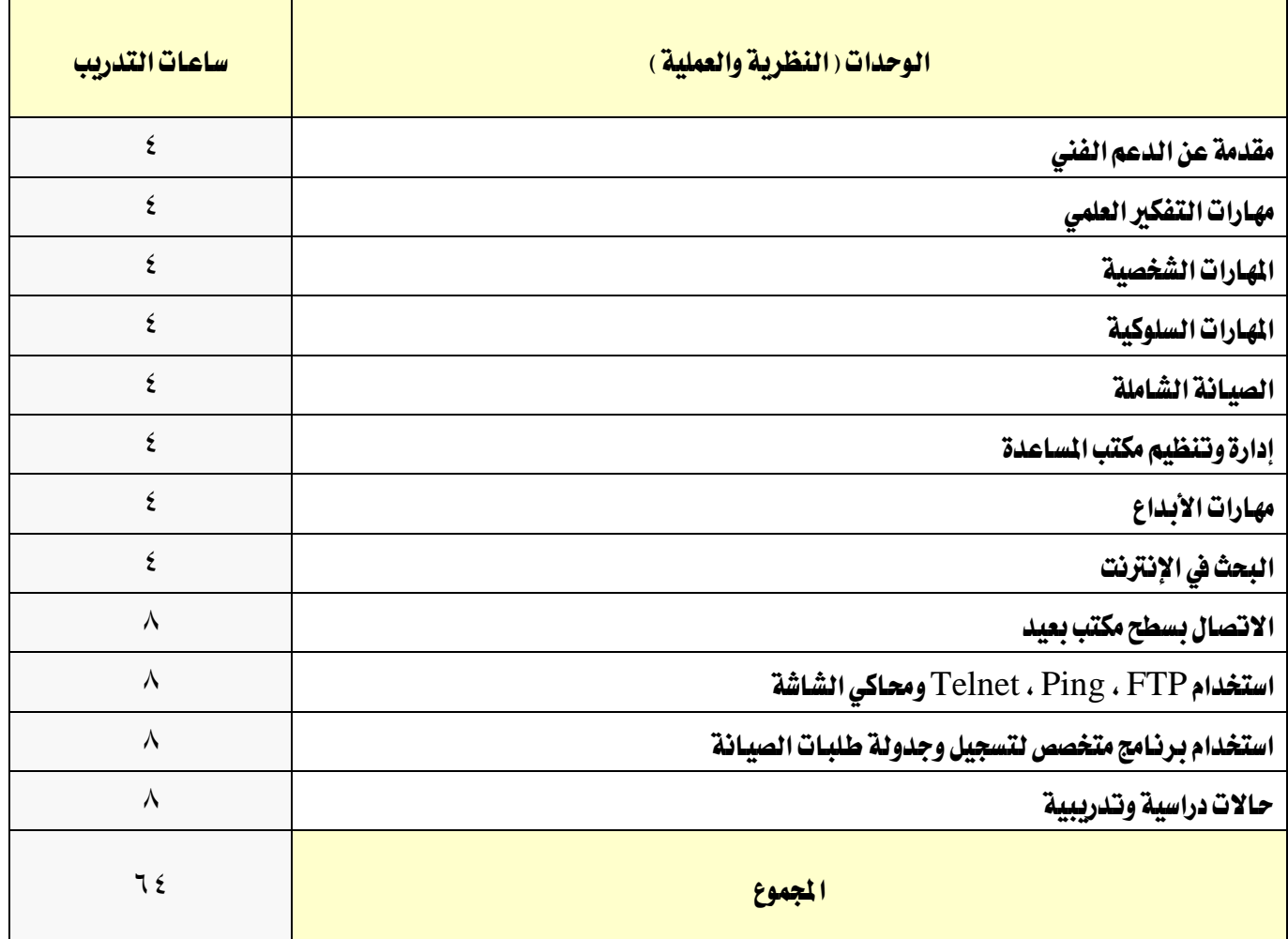

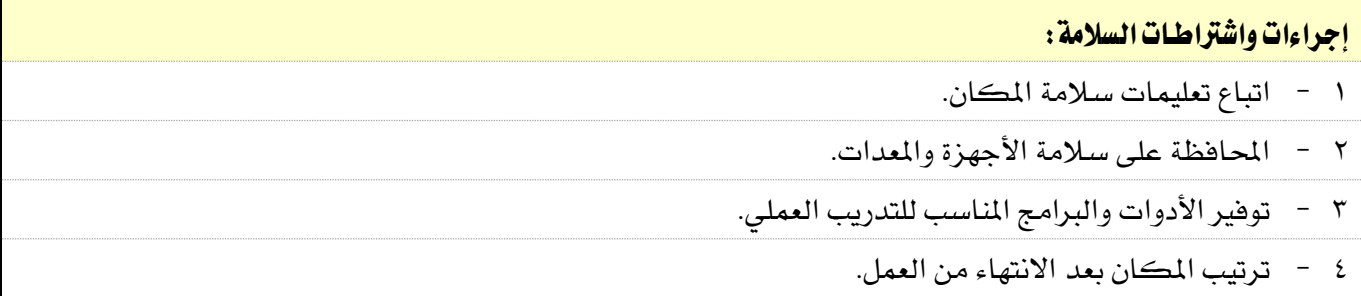

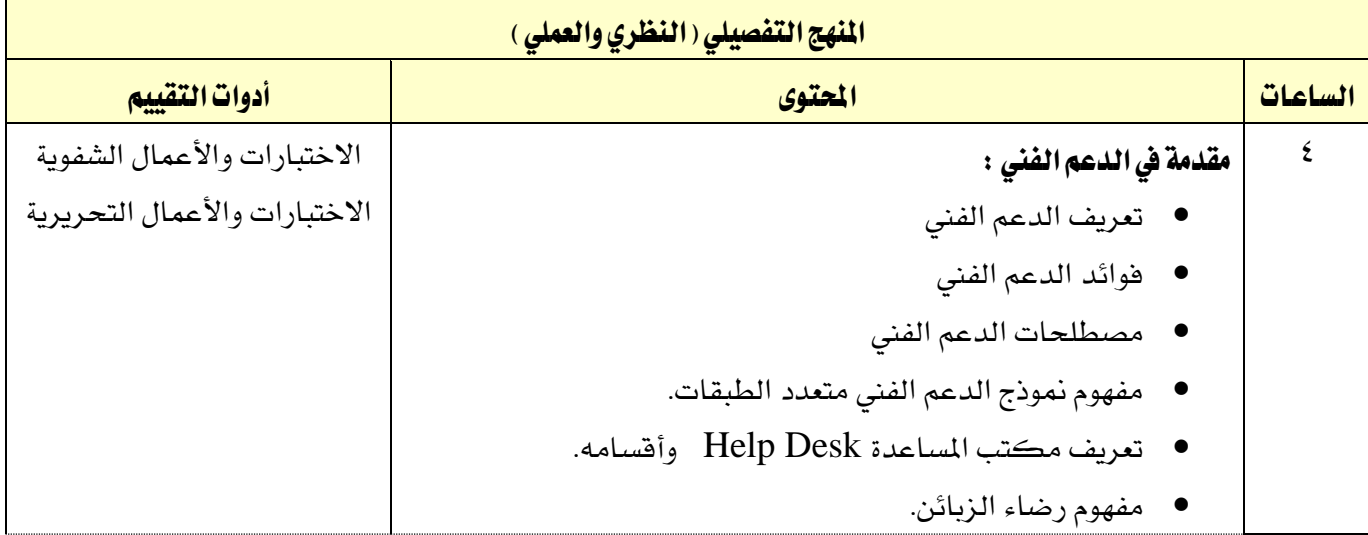

الحاسب وتقنية المعلومات

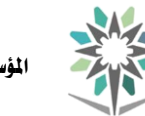

اململكة العربية السعودية المؤسسة العامة للتدريب التقني والمهني اإلدارة العامة للمناهج

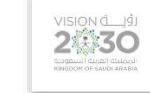

التخصص

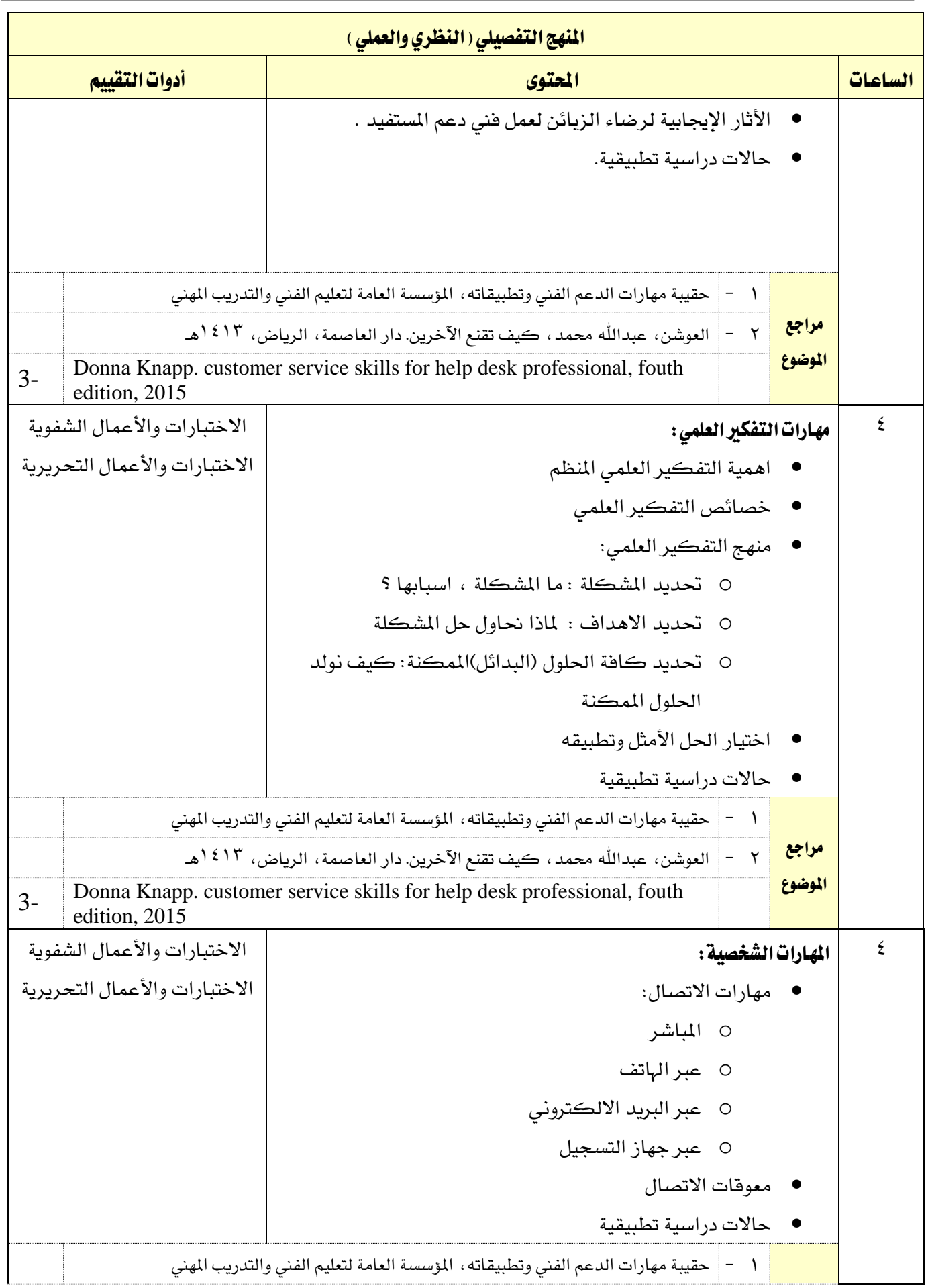

الحاسب وتقنية المعلومات

the

اململكة العربية السعودية المؤسسة العامة للتدريب التقني والمهني اإلدارة العامة للمناهج

 $2\sqrt{30}$ 

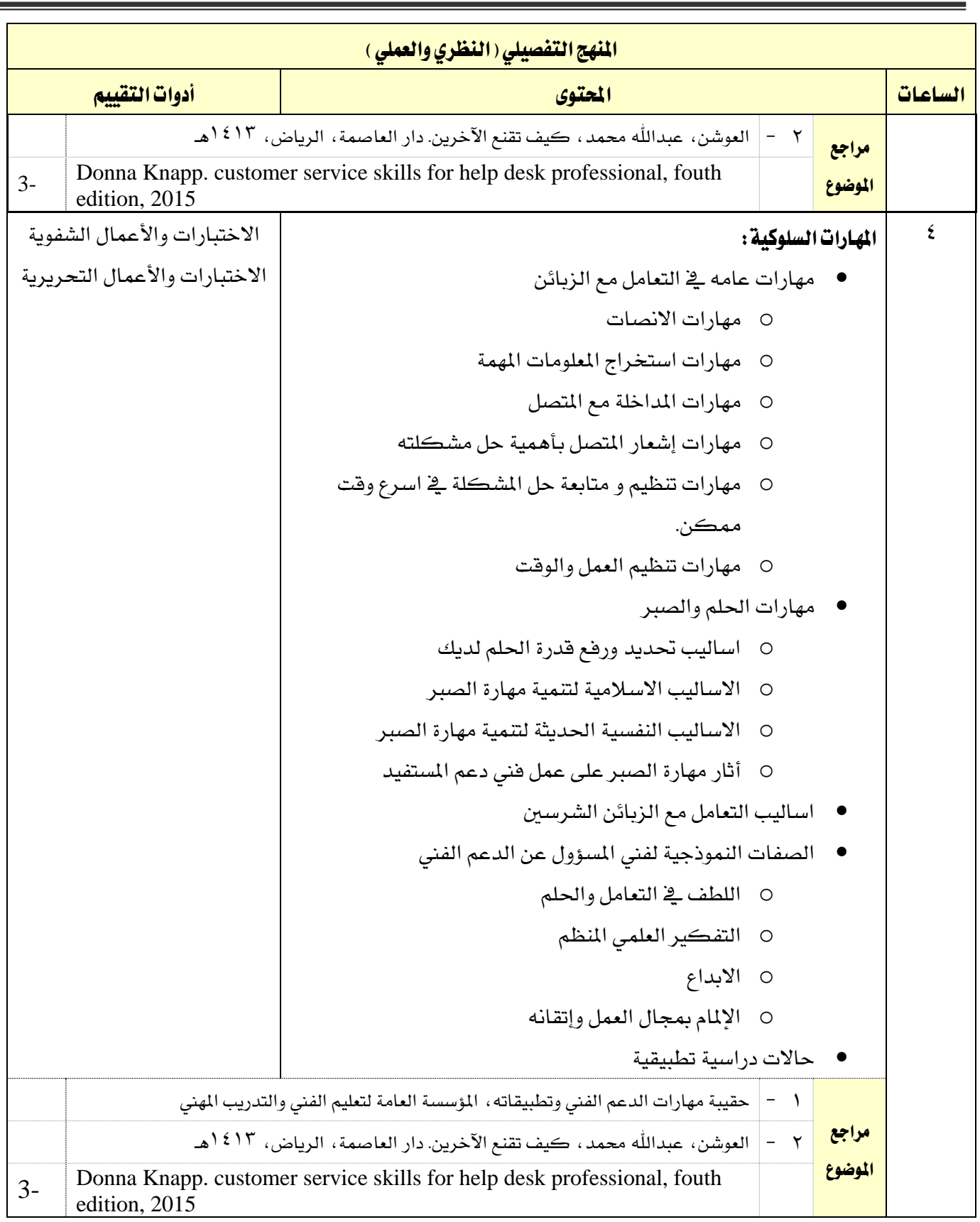

الحاسب وتقنية المعلومات

 $M_{\odot}$ 

اململكة العربية السعودية المؤسسة العامة للتدريب التقني والمهني اإلدارة العامة للمناهج

 $2\sqrt{30}$ 

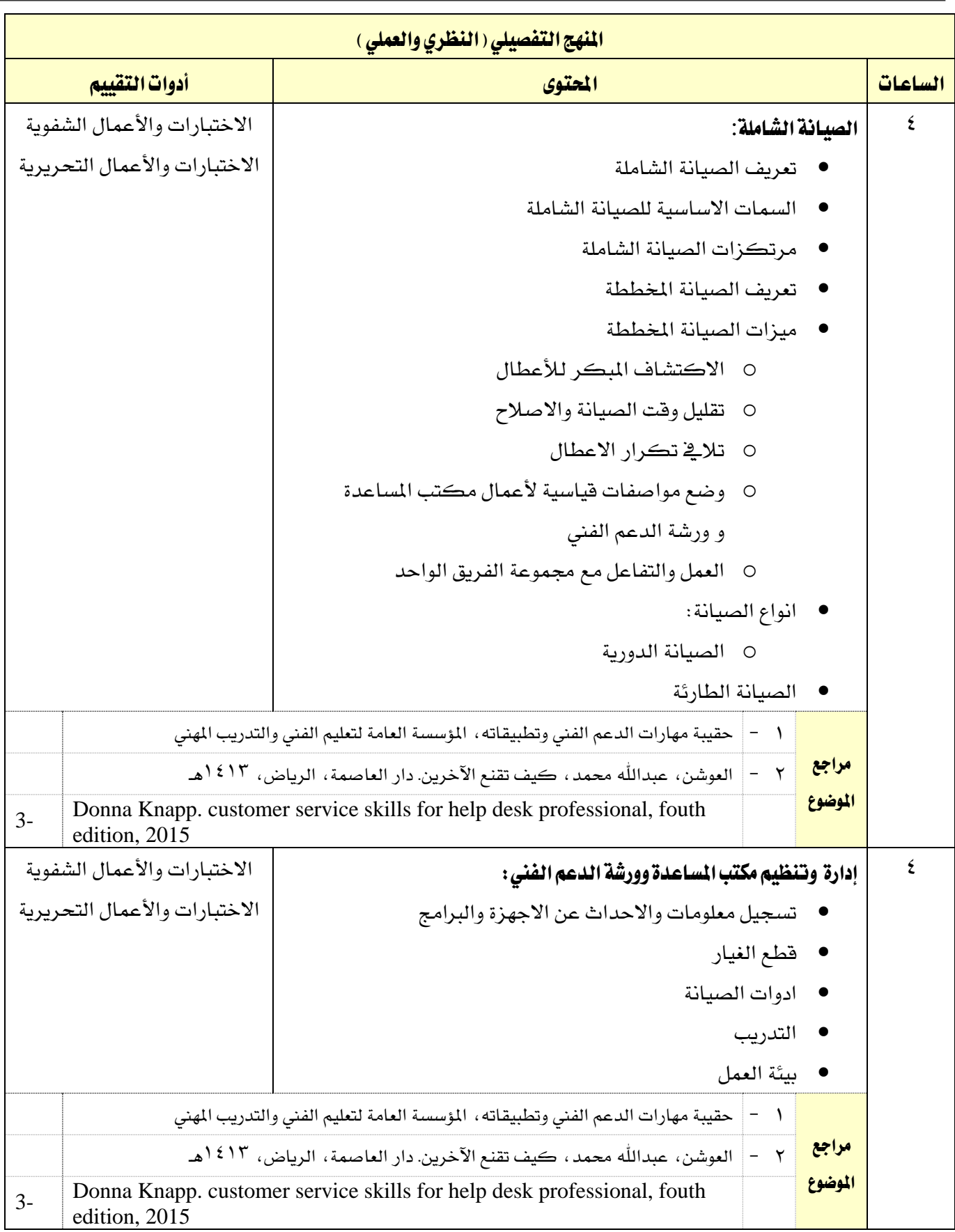

القسم الحاسب وتقنية المعلومات

M

اململكة العربية السعودية المؤسسة العامة للتدريب التقني والمهني اإلدارة العامة للمناهج

 $2\sum_{\text{non-odd}}^{|\mathcal{G}|}\sum_{\text{non-odd}}^{|\mathcal{G}|}$ 

التخصص

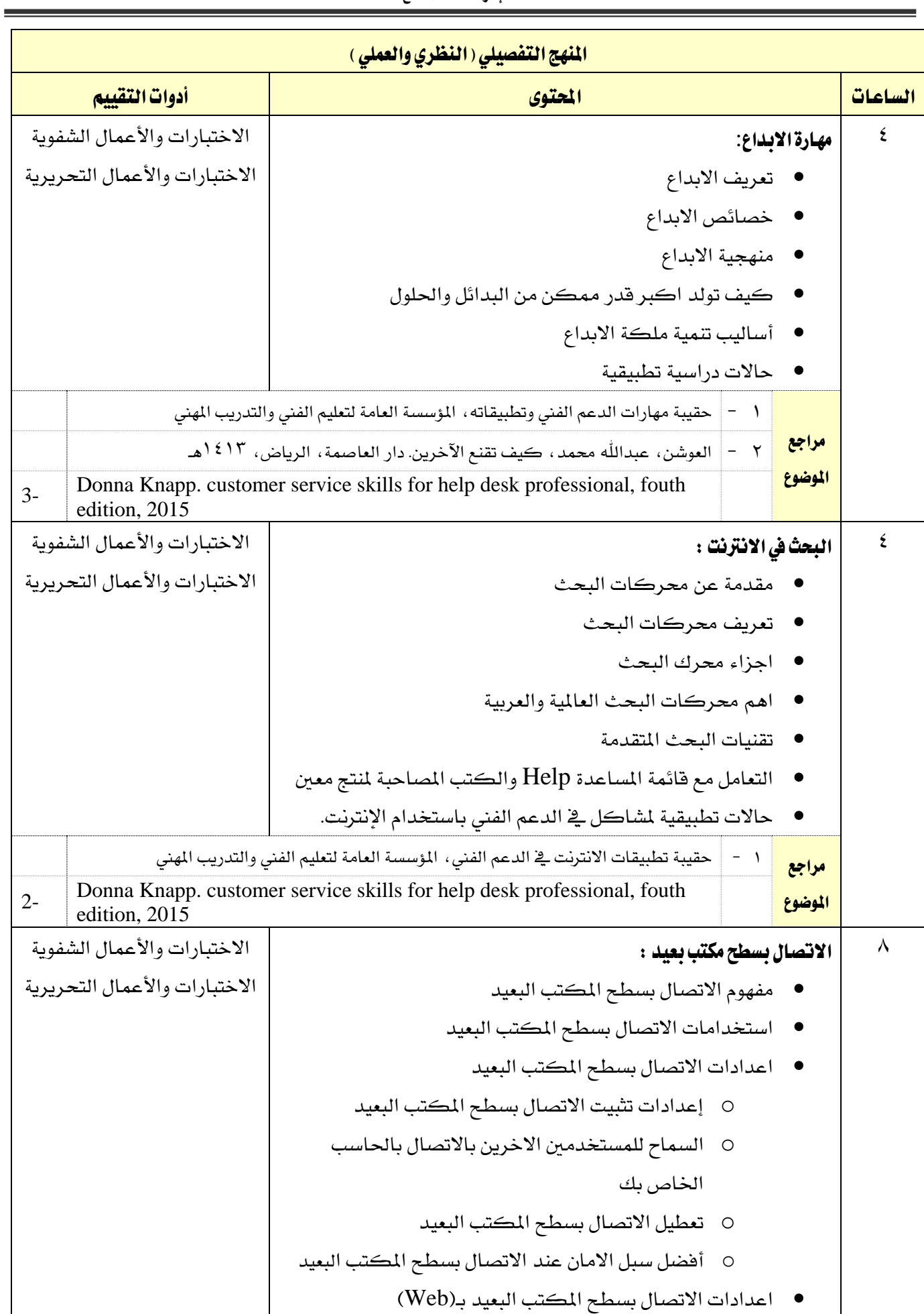

الحاسب وتقنية المعلومات

the

اململكة العربية السعودية المؤسسة العامة للتدريب التقني والمهني اإلدارة العامة للمناهج

 $2\sqrt{30}$ 

التخصص

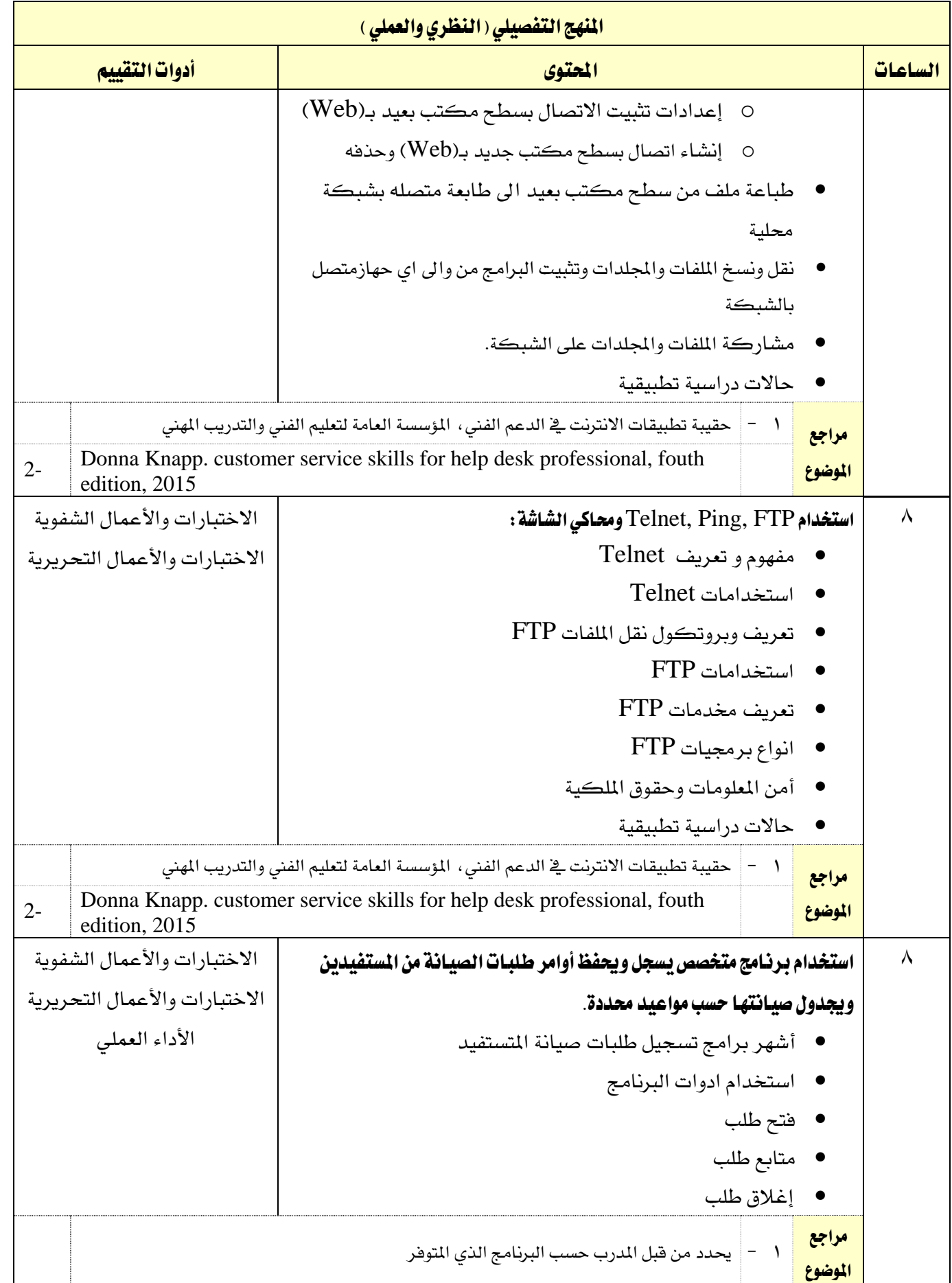

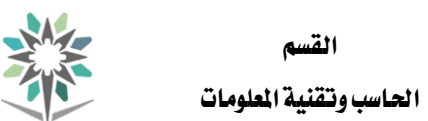

اململكة العربية السعودية المؤسسة العامة للتدريب التقني والمهني اإلدارة العامة للمناهج

 $2\sqrt{30}$ 

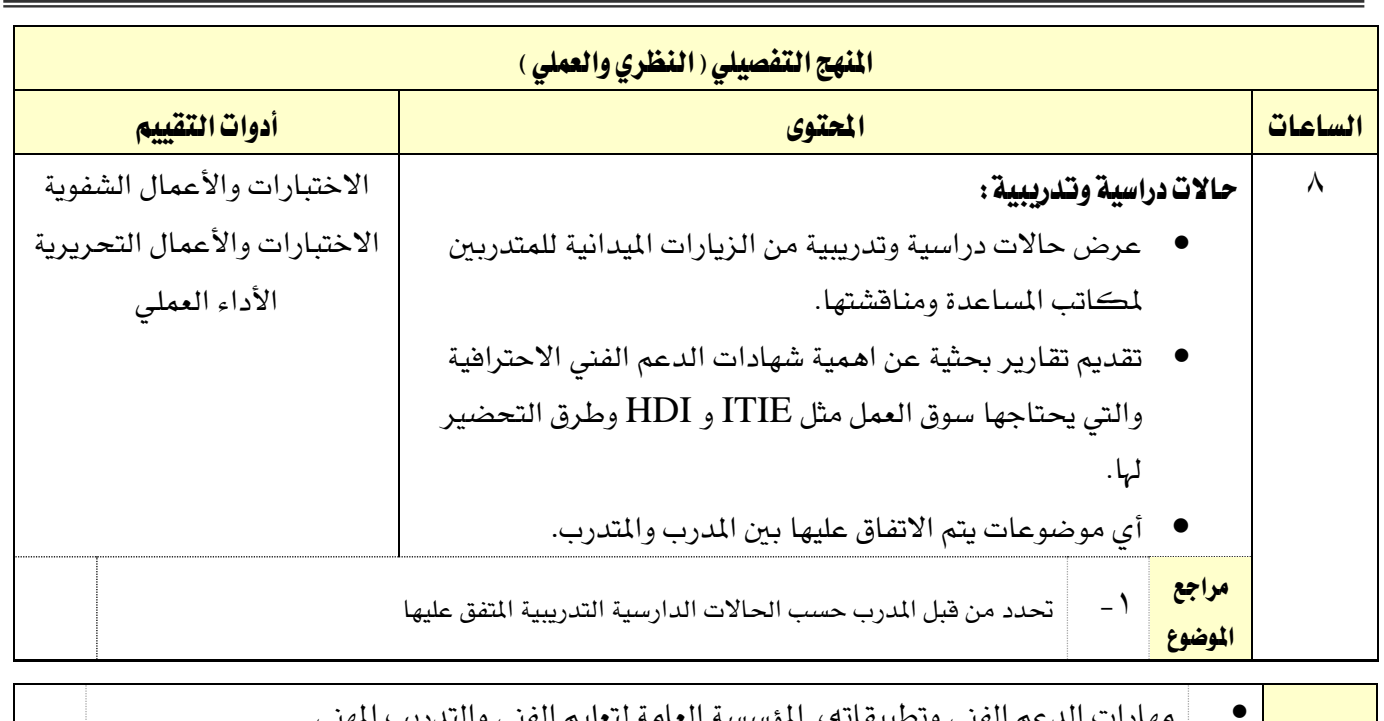

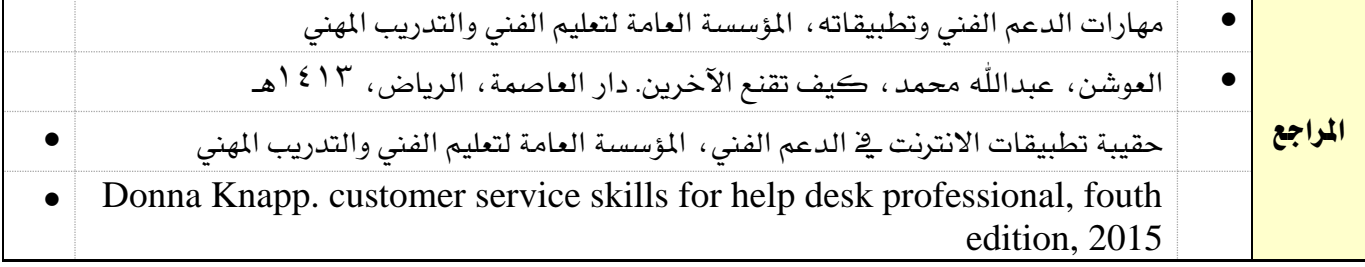

الوصف التفصيلي ملقررات التخصص

59 من97

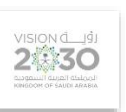

اململكة العربية السعودية المؤسسة العامة للتدريب التقني والمهني اإلدارة العامة للمناهج

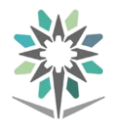

الحاسب وتقنية المعلومات

الحاسب وتقنية العلومات

اململكة العربية السعودية لمؤسسة العامة للتدريب التقني والمهنى اإلدارة العامة للمناهج

2卷30

التخصص

تقنية إدارة أنظمة الشبكات

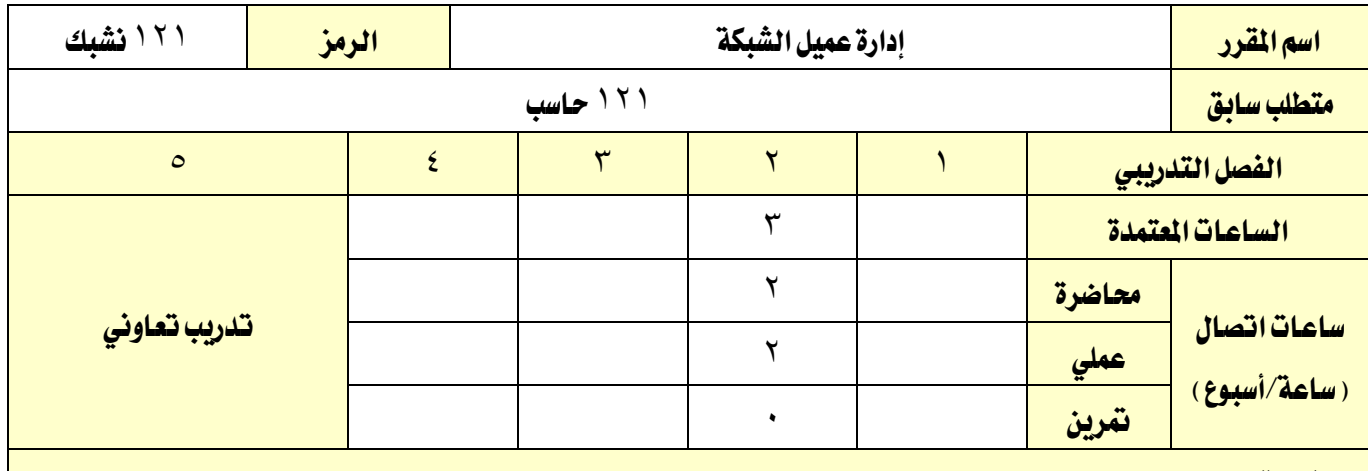

#### وصف املقرر:

يهدف هذا المقرر إلى إكساب المتدرب المهارات الأساسية لأمن الحاسبات والشبكات، حيث يتم التعرف على أهمية وصعوبة أمن المعلومات، ثم التدرب على وضع ومنح صلاحيات الأمان، وتطبيق معايير أمن المعلومات والتأكد من سلامة الملومات، وكيفية صد اختراقات الأجهزة ، وتحديد مستوى صلاحيات الأمان ووسائل التشفير وإدارة البرامج المتعلقة بحماية الملومات، كما يتم التدرب ية هذا المقرر على طرق أمن الشبكات اللاسلكية.

### الهدف العام من المقرر:

يهدف المقرر إلى إكساب المتدرب المهارات الأساسية لإدارة عملاء الشبكة والتعامل مع الحلول والتطبيقات الخاصة بإدارة الأجهزة ية بيئة المؤسسات.

### األهداف التفصيلية للمقرر:

أن يكون املتدرب قادراً وبكفاءة على :

1 - وصف التحديات واحللول إلدارة سطح املكتب واالجهزة يف بيئة املؤسسات.

2 - تثبيت ونشر نظام التشغيل 10 Windows أو احدث.

3 - إدارة ملفات حسابات املستخدمني، تسجيل الدخول وإدارة هوية املستخدمني.

4 - استخدام Policy Group إلدارة إعدادات التطبيقات وسطح املكتب .

5 - إدارة املوصول للبيانات يف األجهزة اليت تعمل بنظامWindows.

6 - إدارة حلول الوصول عن بعد Access Remote.

.Enterprise Mobility Solutions باستخدام Windows 10 أجهزة إدارة - 7

8 - استخدام Intune إلدارة أجهزة املستخدمني الثابتة واملتنقلة.

9 - ن استخدام Intune إلدارة التحديثات واحلماية.

10 - استخدام Intune إلدارة الوصول للمصادر وإدارة التطبيقات.

الحاسب وتقنية المعلومات

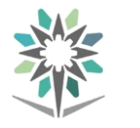

اململكة العربية السعودية المؤسسة العامة للتدريب التقني والمهني اإلدارة العامة للمناهج

 $2\sum_{\text{non-odd}}^{|\mathcal{G}|}\sum_{\text{non-odd}}^{|\mathcal{G}|}$ 

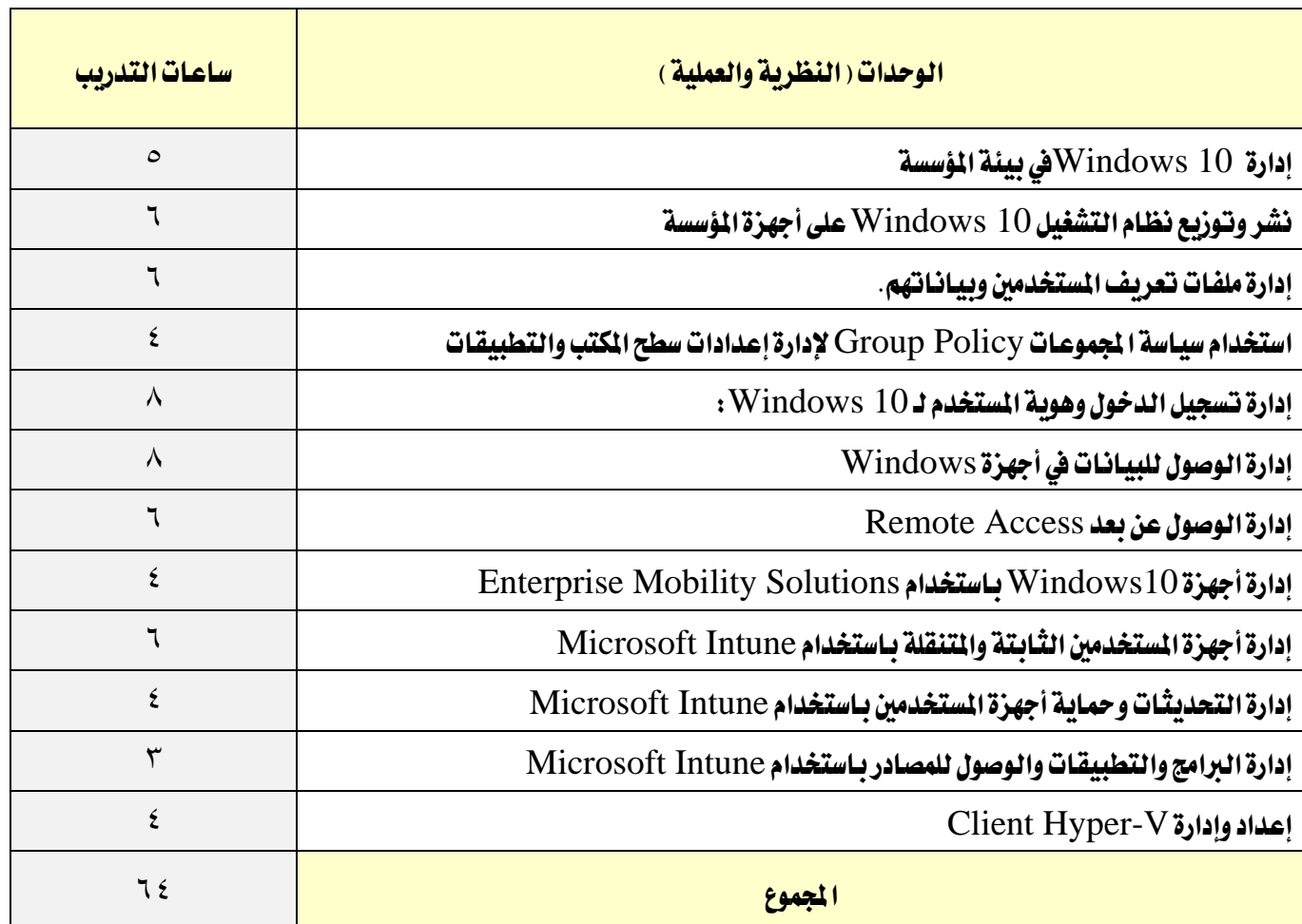

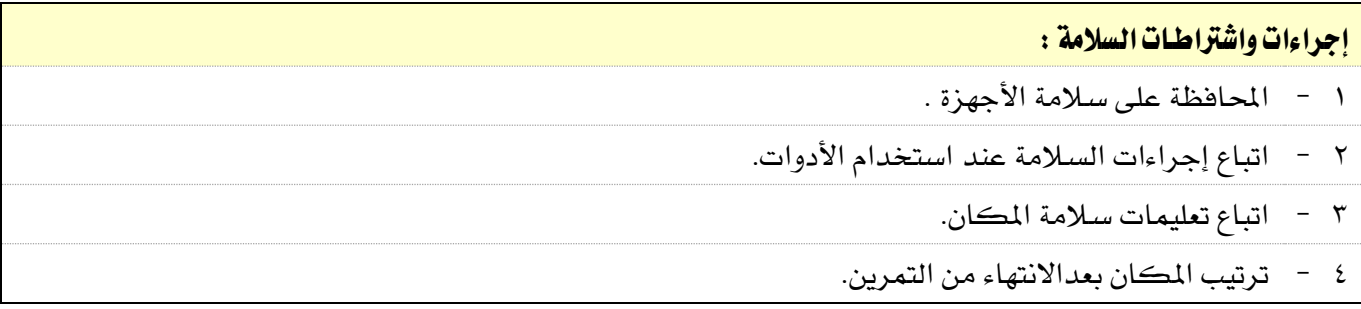

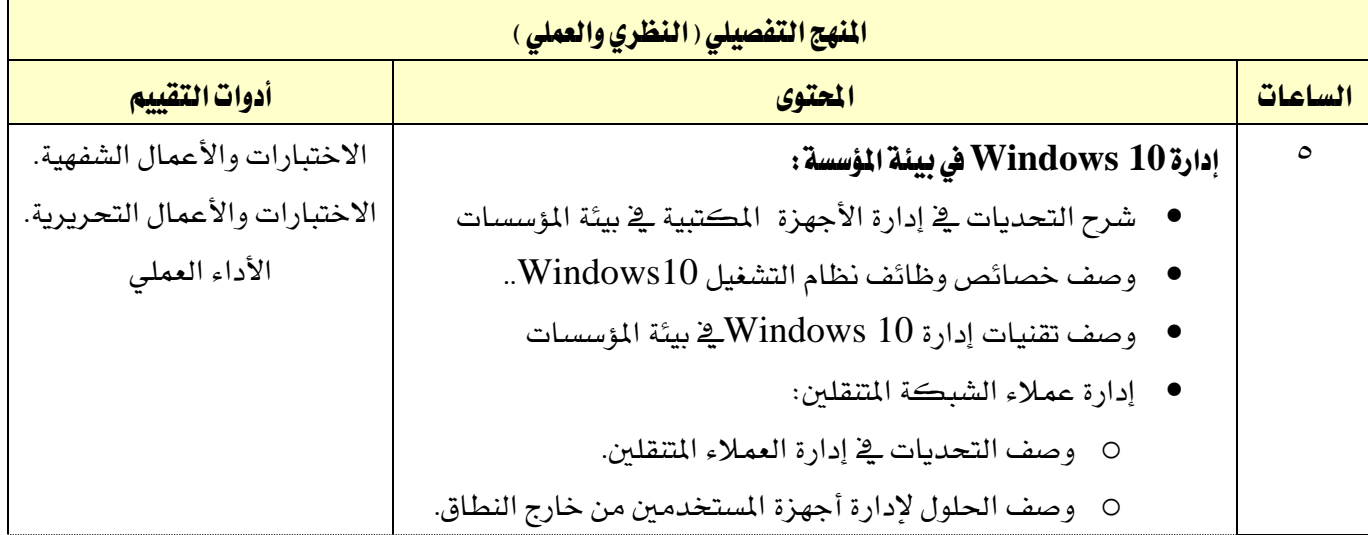

الحاسب وتقنية المعلومات

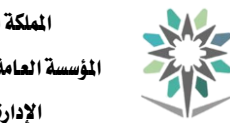

اململكة العربية السعودية المؤسسة العامة للتدريب التقني والمهني اإلدارة العامة للمناهج

 $2\sqrt{30}$ 

التخصص

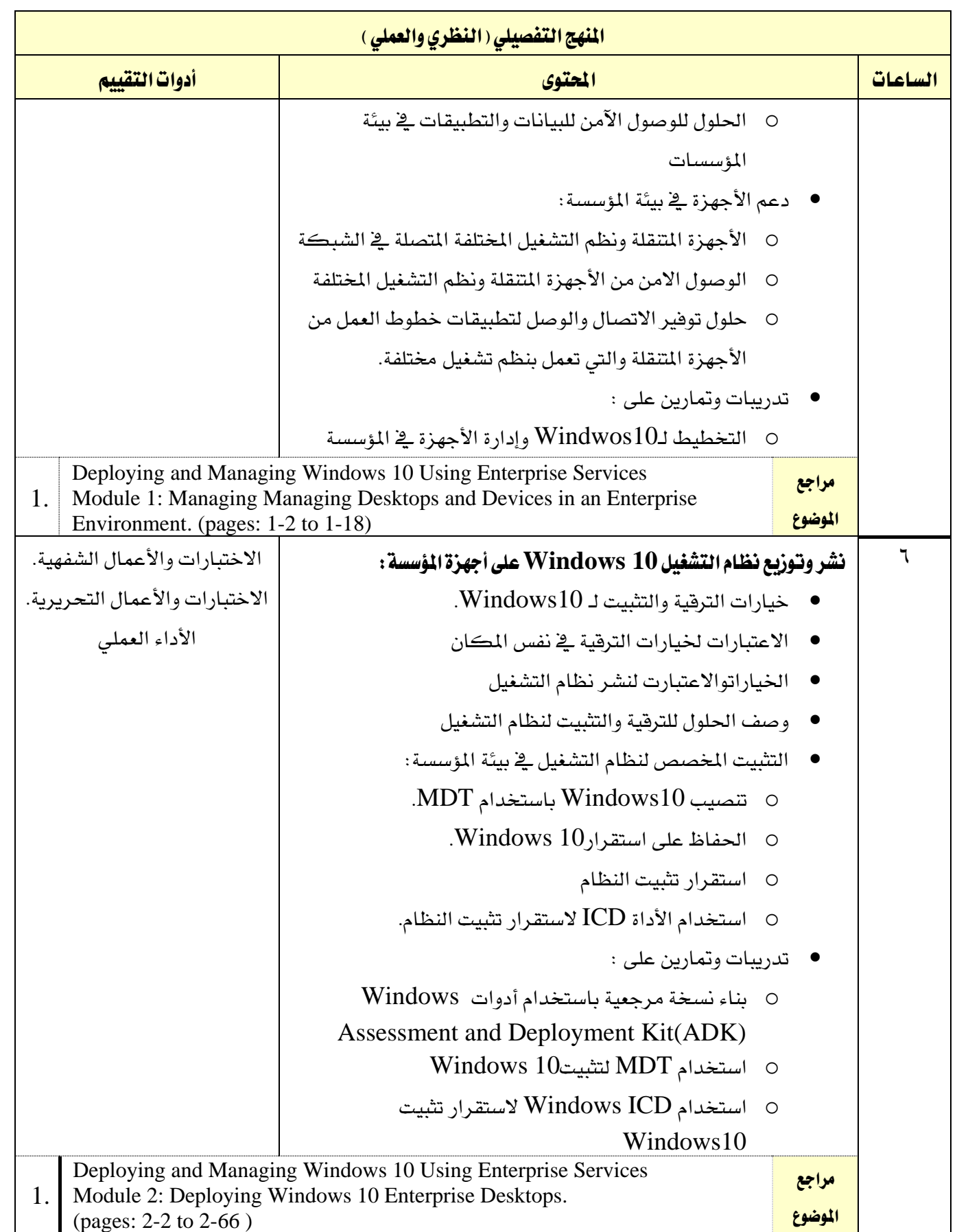

الحاسب وتقنية المعلومات

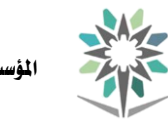

اململكة العربية السعودية المؤسسة العامة للتدريب التقني والمهني اإلدارة العامة للمناهج

 $2\sum_{\text{non-odd}}^{|\mathcal{G}|}\sum_{\text{non-odd}}^{|\mathcal{G}|}$ 

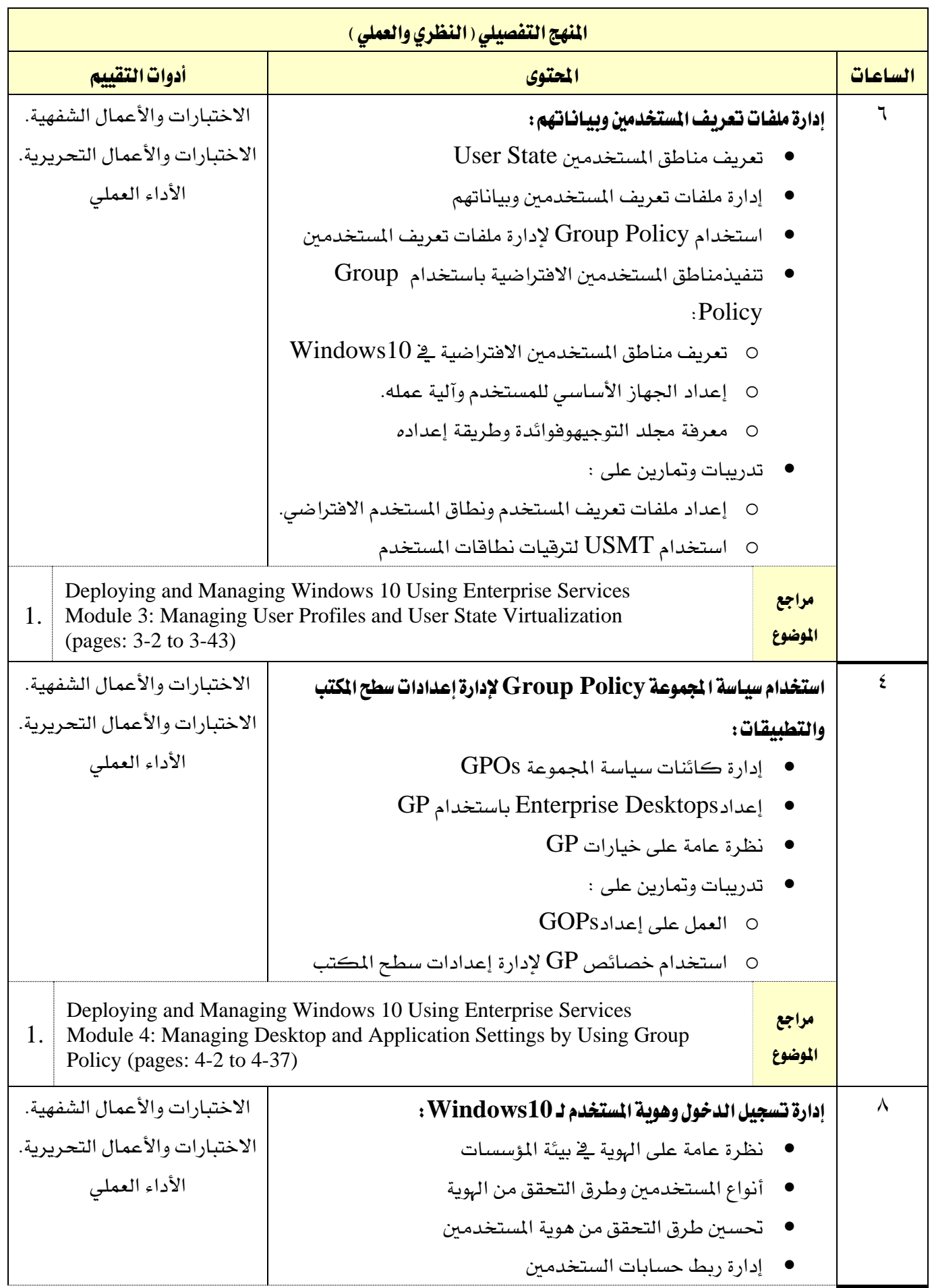

الحاسب وتقنية المعلومات

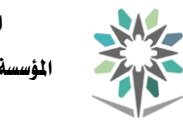

اململكة العربية السعودية المؤسسة العامة للتدريب التقني والمهني اإلدارة العامة للمناهج

 $2\sum_{\text{non-odd}}^{|\mathcal{G}|}\sum_{\text{non-odd}}^{|\mathcal{G}|}$ 

التخصص

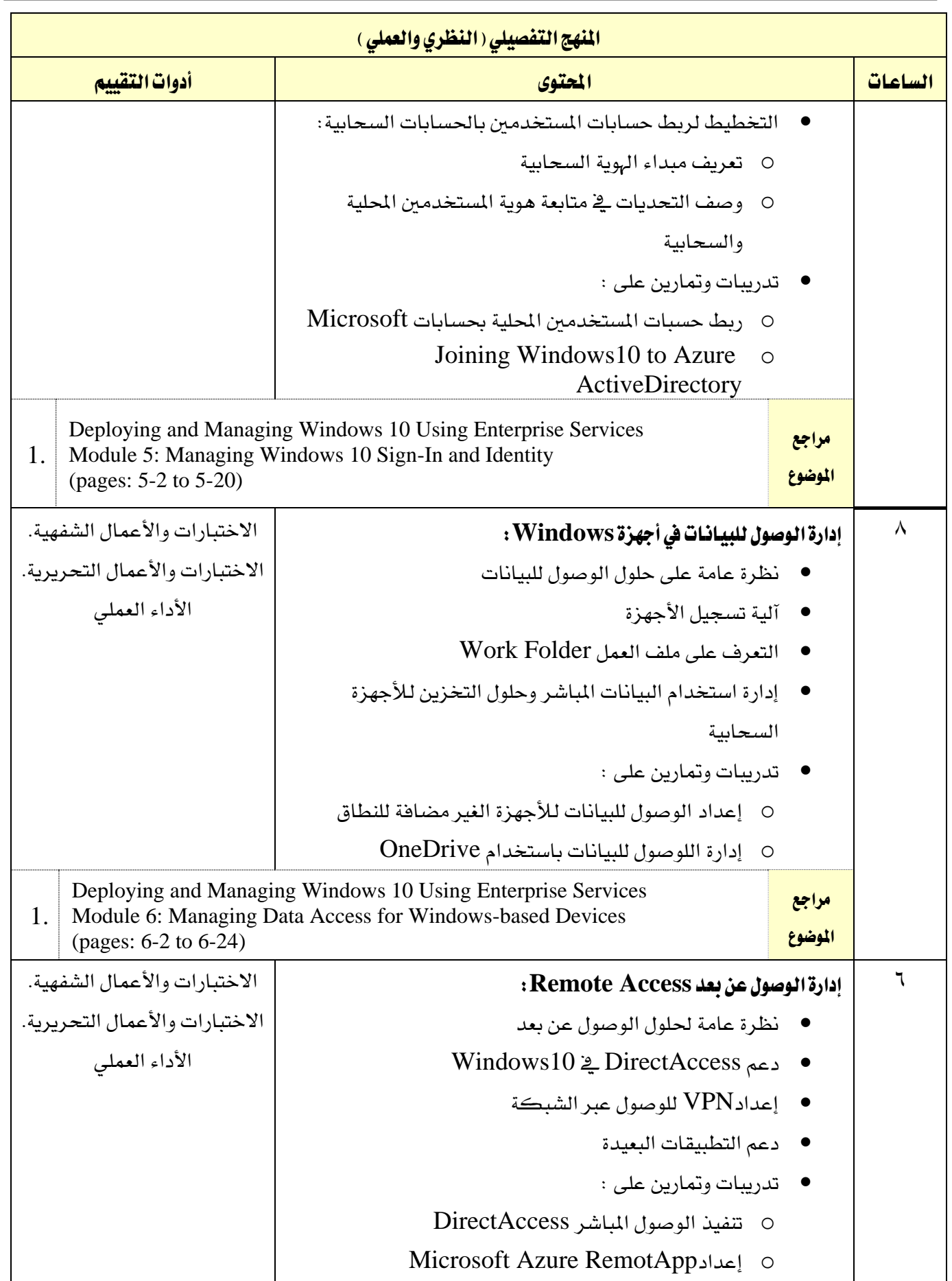

الحاسب وتقنية المعلومات

التخصص نة الشبكات

 $\overline{\phantom{a}}$ 

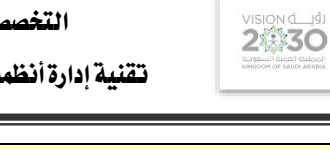

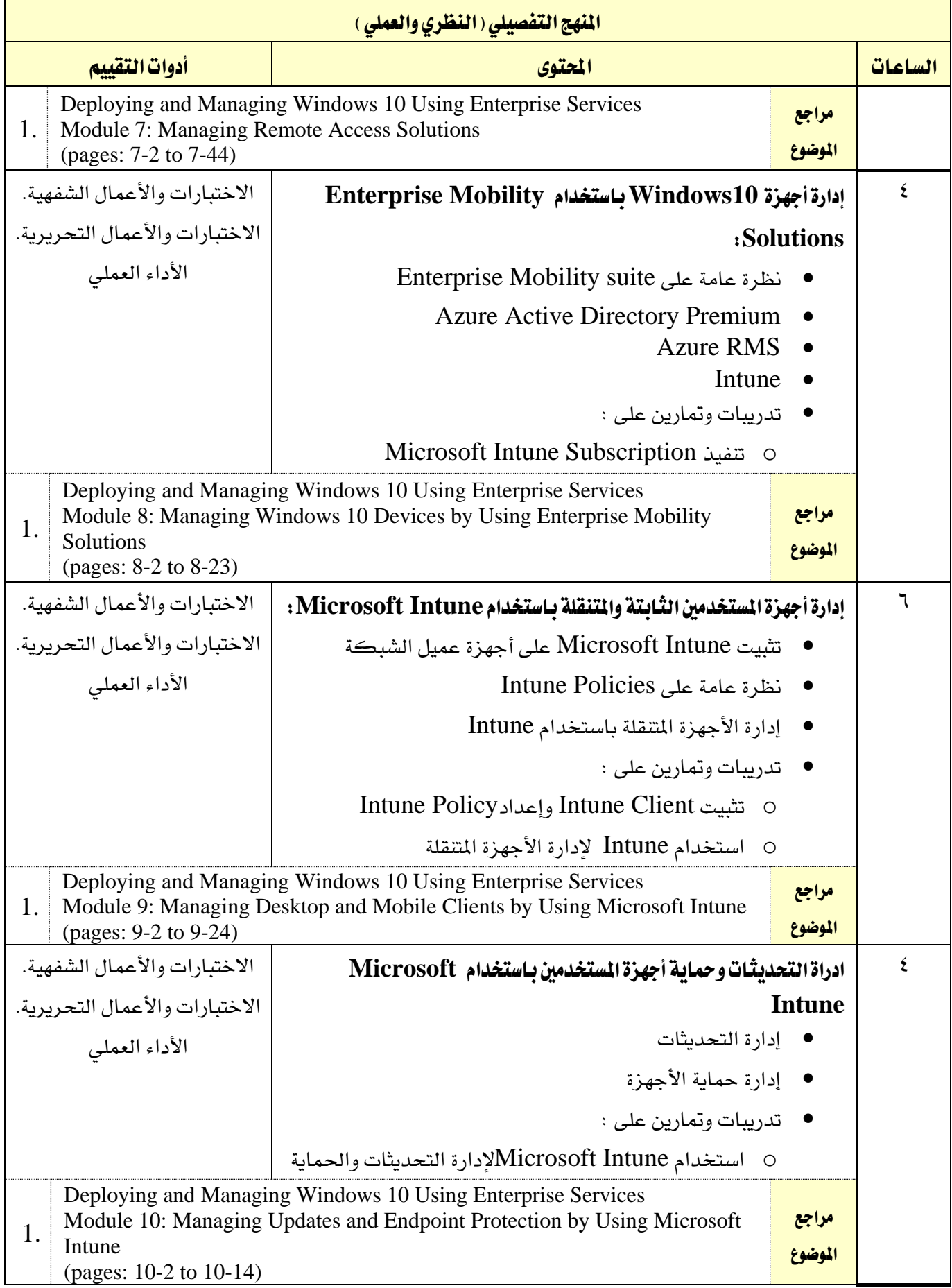

القسم الحاسب وتقنية المعلومات

اململكة العربية السعودية المؤسسة العامة للتدريب التقني والمهني اإلدارة العامة للمناهج

the

 $2\sum_{\text{non-odd}}^{|\mathcal{G}|}\sum_{\text{non-odd}}^{|\mathcal{G}|}$ 

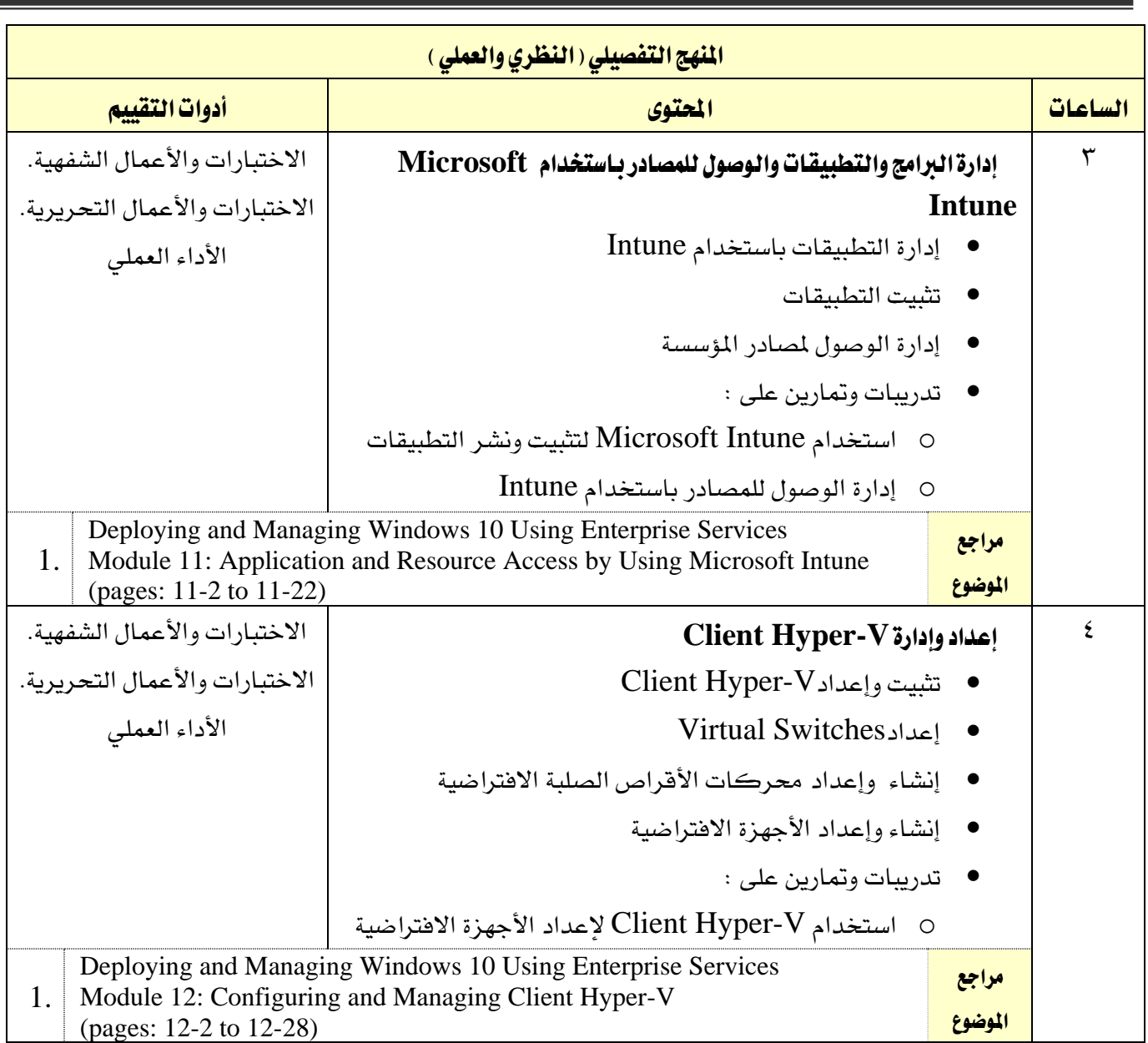

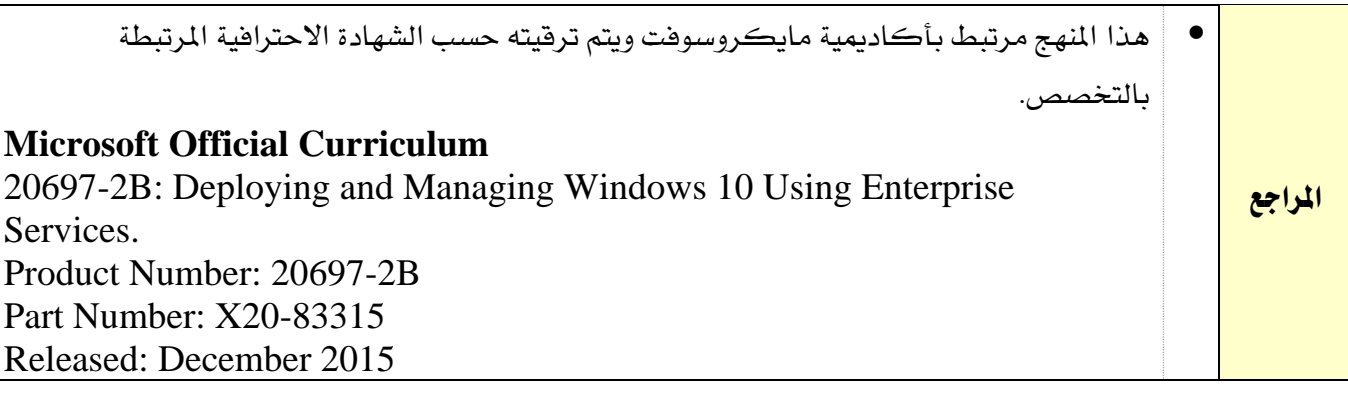

اململكة العربية السعودية

الحاسب وتقنية الملومات

المؤسسة العامة للتدريب التقني والمهني

اإلدارة العامة للمناهج

**2430** 

التخصص تقنية إدارة أنظمة الشبكات

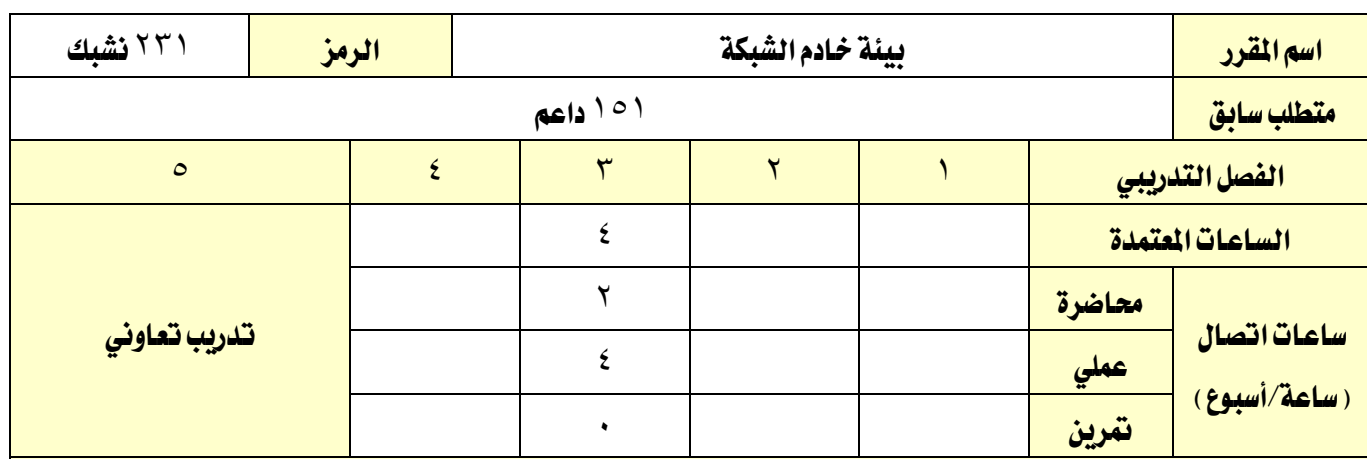

#### وصف املقرر:

يهدف هذا المقرر إلى إكساب المتدرب المهارات الأساسية للتعامل مع بيئة الخادم للشبكة وإنشاء الأساسيات المتطلبة لبناء خوادم الشبكات والتي تشمل اهم المهارات الهامة لإعداد خادم الشبكة وإنشاء اسم الجال وكذلك إنشاء صلاحيات المستخدمين للشبكة وكيفية حماية الشبكة داخليا وخارجيا من أي اختراقات وكذلك اهم السبل الفاعلة يف صيانة وتتبع املشكالت يف الشبكة.

## اهلدف العام من املقرر:

يهدف المقرر إلى إكساب المتدرب المهارات الأساسية للتعامل مع بيئة خادم الشبكة والتطبيقات الخاصة بإدارة الشبكة.

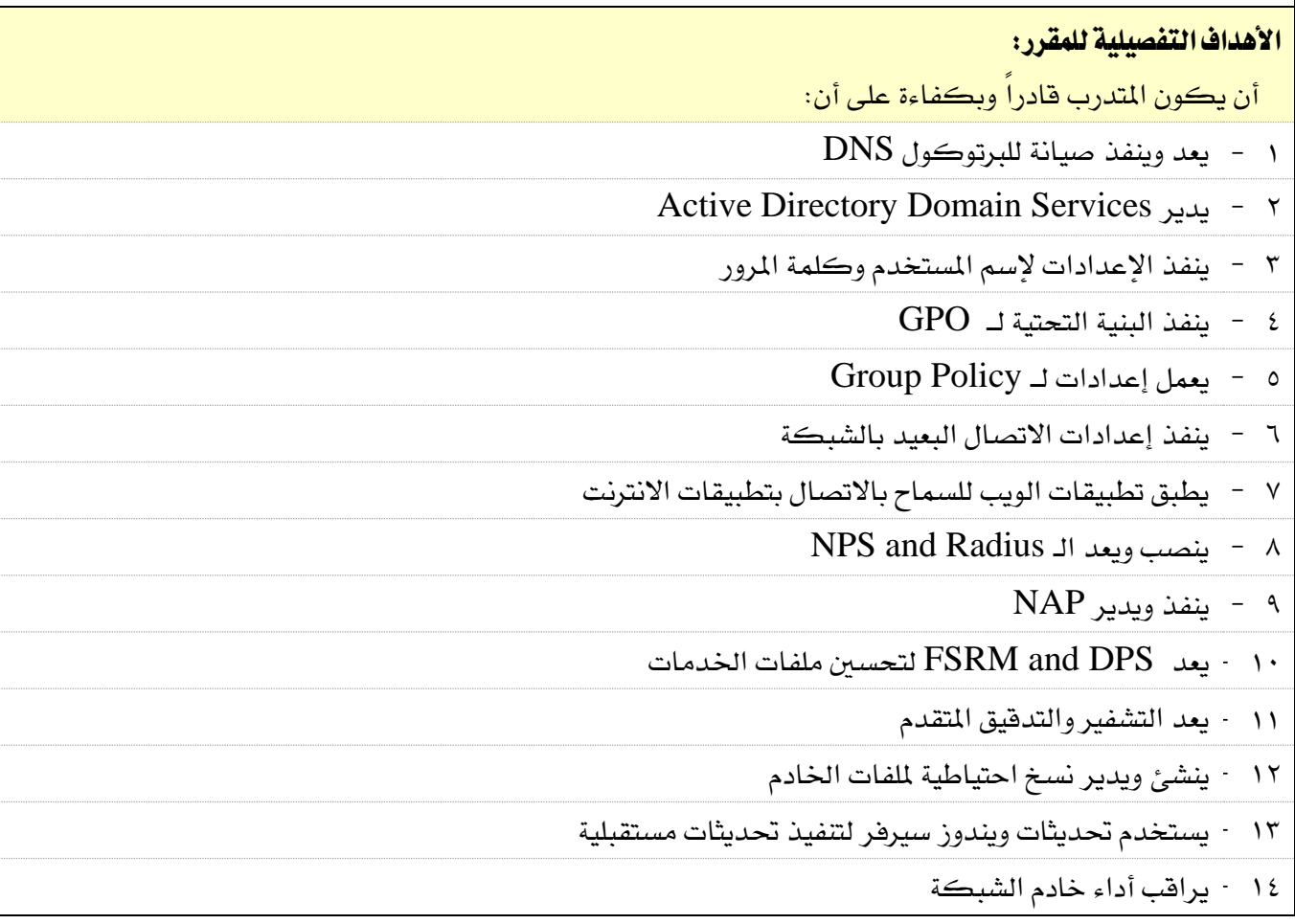

اململكة العربية السعودية

الحاسب وتقنية المعلومات

 $M_{\odot}$ المؤسسة العامة للتدريب التقني والمهني اإلدارة العامة للمناهج

 $2\sqrt{30}$ 

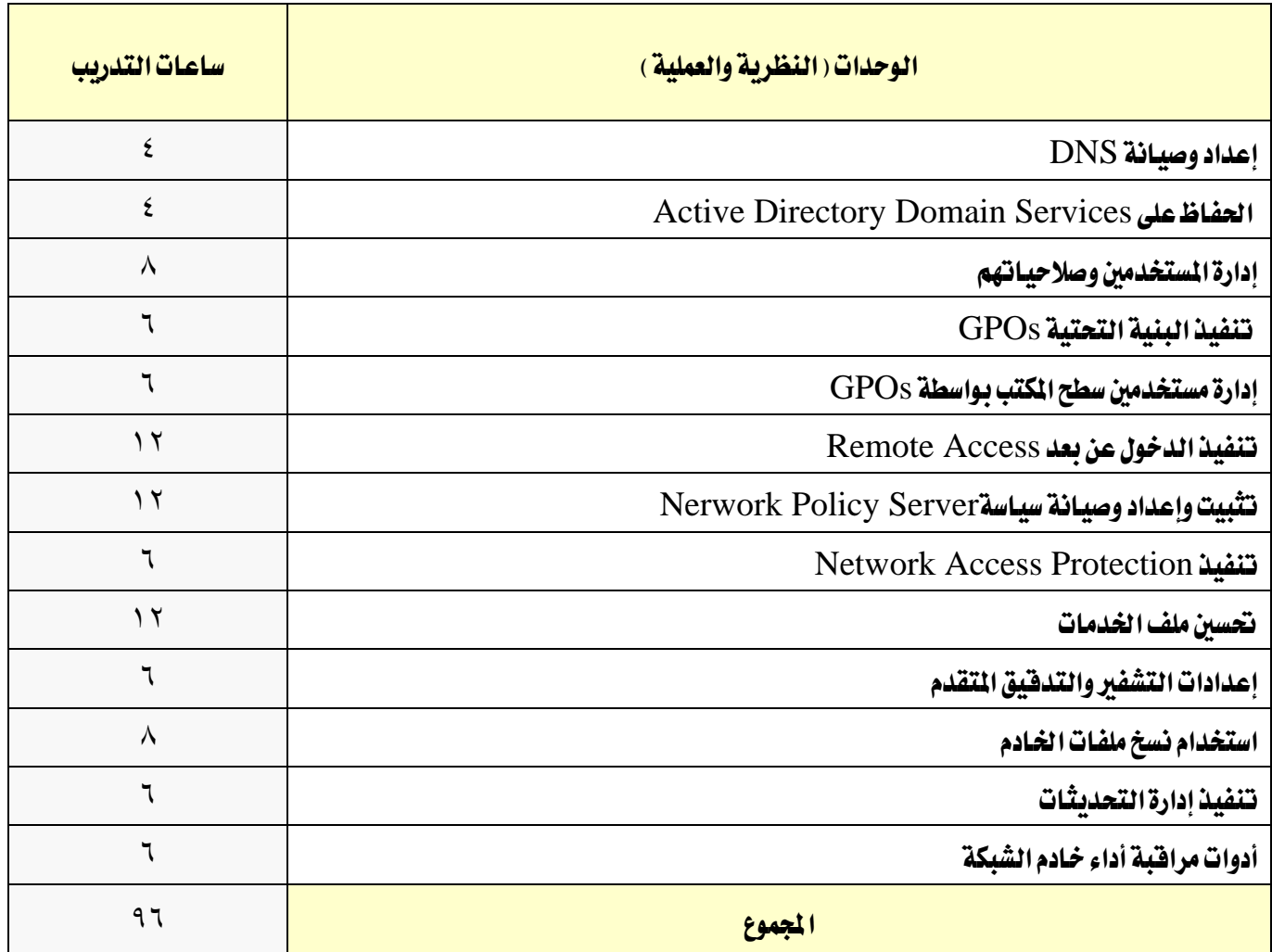

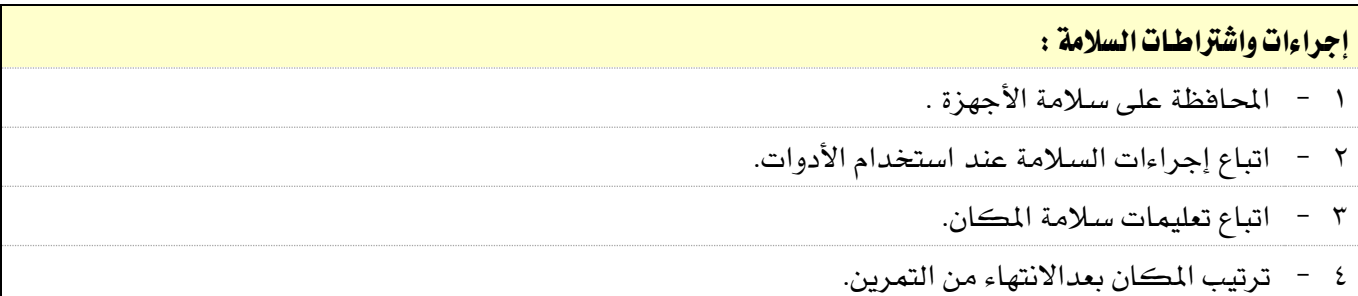

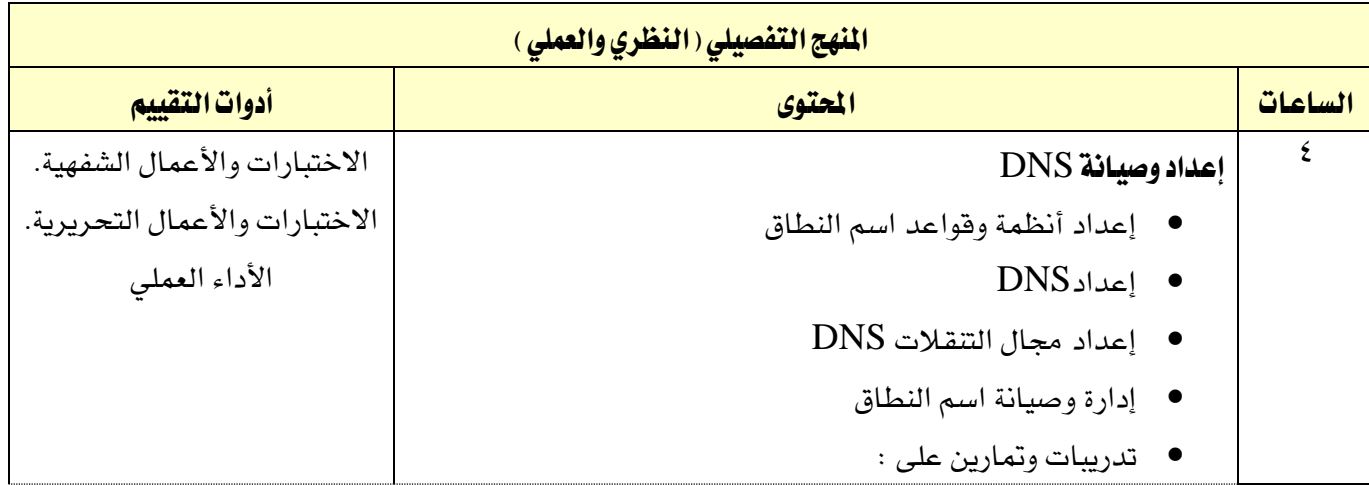

الحاسب وتقنية المعلومات

 $AA$ 

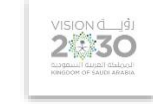

التخصص

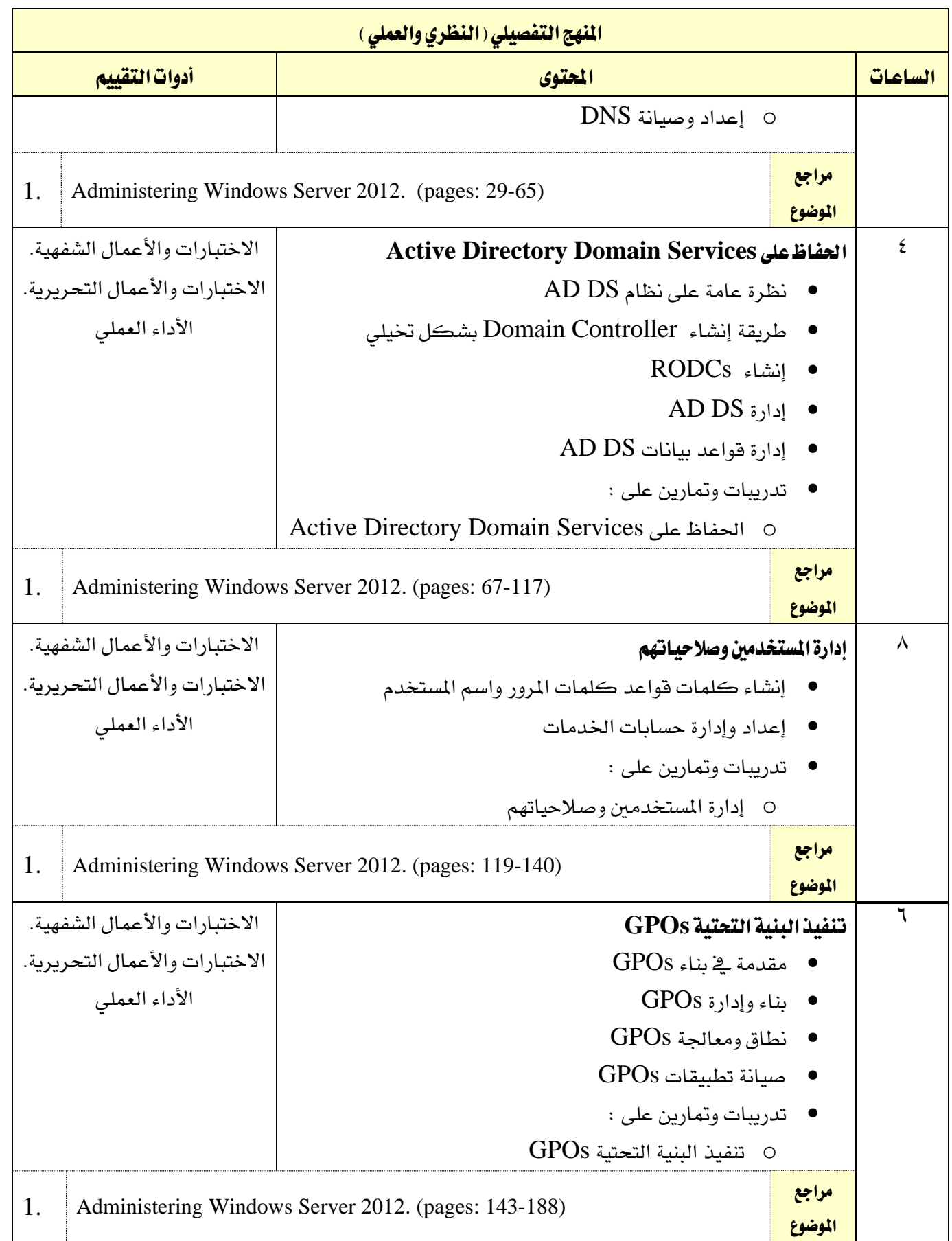

الحاسب وتقنية المعلومات

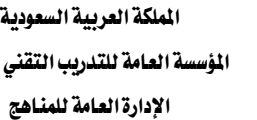

 $M_{\odot}$ 

اململكة العربية السعودية املؤسسة العامة للتدريب التقين واملهين

VISION de la di

التخصص

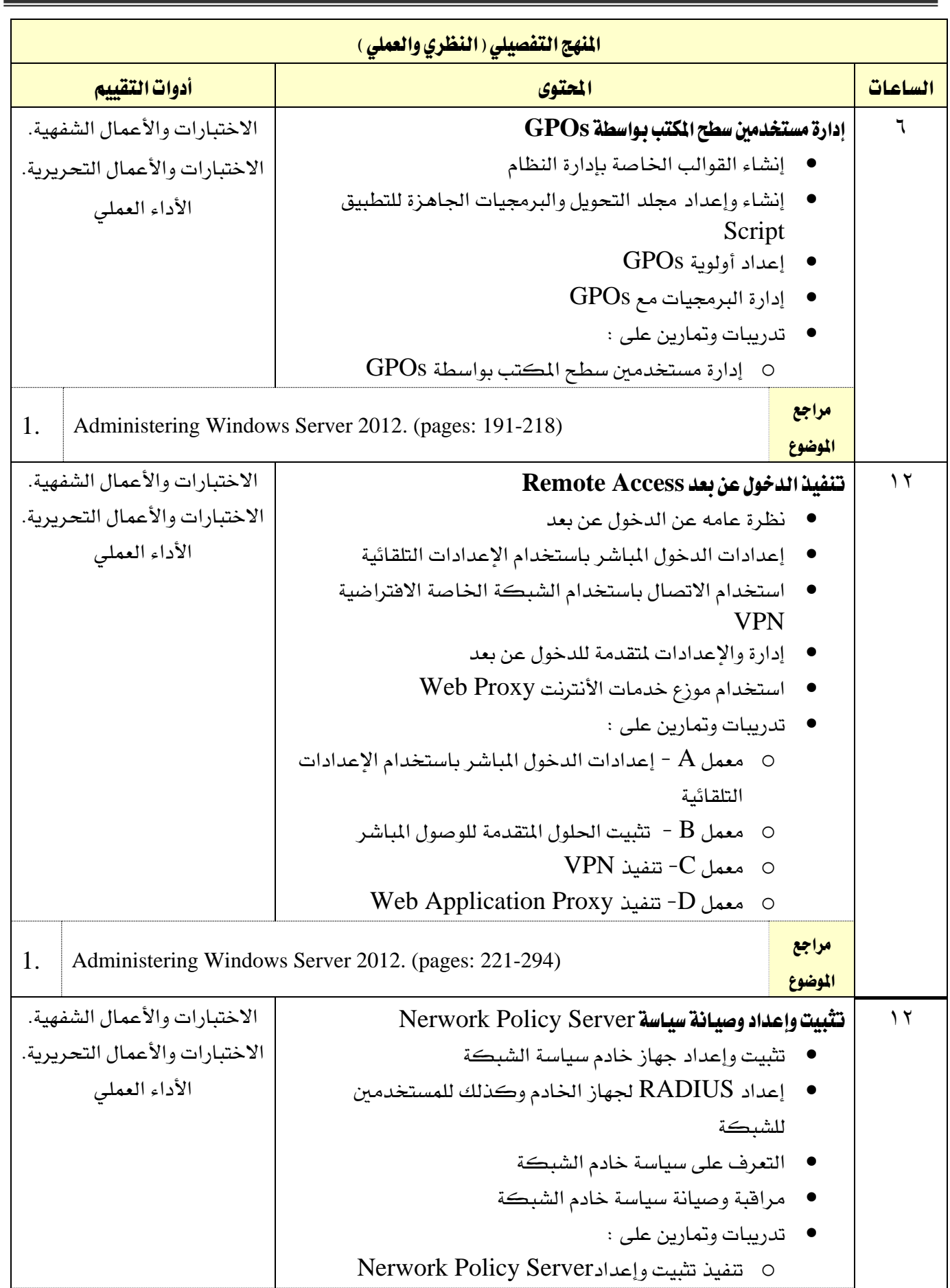

اململكة العربية السعودية المؤسسة العامة للتدريب التقني والمهني اإلدارة العامة للمناهج

A /

 $2\sqrt{30}$ 

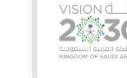

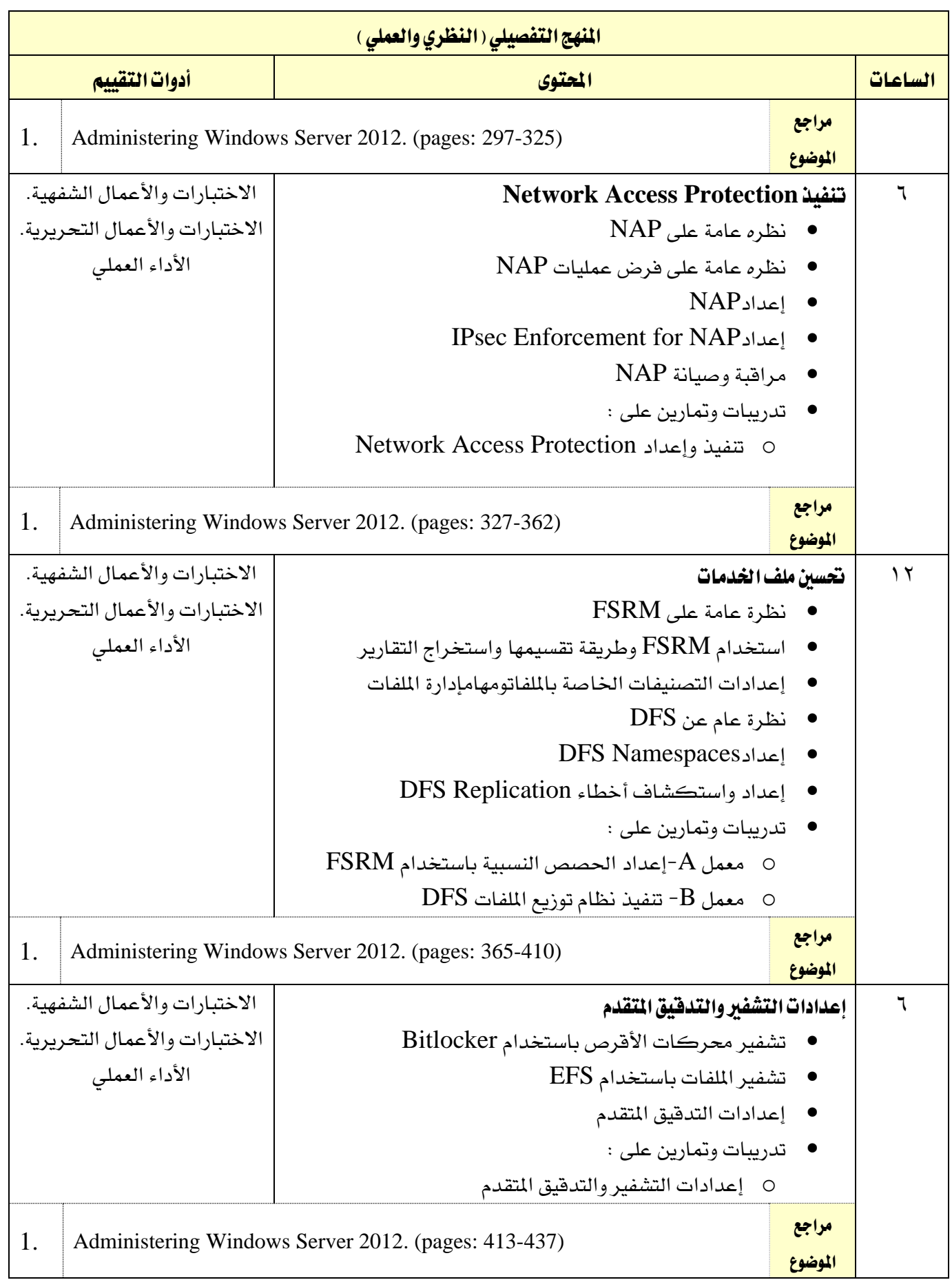

الحاسب وتقنية المعلومات

اململكة العربية السعودية المؤسسة العامة للتدريب التقني والمهني اإلدارة العامة للمناهج

VISION de la di

التخصص تقنية إدارة أنظمة الشبكات

Part Number: X19-09969 Released: May 13, 2014

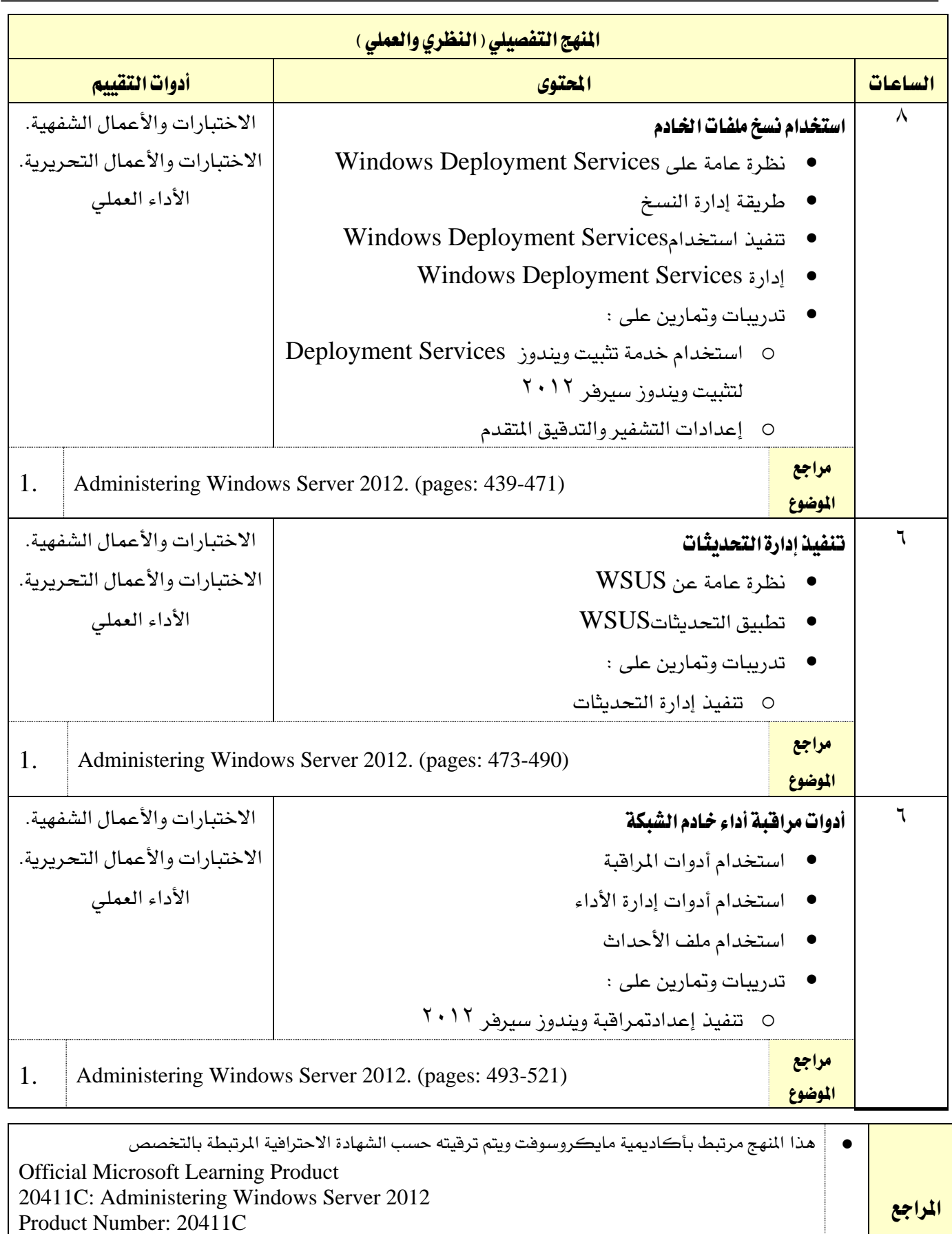
الحاسب وتقنية العلومات

اململكة العربية السعودية لمؤسسة العامة للتدريب التقني والمهنى اإلدارة العامة للمناهج

2卷30

التخصص

تقنية إدارة أنظمة الشبكات

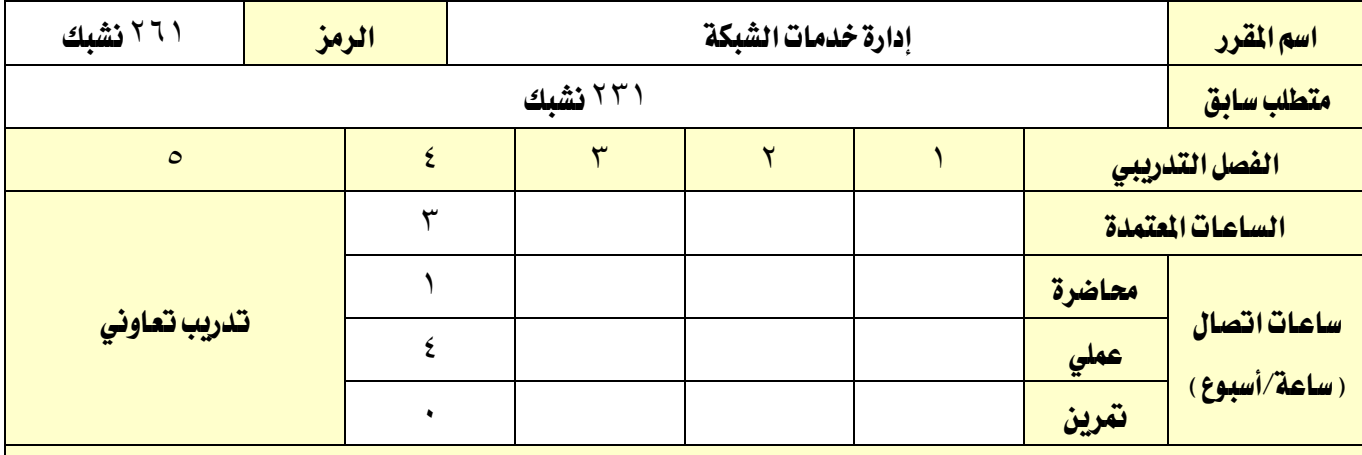

#### وصف املقرر:

يهدف هذا املقرر إىل إكساب املتدرب مهارات التعامل مع بيئة اخلادم للشبكة للشبكةيف تنفيذ وإدارة وصيانة نظام التشغيل 2R 2012 Server Windows وذلك من خالل إدارة وصيانة اخلدمات والبنية التحتية يف خادم الشبكة واإلعدادات املتقدمة للخدمات النشر وإدارة وصيانة البنية التحتية يف خادم الشبكة وخدمات Directory Active وأيضاًإدارة صلاحيات خدمات المجال (AD RMS). ويقدم أيضاً طرق إدارة خدمات التحقق من الهوية (AD FS)، إدارة توزيع الأحمال على الشبكة، الحلول اللازمة لعدم انهيار الشبكة.

### الهدف العام من المقرر:

يهدف المقرر إلى إكساب المتدرب المهارات الأساسية للتعامل مع بيئة خادم الشبكة والتطبيقات الخاصة بإدارة الشبكة.

### األهداف التفصيلية للمقرر:

أن يكون املتدرب قادراً وبكفاءة على أن:

1 - حيدد اخليارات املتقدمة لربوتوكول توزيع عناوين الشبكة )DHCP)

2 - يعدد خدمات خادم إدارة امللفات

3 - خيتار إعدادات نظام التحكم الديناميكي DAC

4 - خيترب إعدادات وكيفية نشر خدمات جمال التحكم الرئيسي Services Domain Directory Active

5 - حيدد إعدادات خدمات املواقع مع اجملال الرئيسي

6 - يستخرج إعدادات شهادات املوثوقية ألنظمة اجملال الرئيسي

AD RMS - ينفذ ويجهز AD RMS

8 - ينفذ وجيهز FS AD

9 - يعد ويوازن استخدام موارد الشبكة

10 - ي ينفذ إعدادات جتاوز انهيار موارد الشبكة

11 - ينفذ ويدير احللول االفرتاضية لتجاوز انهيار مواد الشبكة

17 - يطبق اجارءات استمرارية الاعمال واستعادة الأنظمة من الانهيار

اململكة العربية السعودية

الحاسب وتقنية المعلومات

 $M_{\odot}$ 

المؤسسة العامة للتدريب التقني والمهني اإلدارة العامة للمناهج

 $2\sqrt{30}$ 

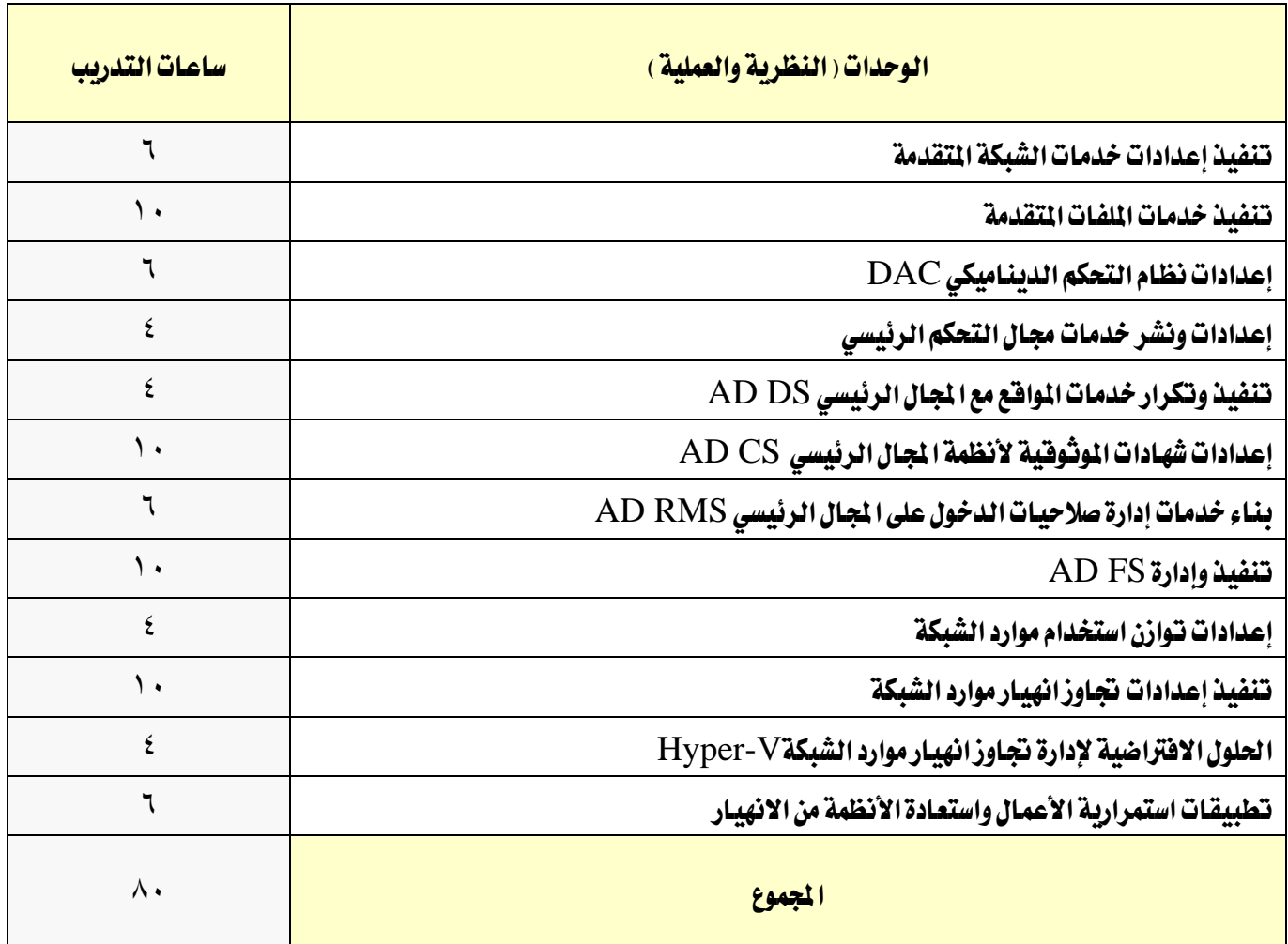

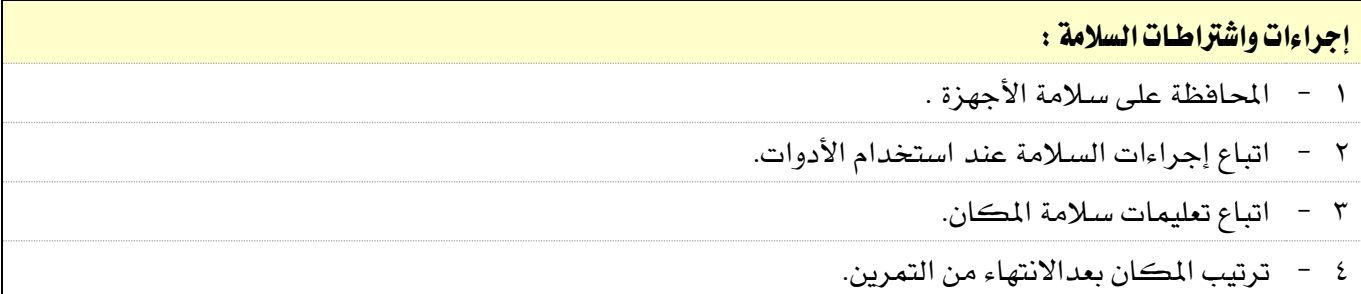

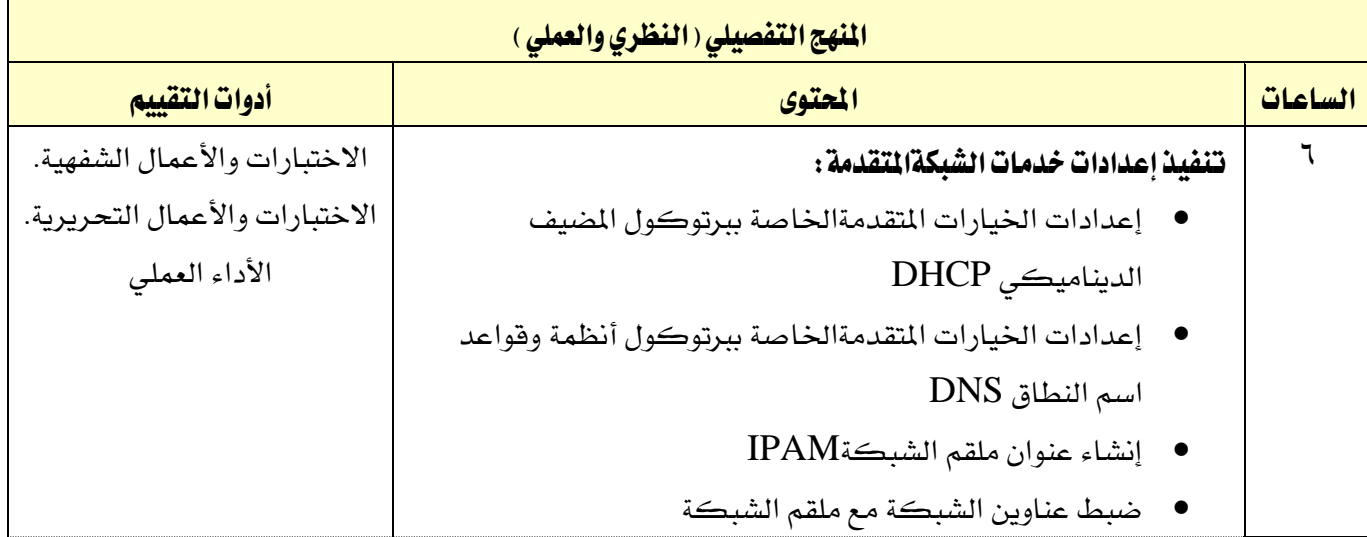

الحاسب وتقنية المعلومات

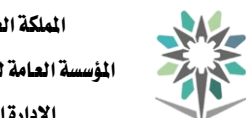

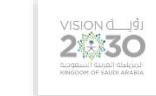

التخصص

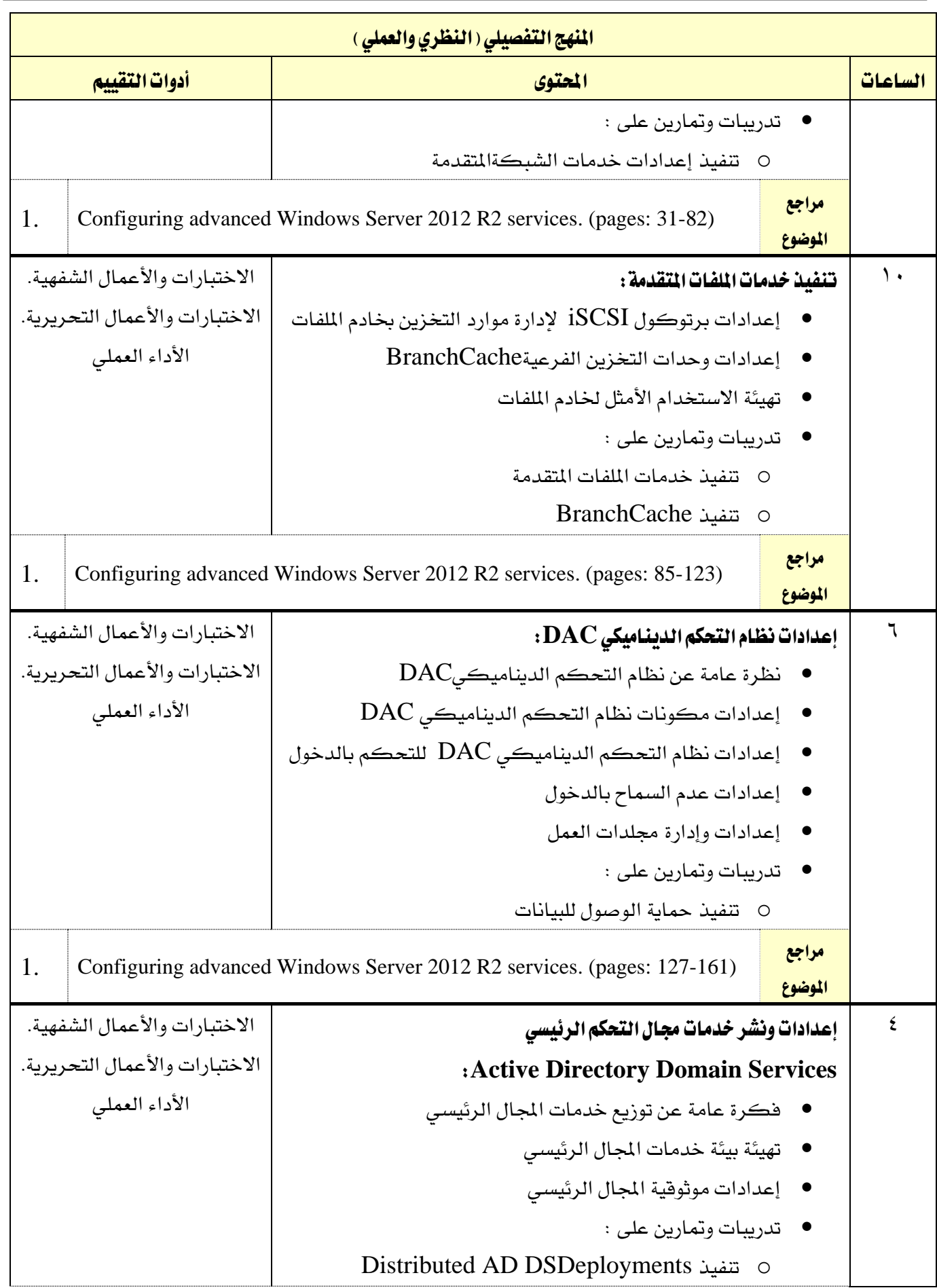

الحاسب وتقنية المعلومات

 $M_{\odot}$ 

اململكة العربية السعودية المؤسسة العامة للتدريب التقني والمهني اإلدارة العامة للمناهج

 $2\sqrt{30}$ 

التخصص

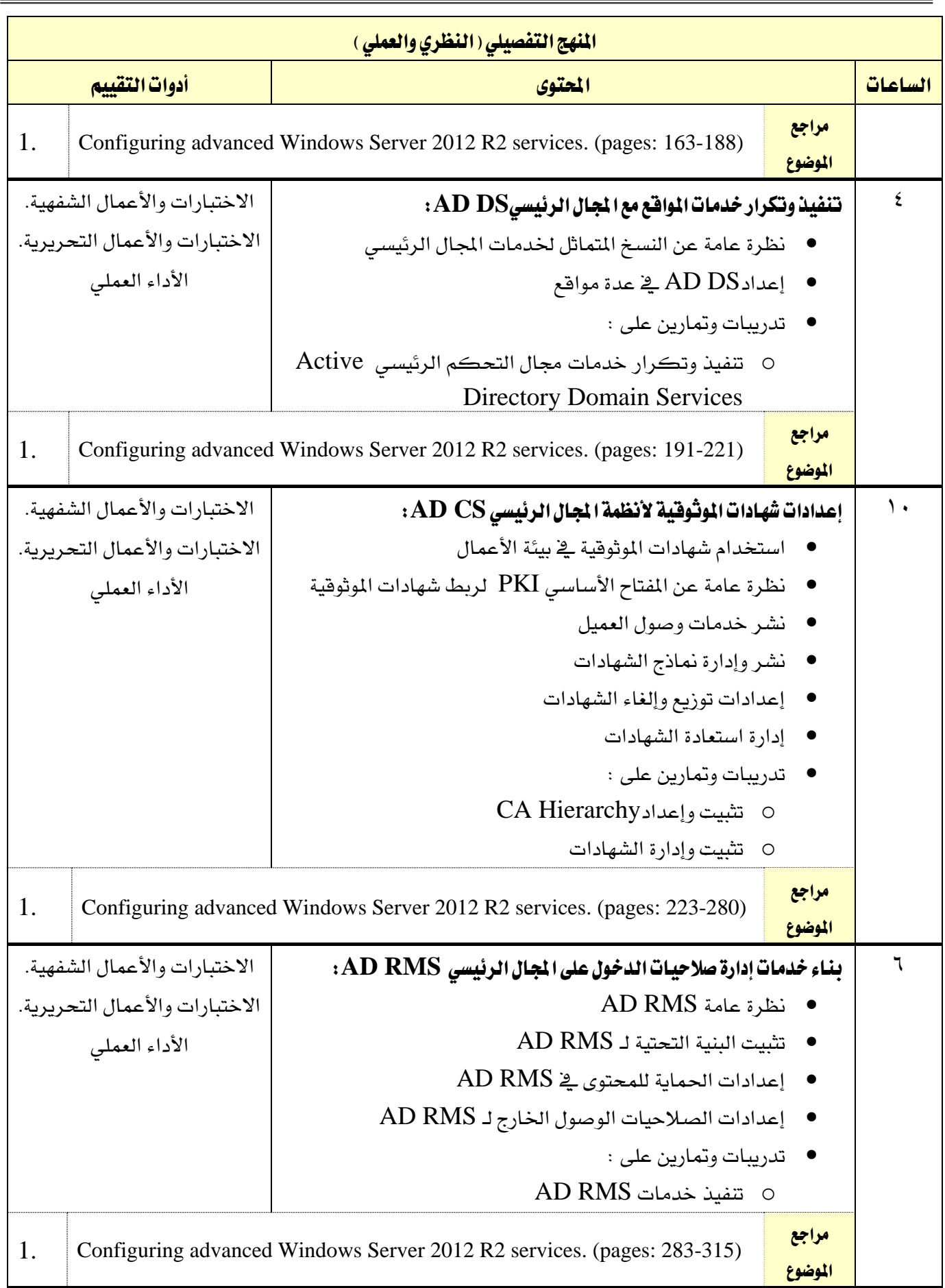

القسم الحاسب وتقنية المعلومات

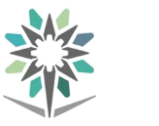

اململكة العربية السعودية المؤسسة العامة للتدريب التقني والمهني اإلدارة العامة للمناهج

 $2\sum_{\text{non-adj}}$ 

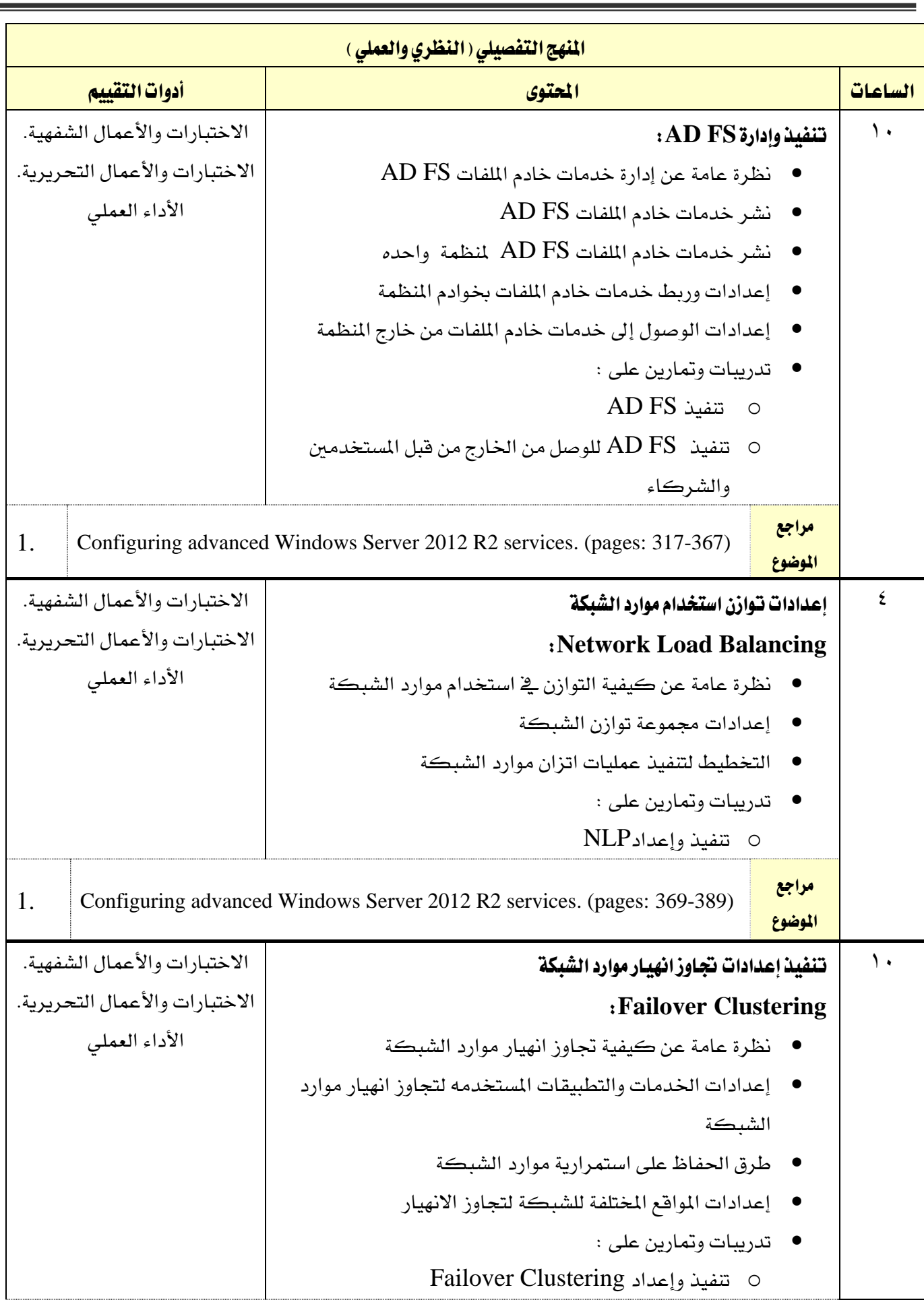

الحاسب وتقنية المعلومات

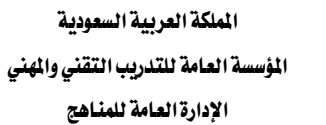

M

 $2\sum_{\text{non-adj}}$ 

التخصص

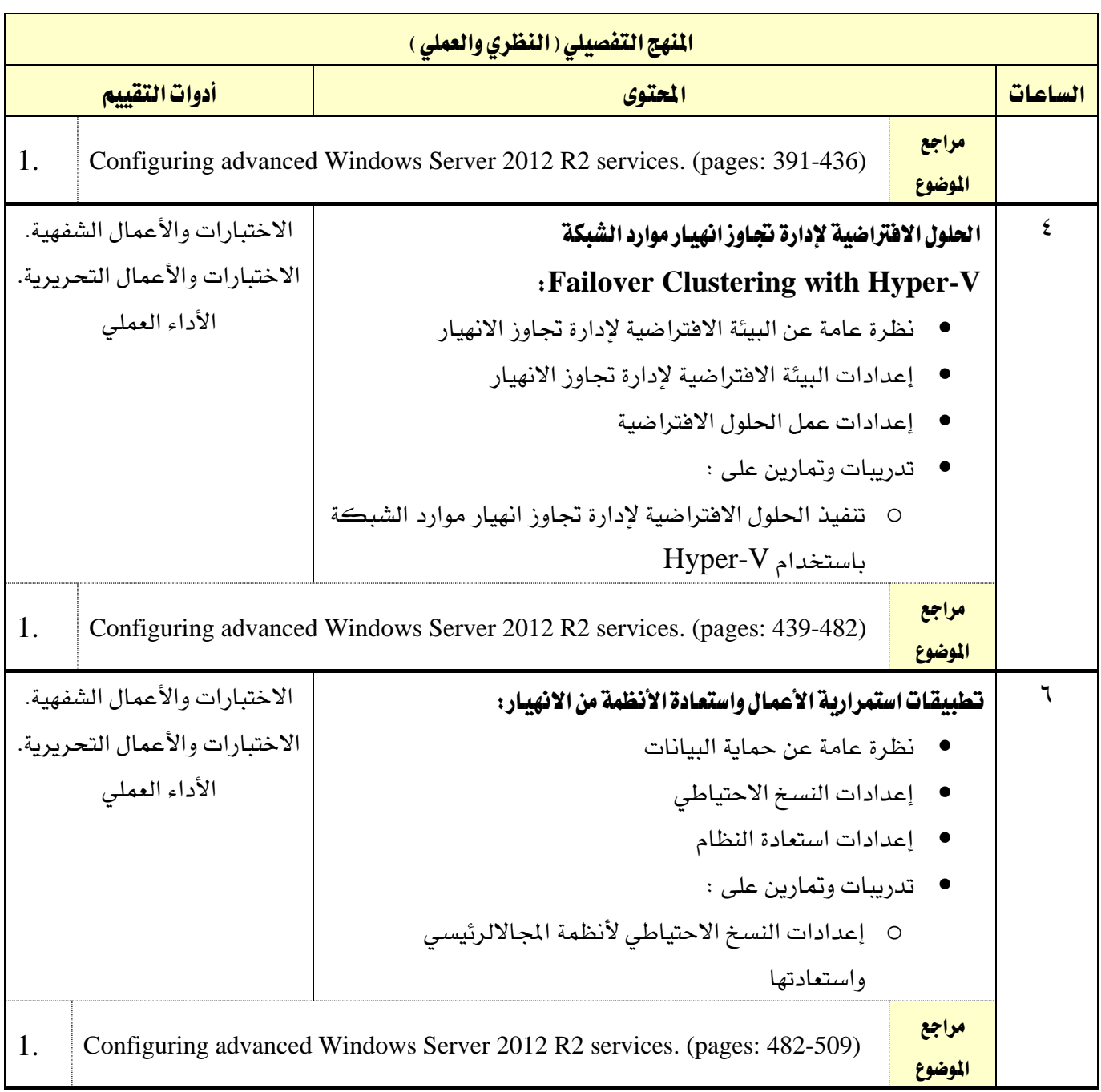

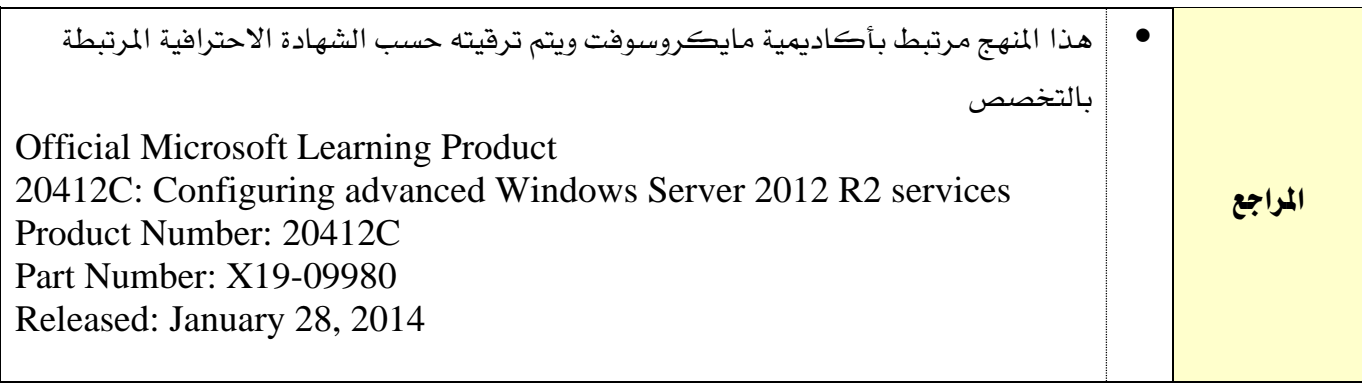

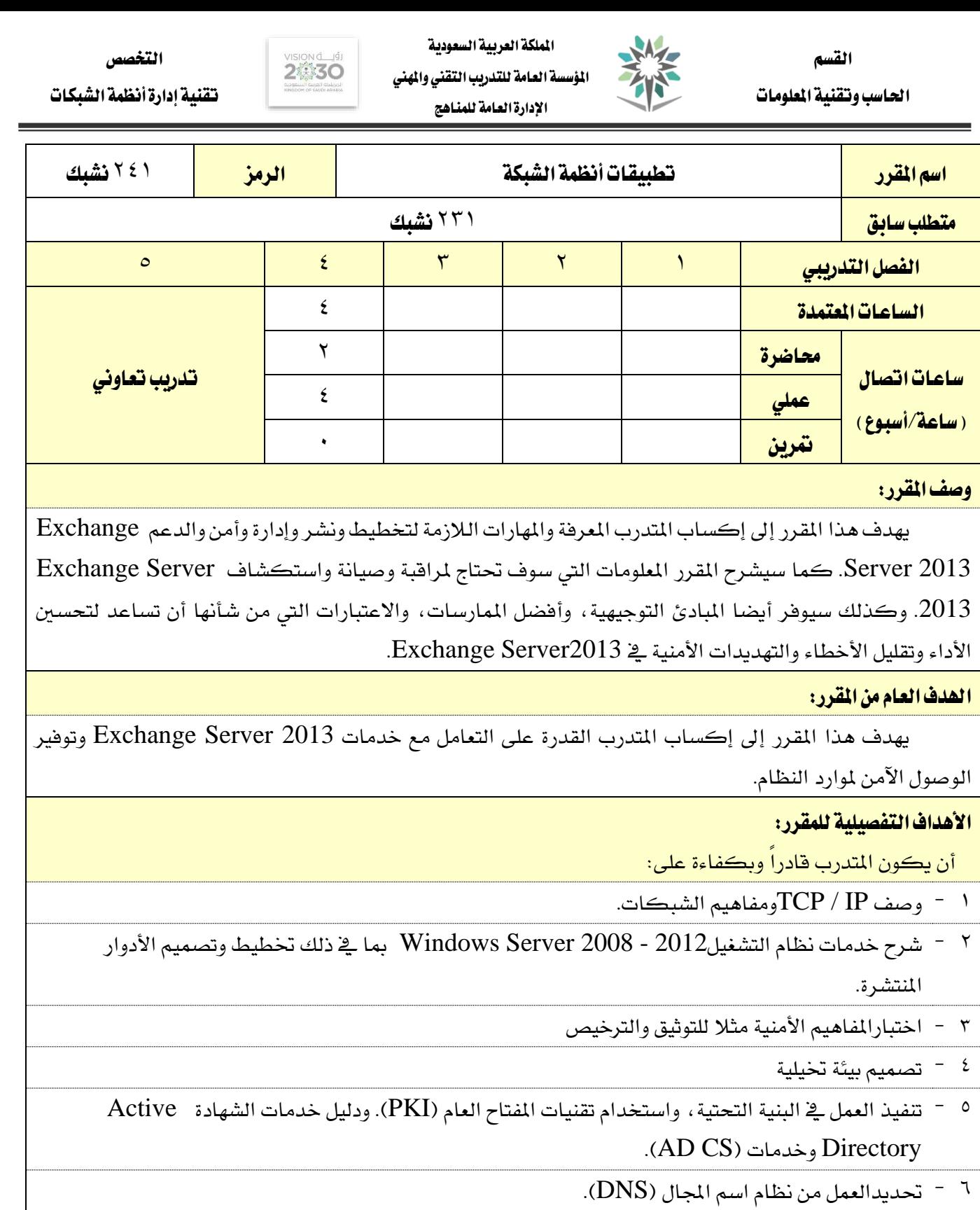

الحاسب وتقنية المعلومات

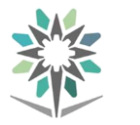

اململكة العربية السعودية المؤسسة العامة للتدريب التقني والمهني اإلدارة العامة للمناهج

 $2\sqrt{30}$ 

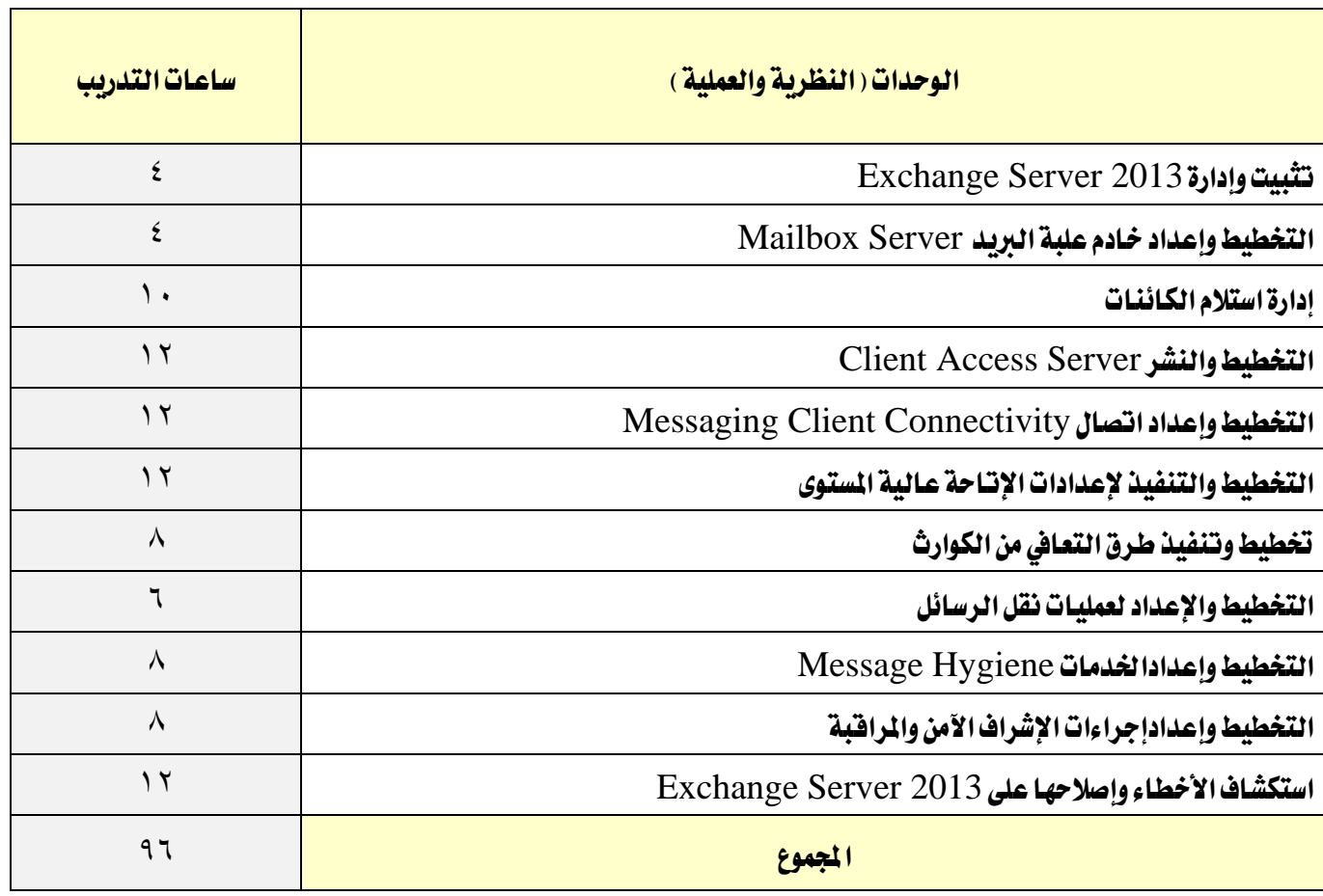

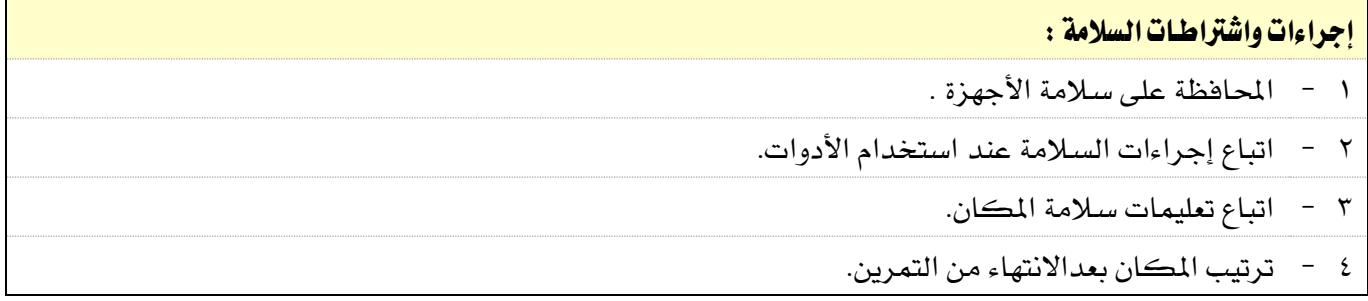

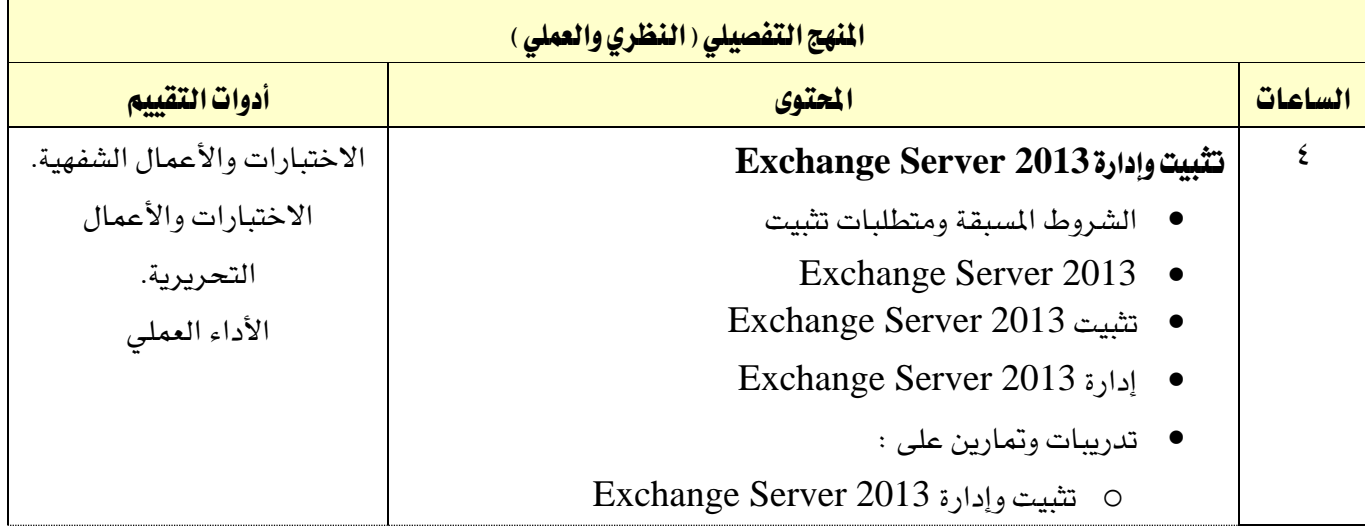

الحاسب وتقنية المعلومات

the

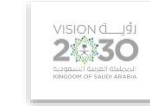

التخصص

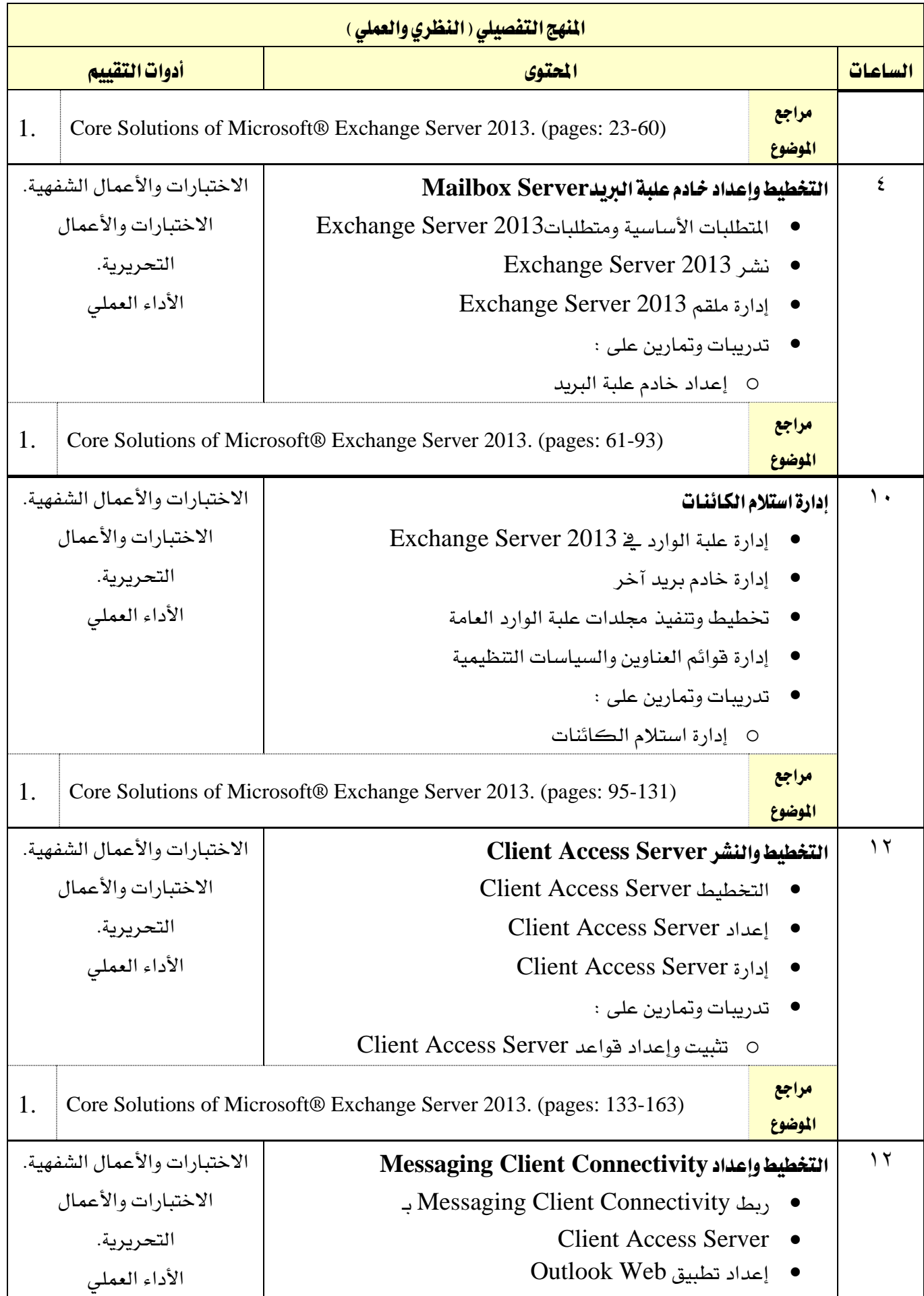

الحاسب وتقنية المعلومات

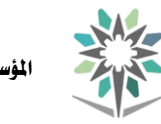

اململكة العربية السعودية المؤسسة العامة للتدريب التقني والمهني اإلدارة العامة للمناهج

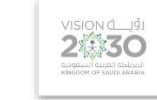

التخصص

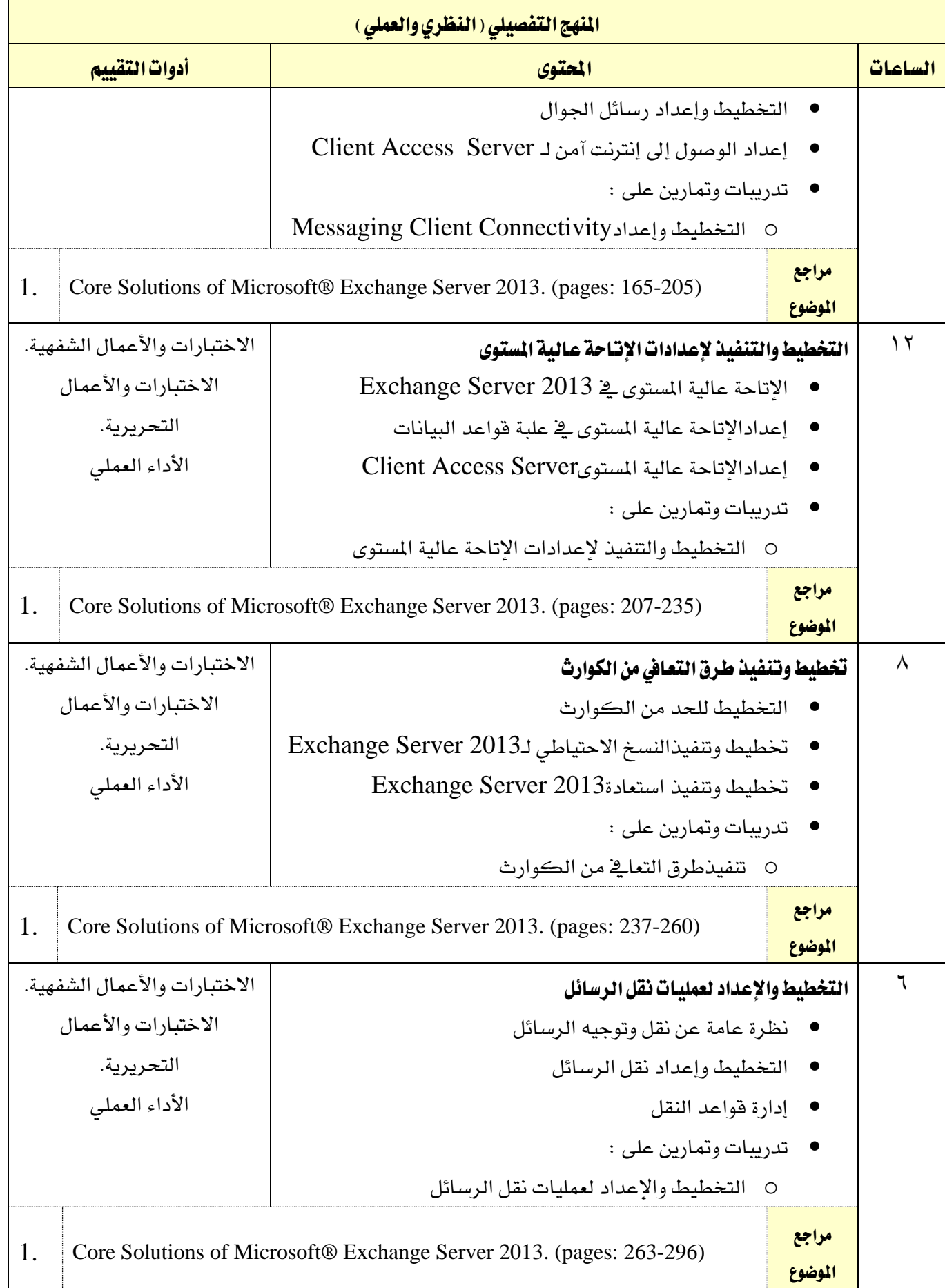

القسم الحاسب وتقنية المعلومات

業 اململكة العربية السعودية المؤسسة العامة للتدريب التقني والمهني

اإلدارة العامة للمناهج

 $2\sum_{\text{non-adj}}$ 

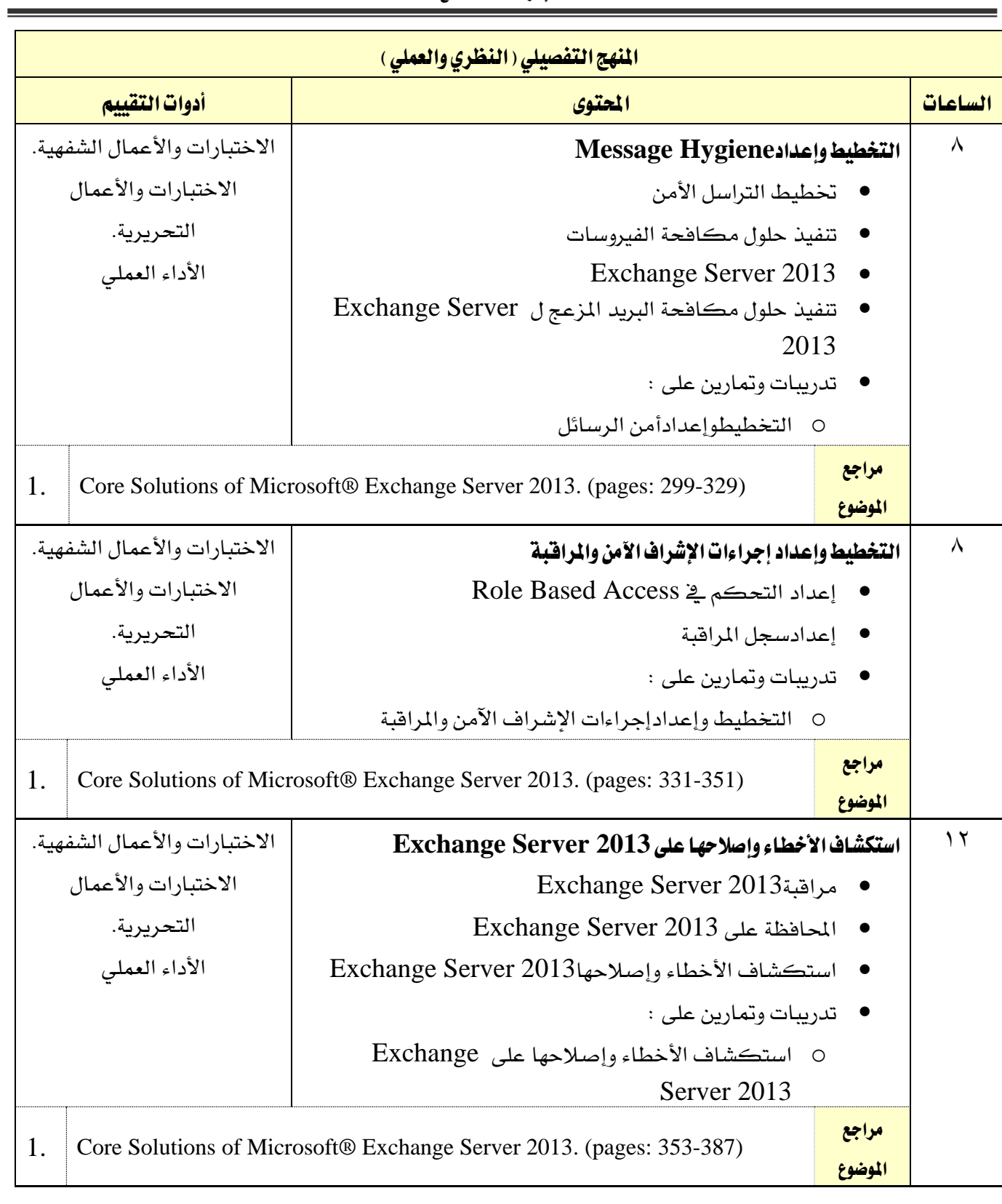

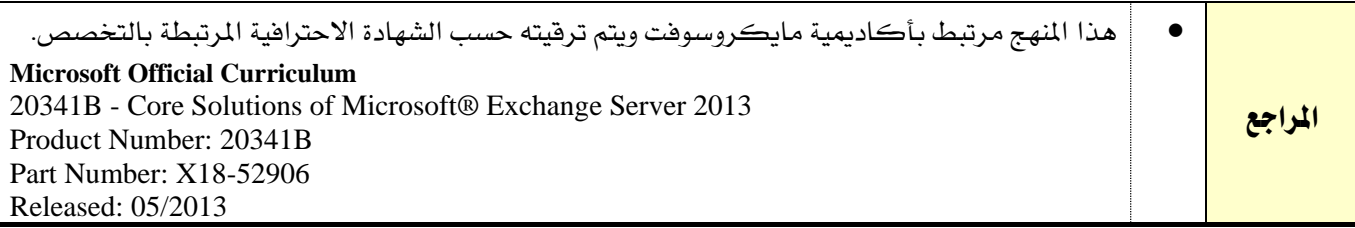

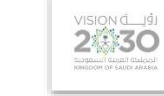

التخصص

تقنية إدارة أنظمة الشبكات

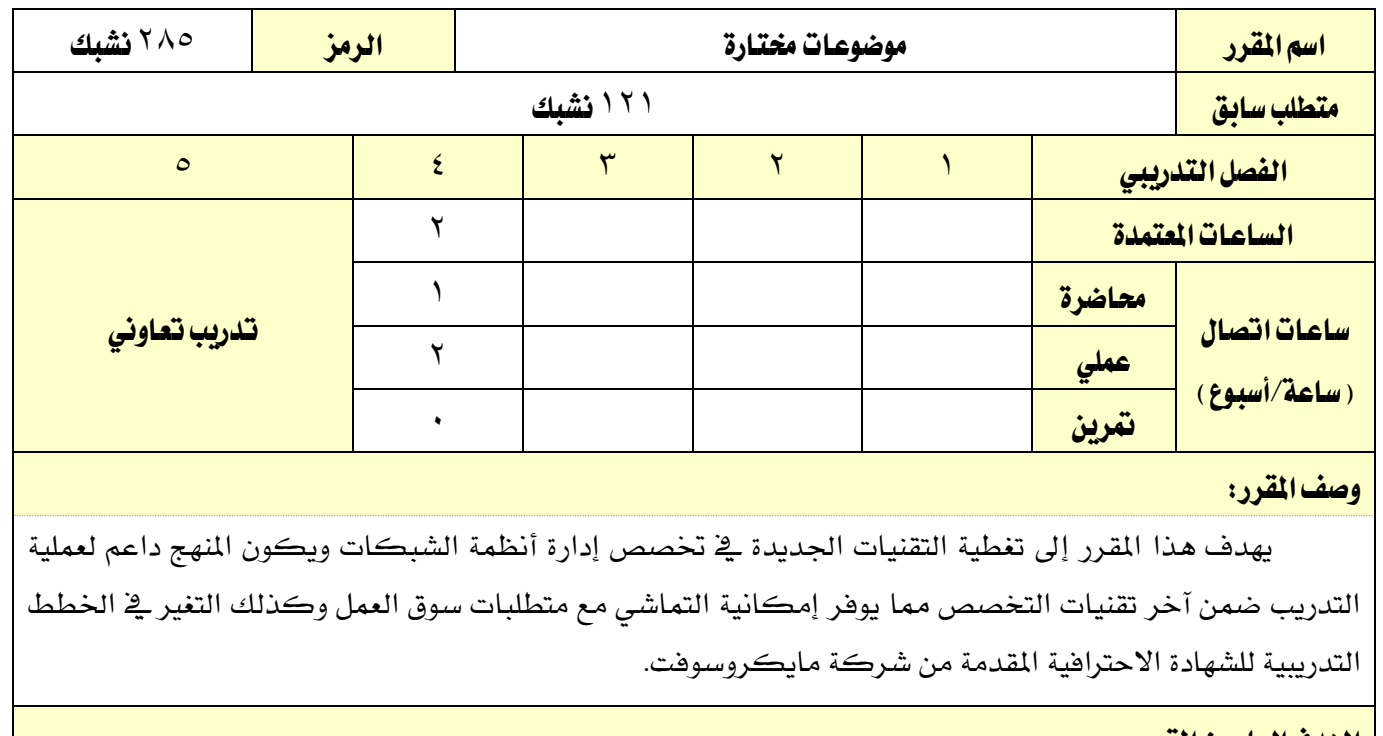

### اهلدف العام من املقرر:

يهدف المقرر إلى زيادة كفاءة التدريب والذي ينعكس على المتدرب لإكتساب المزيد من مهارات سوق العمل.

### األهداف التفصيلية للمقرر:

أن يكون املتدرب قادراً وبكفاءة على:

1 - االطالع على آخر التقنيات اجلديدة يف جمال إدارة انظمة الشبكات

2 - تطبيق التقنيات السحابية وربطها بربامج أوفيس

3 - حتديد الطرق املختلفة لتحول للخدمات السحابية

4 - فهم أمن الشبكات والتعامل معها

5 - تطوير أمن الشبكات ومحاية البيانات

6 - حتسني خدمات احلماية لألجهز املادية وبرامج الشبكة

7 - تنفيذ طرق محاية الشبكة

القسم الحاسب وتقنية المعلومات

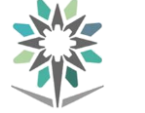

اململكة العربية السعودية المؤسسة العامة للتدريب التقني والمهني

اإلدارة العامة للمناهج

VISION de

التخصص تقنية إدارة أنظمة الشبكات

الوحدات )النظرية والعملية( ساعات التدريب 2 Cloud Computing with Office 365 على عامة نظرة خصائص ووظائف 365 Office Microsoft 4 طرق الانتقال لخدمات مايكروسوفت السحابية المستخلف المستخلص من المستخلص المستخلص المستخلص المستخلص المستخلص المس فهم الطبقات ألمن الشبكات 6 المصادقة والأذونات والمحاسبة المستخدمات المستخدمات المستخدمات المستخدمات المستخدمات المستخدمات المستخدمات المستخدمات فهم ضوابط أمن الشبكات 6 فهم امن الشبكات 6

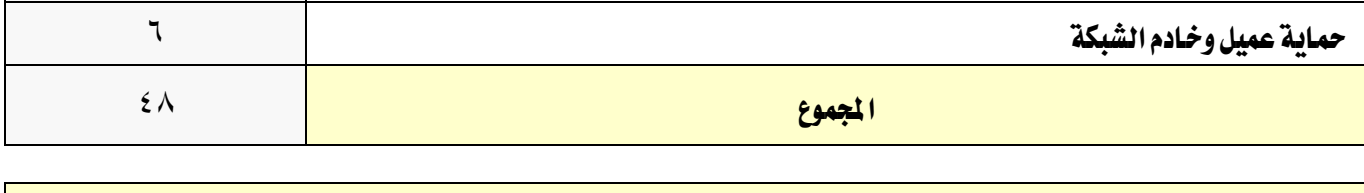

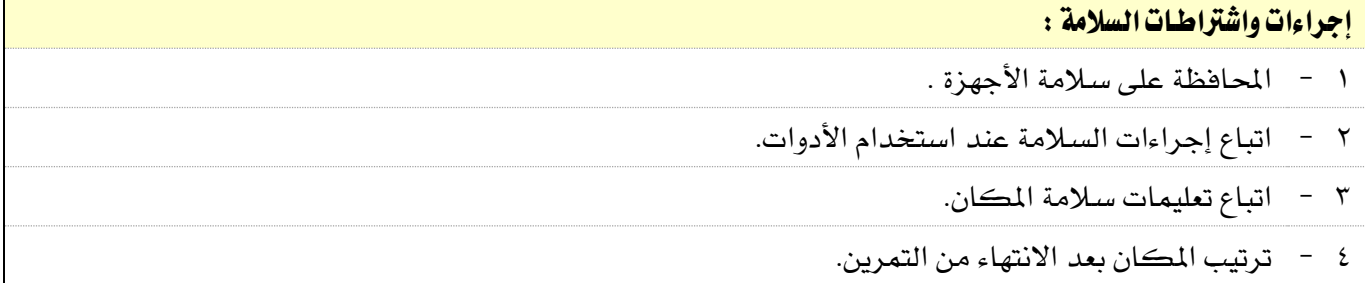

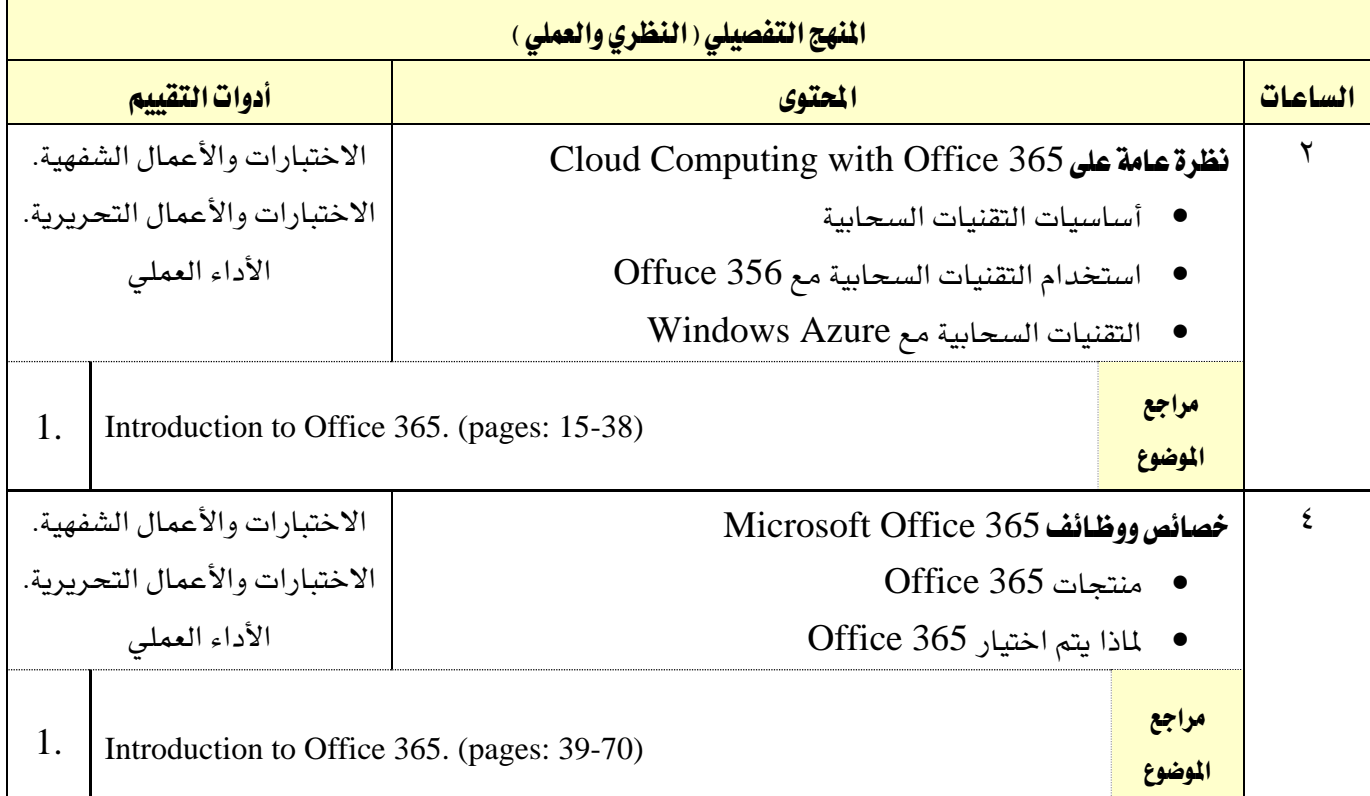

الحاسب وتقنية المعلومات

اململكة العربية السعودية المؤسسة العامة للتدريب التقني والمهني اإلدارة العامة للمناهج

M

 $2\sum_{\text{non-adj}}$ 

التخصص

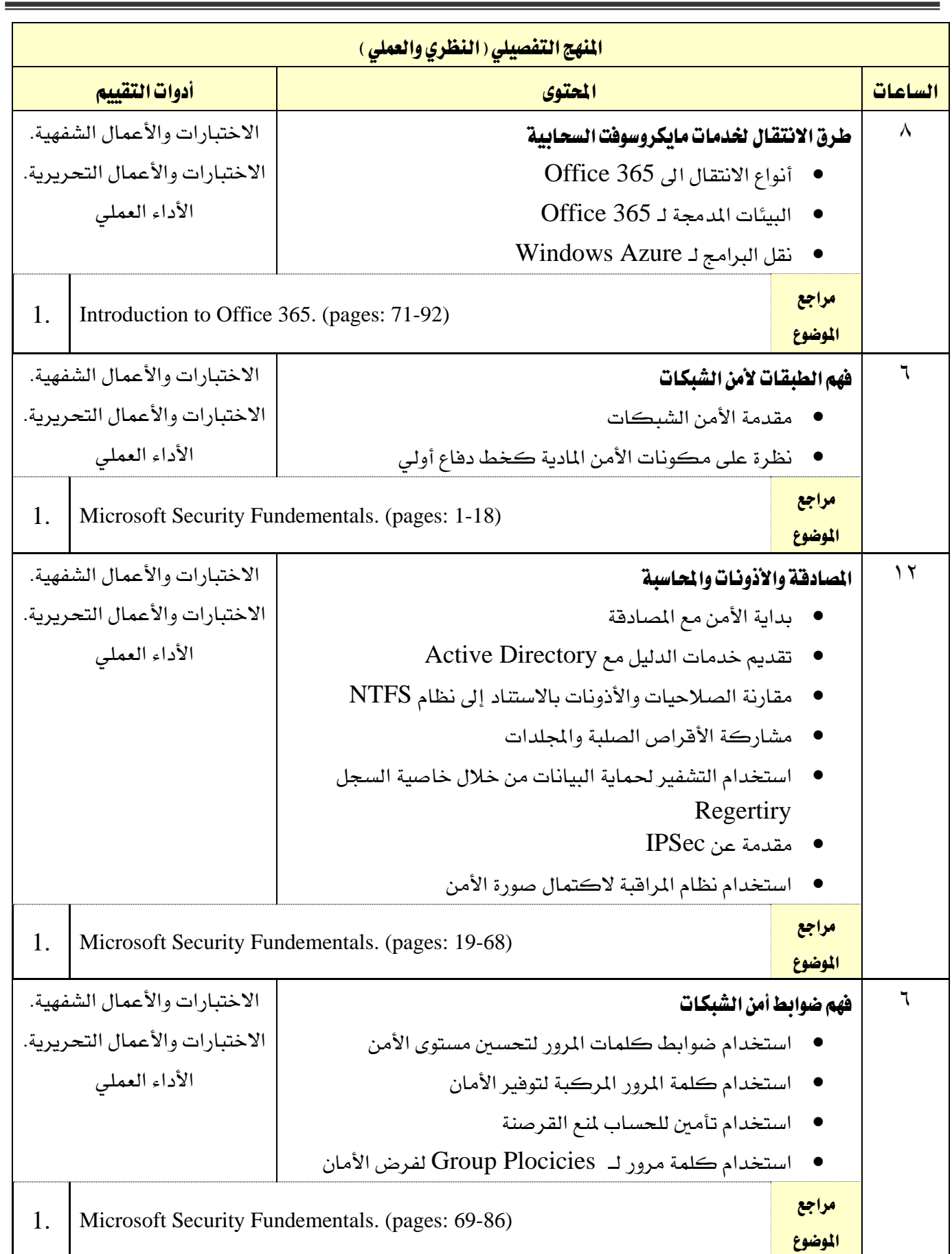

الحاسب وتقنية المعلومات

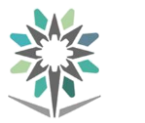

اململكة العربية السعودية المؤسسة العامة للتدريب التقني والمهني اإلدارة العامة للمناهج

 $2\sum_{\text{non-adj}}$ 

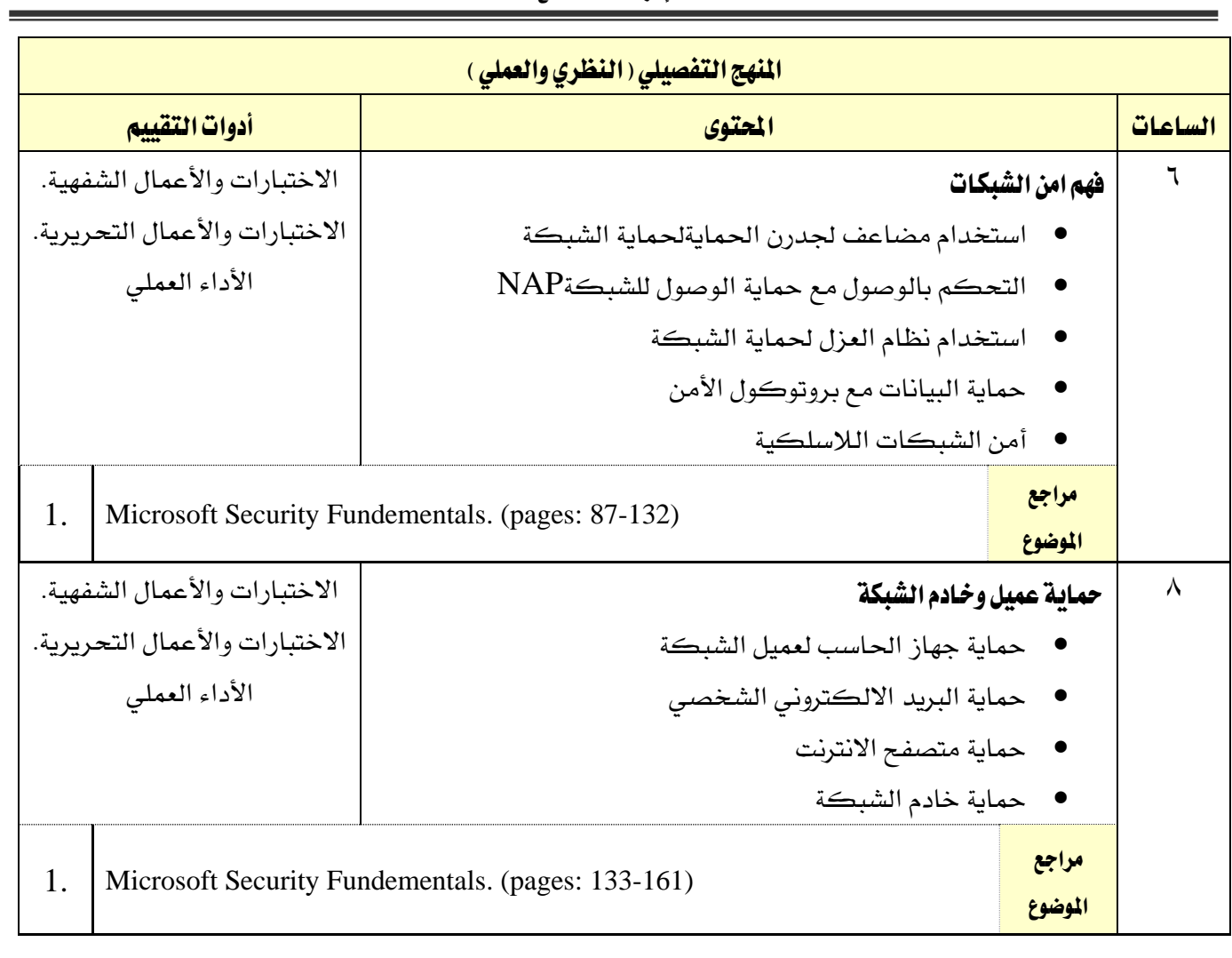

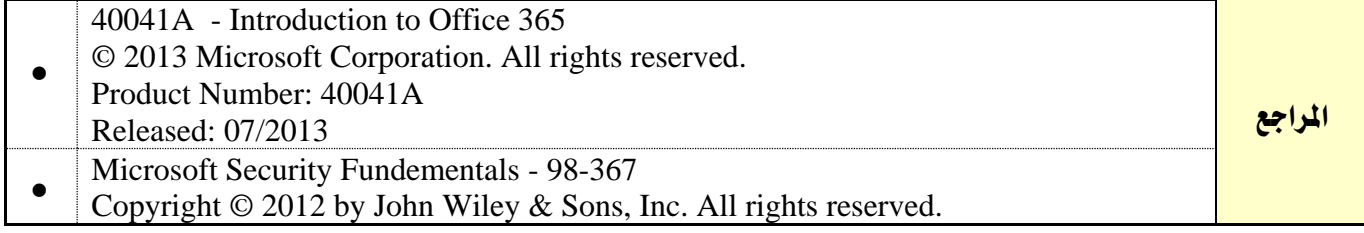

اململكة العربية السعودية

اإلدارة العامة للمناهج

الحاسب وتقنية المعلومات

المؤسسة العامة للتدريب التقني والمهني

**2430** 

التخصص تقنية إدارة أنظمة الشبكات

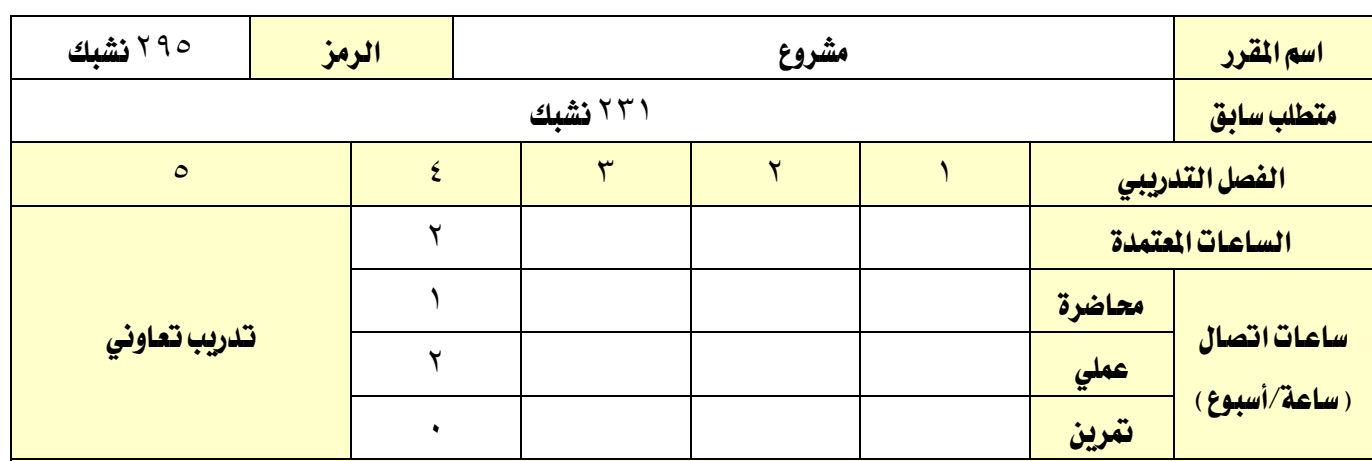

وصف املقرر:

يهدف هذا المقرر إلى تنفيذ مشروع متعلق بإدارة أنظمة الشبكات ويكون مرتبط بجميع المعارف والمهارات التي تم التدرب عليها خلال دراسته ية التخصص ويتم التوسع كذلك ية المهارات الاضافية والتي توجد ية تخصصات تقنية الحاسب المختلفة.

### الهدف العام من المقرر:

تنفيذ المهارات التي تم التدريب وتقديمها ية مشروع يحاكي المشاريع الفعلية والمنفذة ية سوق العمل.

### الأهداف التفصيلية للمقرر:

1 - أن يتمكن املتدرب من تنفيذ املهارات اليت مت التدرب عليها من خالل املشروع.

2 - أن يتمكن من حماكات التقنيات احلديثة يف جمال أنطوة الشبكات.

3 - أن خيترب أداء املشروع املنفذ والتأكد من عمله.

4 - أن يقوم بإستكشاف األخطاء وإصالحها للمشروع.

5 - أن يطور أفكار وطرق حديثة لتنفيذ املشروع.

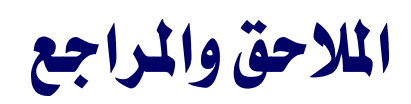

تقنية إدارة أنظمة الشبكات

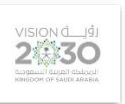

المؤسسة العامة للتدريب التقني والمهني اإلدارة العامة للمناهج

اململكة العربية السعودية

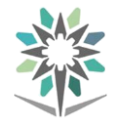

القسم الحاسب وتقنية المعلومات

the

التخصص

VISION de Ligi

تقنية إدارة أنظمة الشبكات

# ملحق بتجهيزات المعامل والورش والختبرات

### بيان بالمامل والورش والختبرات

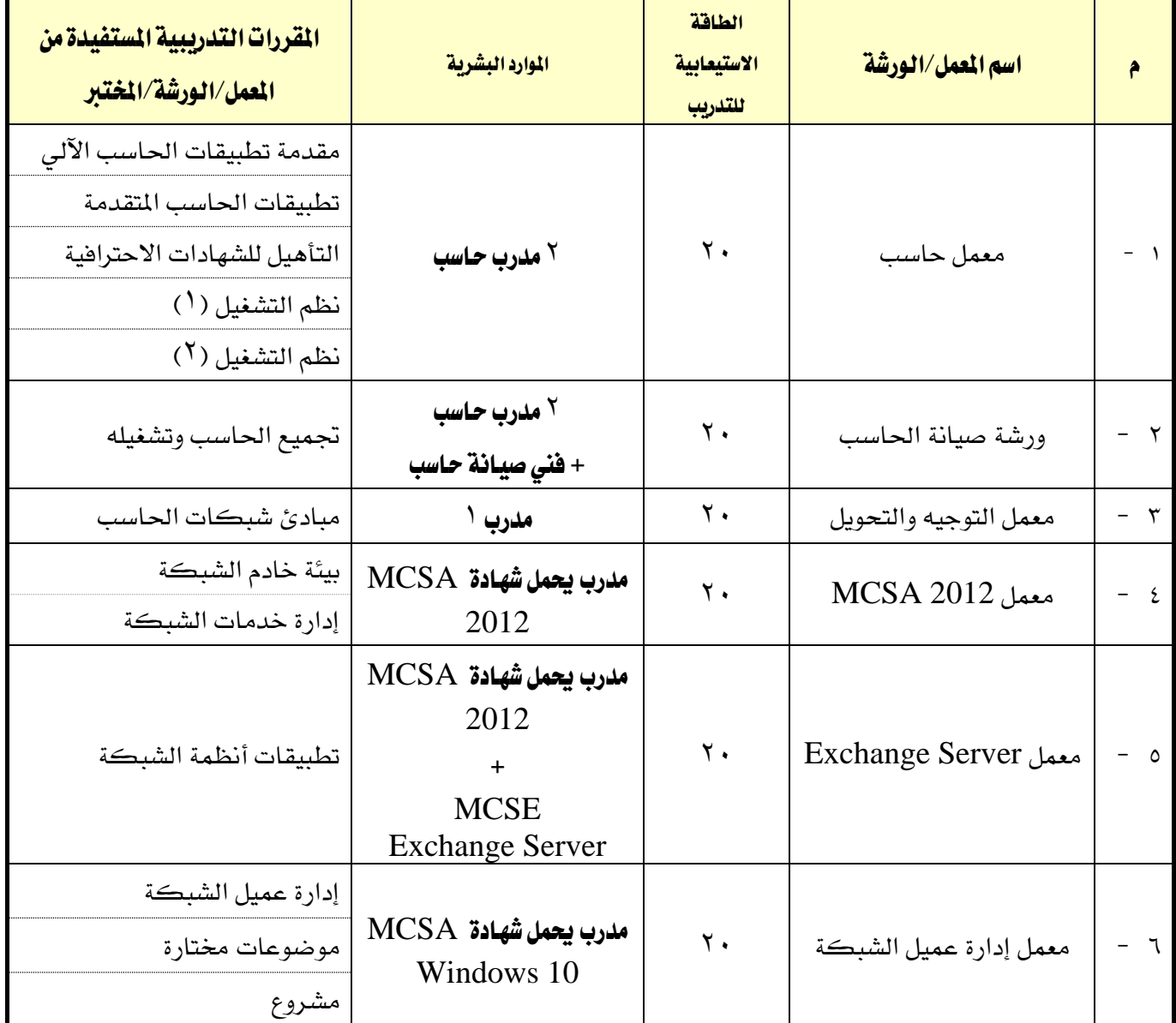

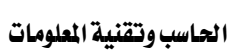

XAZ

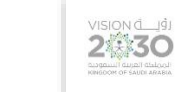

التخصص

تقنية إدارة أنظمة الشبكات

# قائمة بالتجهيزات التفصيلية لكل معمل أو ورشة أو مختبر

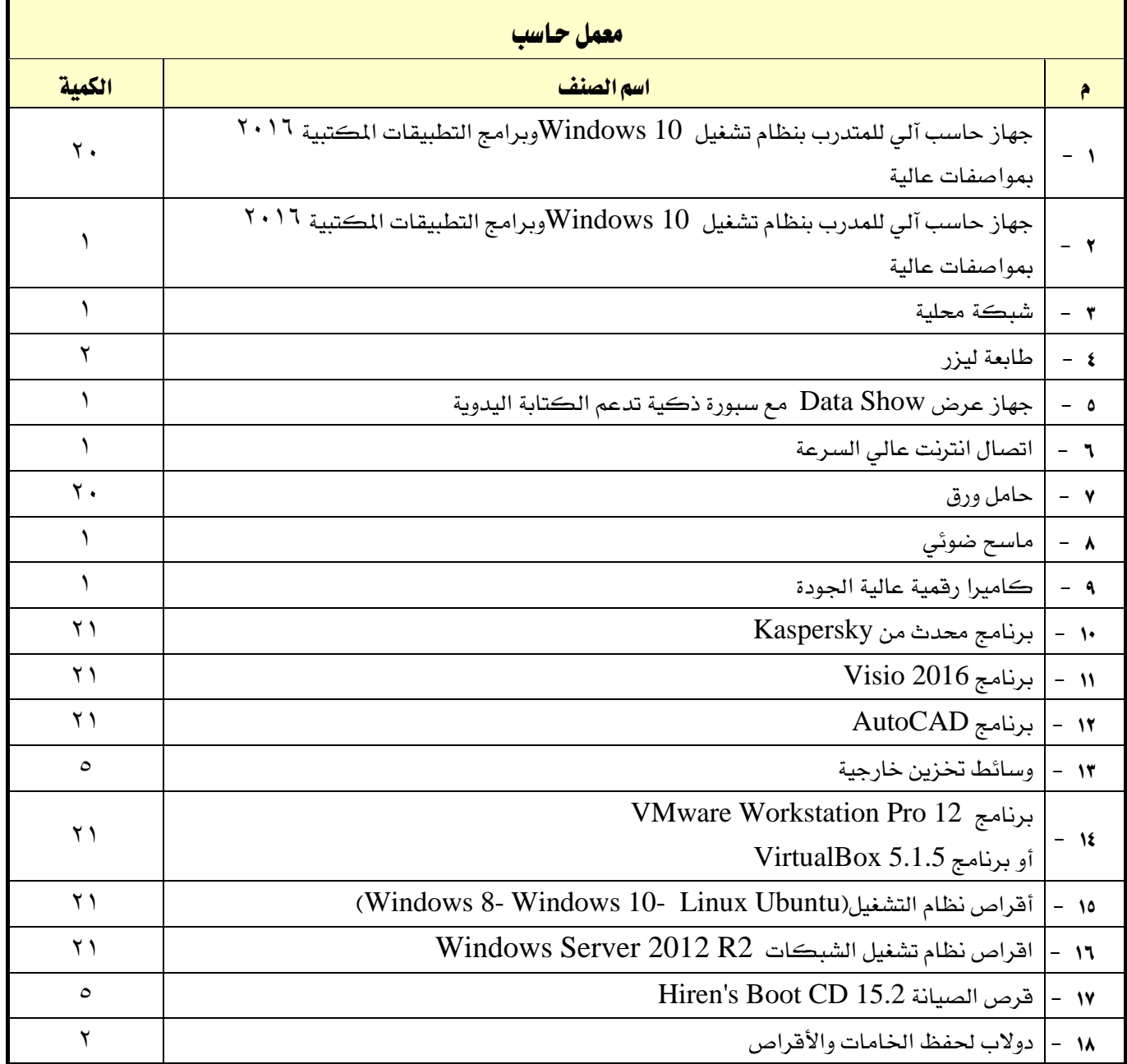

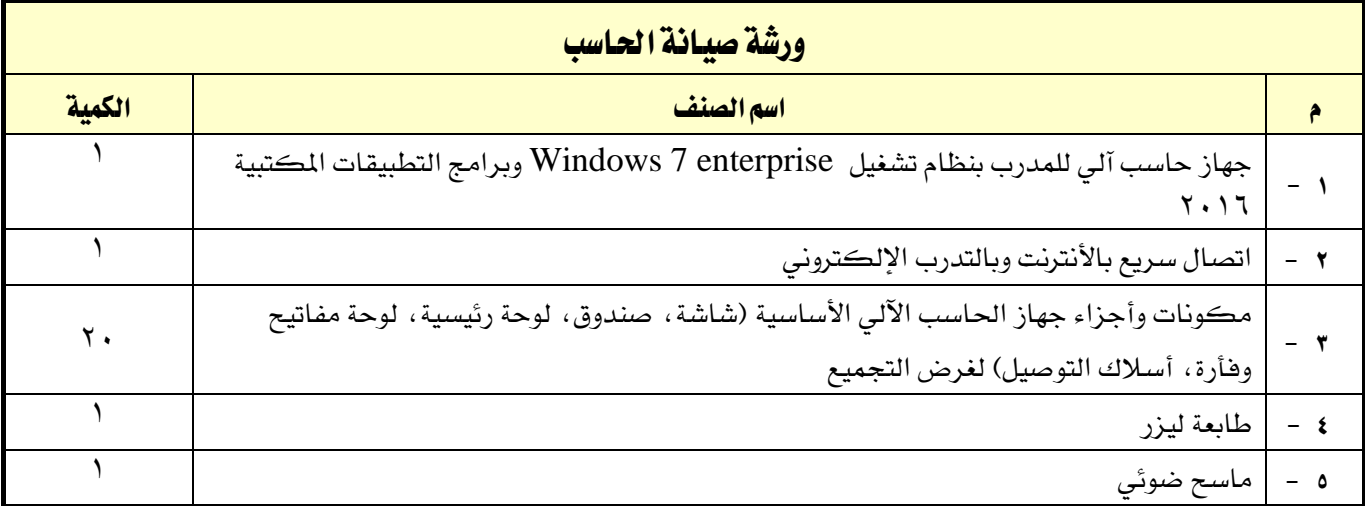

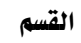

اململكة العربية السعودية

the

الحاسب وتقنية المعلومات

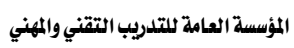

اإلدارة العامة للمناهج

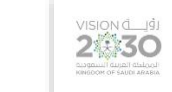

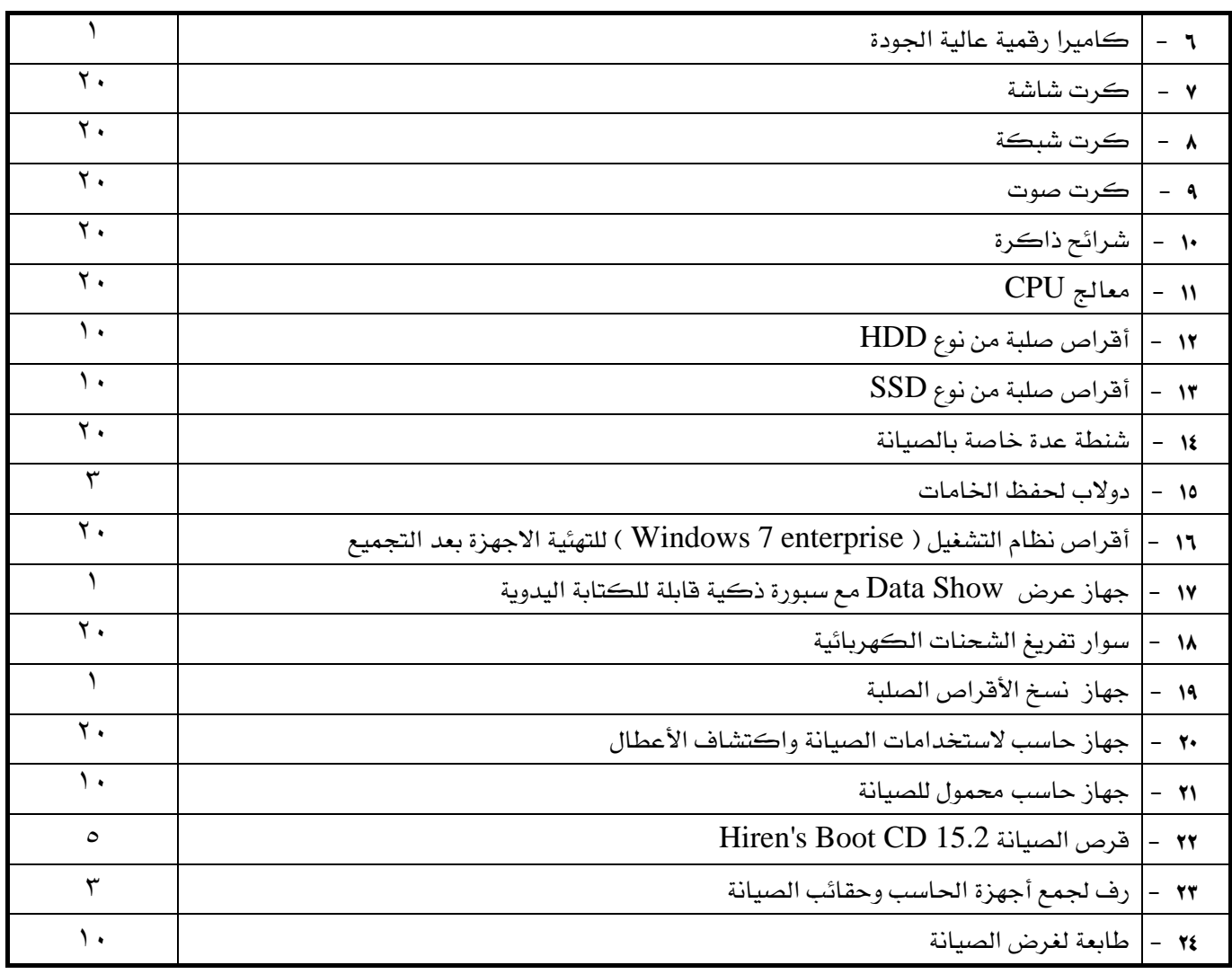

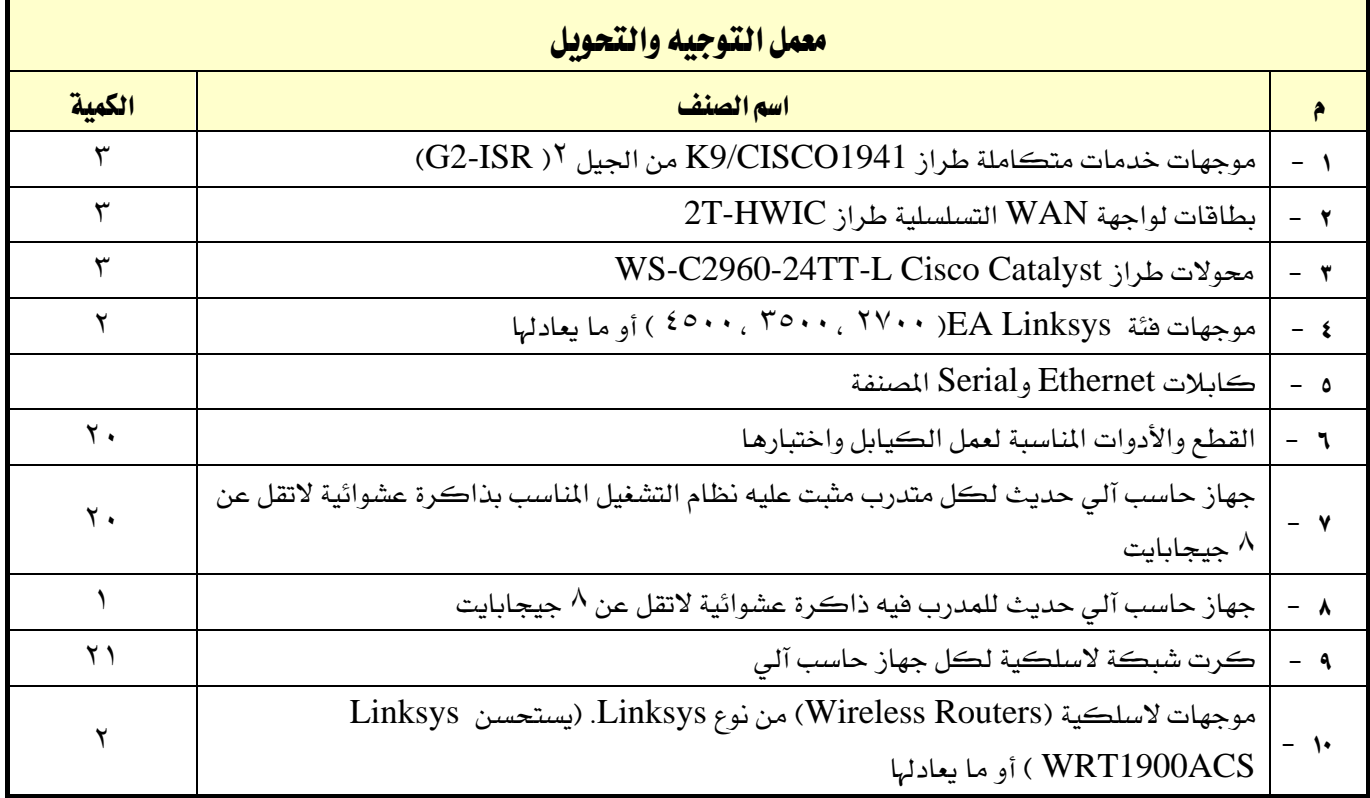

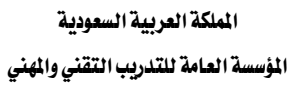

اإلدارة العامة للمناهج

M

الحاسب وتقنية المعلومات

 $\sum_{\substack{\text{NIS} \\ \text{invariant model} \\ \text{out of each class}}}\sum_{\substack{\text{NIS} \\ \text{in the original class}}}\sum_{\substack{\text{NIS} \\ \text{in the original class}}}\sum_{\substack{\text{NIS} \\ \text{in the original class}}}\sum_{\substack{\text{NIS} \\ \text{in the original class}}}\sum_{\substack{\text{NIS} \\ \text{in the original class}}}\sum_{\substack{\text{NIS} \\ \text{in the original class}}}\sum_{\substack{\text{NIS} \\ \text{in the original class}}}\sum_{\substack{\text{NIS} \\ \text{in the original class}}}\sum_{\substack{\text{NIS} \\ \text{in the original class}}}\sum$ 

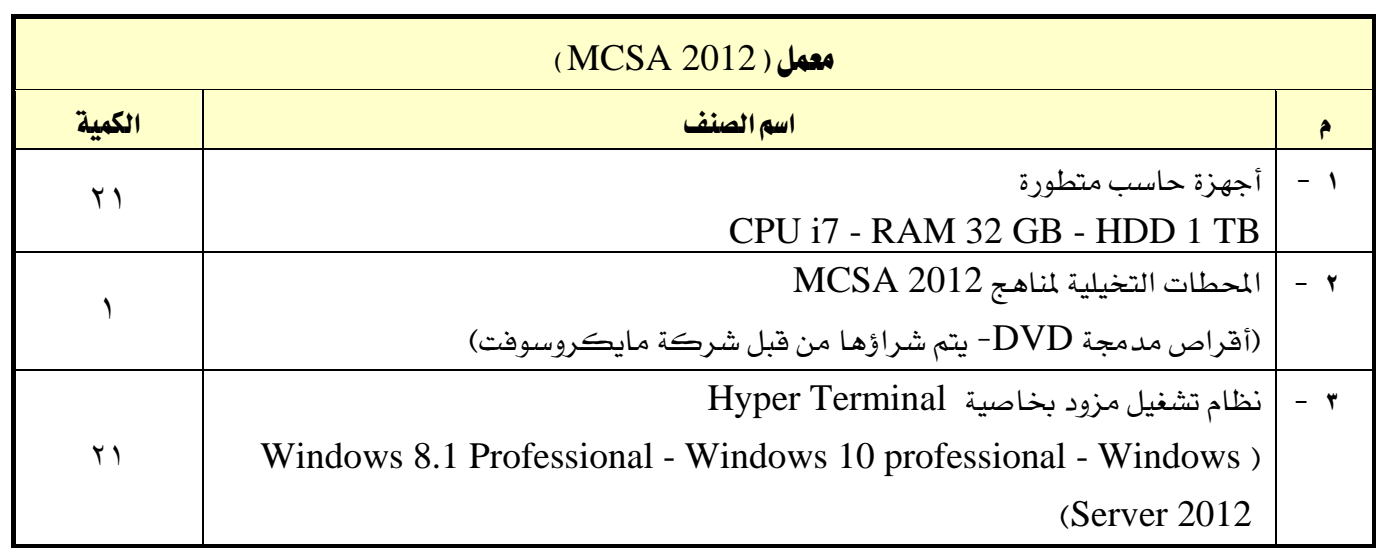

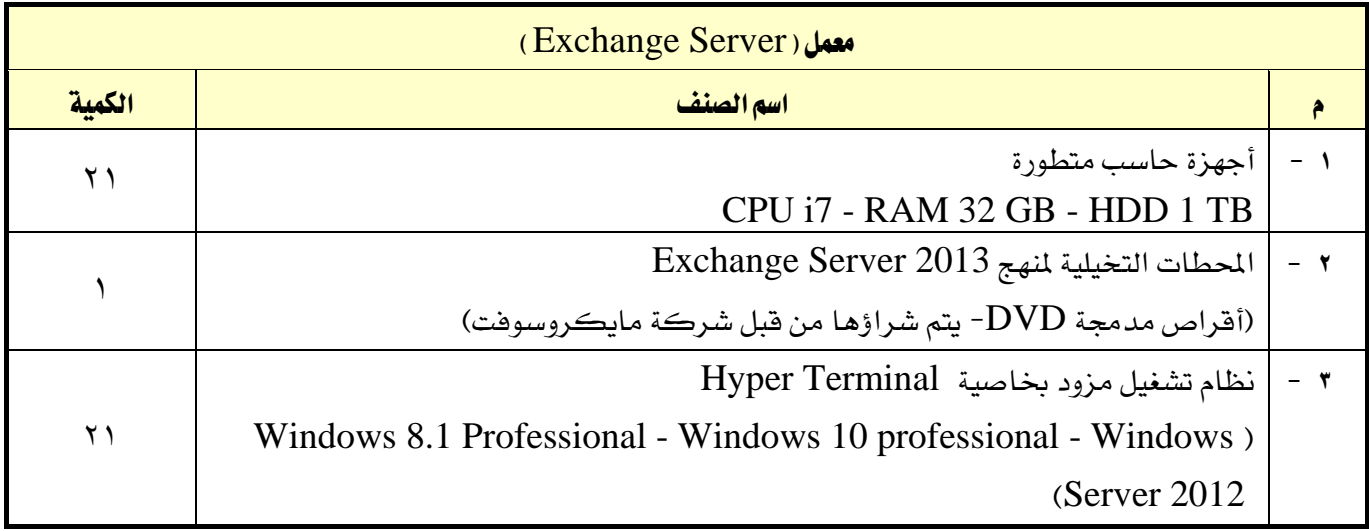

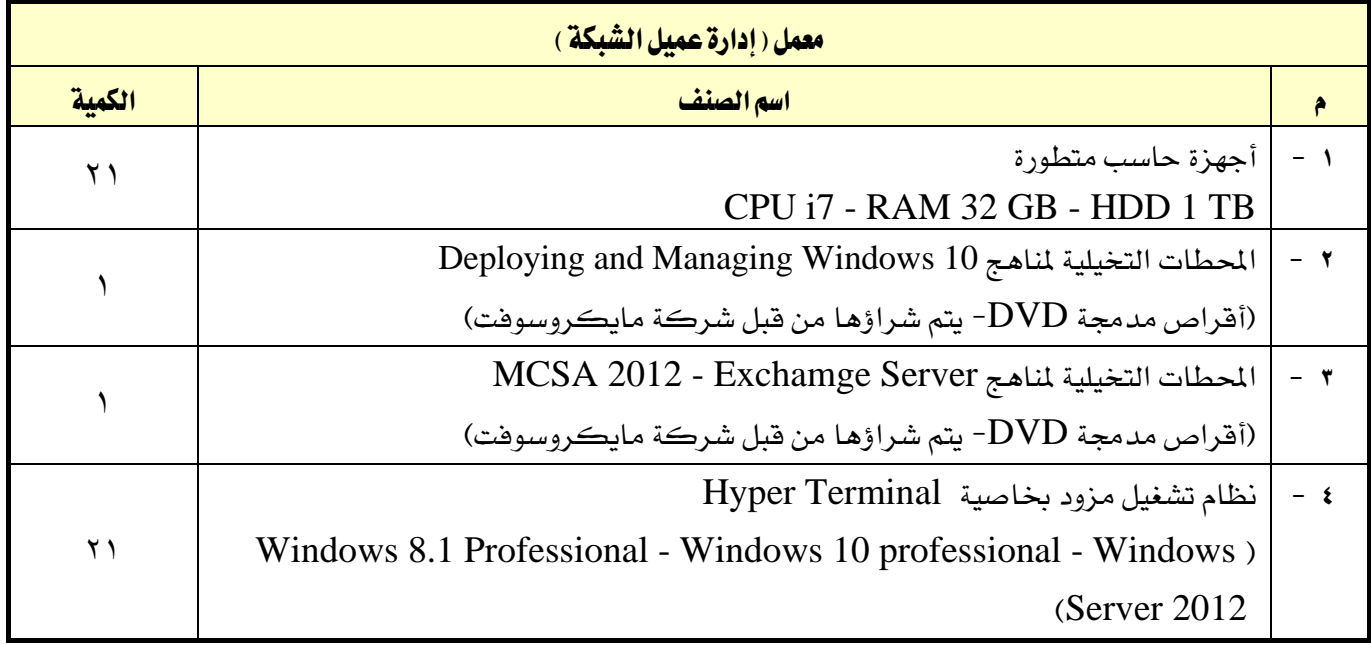

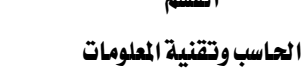

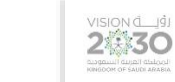

التخصص تقنية إدارة أنظمة الشبكات

### ملحق عن أدوات التقييم

### تعريف التقييم:

هناك من عرَّف التقييم بأنه **تقلير الشيء والحكم عليه** ، كما عُرِّف التقييم بأنه **قياس التأثير الذي تركه التدريب** على المتدربين، وتحديد كمية تحصيل المتدربين أو الحصيلة التي خرجوا بها من العملية التدريبية والعادات والمعارف والمهارات التي اكتسبوها والتغيريات السلوكية لديهم.

### أدوات وأساليب التقييم:

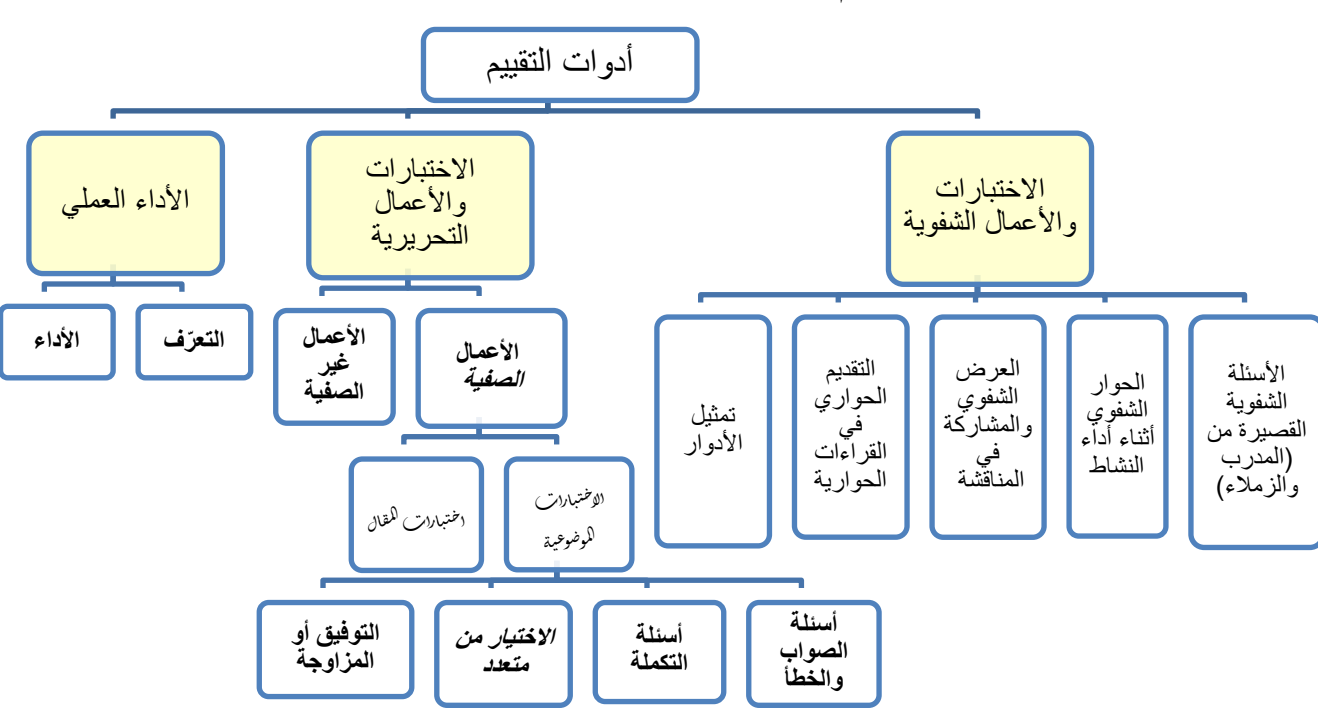

يمكننا أن نقتصر على أدوات التقييم الرئيسية التالية (ثلاث أدوات):

### -1االختبارات واألعمال الشفوية:

هي أداة تقييم يتم تطبيقها خلال مواقف تعليمية وتدريبية مختلفة للحصول على استجابات **شُفُهِية** من المتدرب حول قضية أو موضوع معين، وتهدف هذه الأداة إلى اختبار قدرة المتدرب على استخدام معلوماته السابقة وطريقة تجميعها وترتيبها لتقدم بصور **شفوية** ، وتعتبر هذه الأداة إحدى طرق التفكير الجماعي التي تعتمد على **الملاقشة الشفهية** لدعم أو تعزيز فكرة ما، وهذه األداة باإلضافة إىل أنها من أدوات التقييم، ميكن استخدامها يف تنمية وتعزيز القدرة التعبريية عند المتدرب وتعزيز قدرته ية الإصغاء والحوار وثقته بنفسه، وتشمل هذه الأداة جميع أساليب واستراتيجيات التعلم مثل:

- الأسئلة الشفوية القصيرة التي يطرحها المدرب أو الزملاء.
	- احلوار الشفوي أثناء أداء نشاط.
- العرض الشفوي والمشاركة ية المناقشة عند عرض حالات تدريبية أو ية عرض ما قامت به المجموعة أو املتدرب من أعمال وأنشطة.
	- التقديم الحواري <u>ي</u> القراءات الحوارية.
		- تمثيل الأدوار.

-2 االختبارات واألعمال التحريرية:

2億30

هي أداة تقييم يتم تطبيقها خالل مواقف تعليمية وتدريبية خمتلفة تستخدم فيها الورقة والقلم للحصول على استجابات **مكتوبة** من المتدرب حول قضية أو موضوع معين، وتهدف إلى اختبار قدرة المتدرب على استخدام معلوماته السابقة وطريقة تجميعها وترتيبها لتقدم بصور **مكتوبة**، ويمكننا أن ننظر إلى الاختبارات والأعمال التحريرية من جانبني:

### الجانب الأول: الأعمال الصفيِّة:

وهي الاختبارات والأعمال التي يقوم بتنفيذها المتدرب ية الصف (الفصل أو الورشة) وبمتابعة مباشرة من المدرب، والأعمال التي يُعدِّها ويجهزها المدرب لتنفيذها ية الصف بما ية ذلك الاختبارات، وقد اتفق التربويون على تقسيم الاختبارات التى يُعدَّها المدرب إلى نوعين:

أ-ا**لاختبارات الموضوعية:** ويتحدد مفهوم الاختبارات الموضوعية بمدى بُعدها عن مصطلح الذاتية ي<sup>ع</sup> تناولها لتقييم المتدرب بشكل لا يختلف باختلاف المقوِّم (المصحح)، وتتكون الاختبارات الموضوعية يخ العادة من عدد كبير من الأسئلة القصيرة التي تتطلب إجابات محددة وكل سؤال وجوابه يقيس شيئا واحدا أو جزئية من جزئيات الموضوع والتي يمكن تقدير صحتها أو خطأها بدرجة عالية من الدقة ونظرا لتعدد الأسئلة ية الاختبار الواحد فيصبح من الممكن تغطية أجزاء كبيرة، وتستطيع الأسئلة الموضوعية قياس قدرات عقلية متنوعة تصل إلى أعلى المستويات، وتأخذ الاختبارات الموضوعية عدة أشكال وصور منها:

- أسئلة الصواب والخطأ: وتتكون من مجموعة من العبارات المتضمنة حقائق عملية معينة وتتطلب اختيار إجابة واحدة للحكم على العبارات بالصواب أو اخلطأ أو اإلجابة بنعم أو ال أو احلكم على العبارة بأنها تدل على رأى أو حقيقة.
- أسئلة التكملة: يتكون سؤال التكملة من جملة أو عدة جمل محذوف منها بعض الكلمات أو العبارات أو الرموز ويطلب وضع الكلمة المناسبة أو العبارة المحذوفة ية المكان الخالي وتهدف إلى اختبار قدرة المتعلم على تذكر العبارات بحيث يستكمل المفى المقصود.
- **أسئلة الاختيار من متعدد**: وهي الأكثر شيوعا ويتكون فيها السؤال من مشكلة تصاغ ي<sup>ع</sup> صورة سؤال مباشر أو عبارة ناقصة وقائمة من الحلول المقترحة تسمى البدائل الاختيارية ويطلب من المتدرب اختيار البديل الصحيح.
- **أسئلة التوفيق أو المزاوجة:** وتتألف من عمودين متوازيين يحتوى كل منها على مجموعة من العبارات أو الرموز أو الكلمات إحداهما عادة ما يكون على اليمني ويسمى املقدمات والثاني على اليسار ويسمى الاستجابات ويطلب من المتدرب اختيار المناسب من العمودين المتوازيين، ومنعا للتخمين يوضع السؤال حبيث يزيد عن عدد البنود الواردة يف العمود اآلخر.

**ب-اختبارات القال:** هي اختبارات تتضمن أسئلة مفتوحة ويترك للمتدرب حرية تنظيم وترتيب الإجابة والملومات والتعبير عنها بأسلوبه الخاص، وتسمى باختبارات المقال لأن أسئلتها تتطلب عادة كتابة عدة سطور، ومن عيوب هذه الطريقة أن الأسئلة تكون غير محددة، وتكون الإجابة للأسئلة المقالية حسب نوع السؤال فالبعض من الأسئلة يكون ذا إجابة حرّة بينما تتجه بعض الأسئلة المقالية إلى الإجابات المقيّدة.

### الجانب الثاني: الأعمال غير الصفيِّة:

2430

وهي الأعمال والأنشطة الكتابية التي يقوم المتدرب بتنفيذها خارج الموقف الصفّي، وهي عبارة عن أعمال أو أسئلة أو معلومات يقوم المتدرب بجمعها من مصادر خارجية أو عن طريق الملاحظة أو القيام بمهارات معينة بهدف إثراء معارفه وتدريبه على مهارات خمتلفة مثل حل الواجبات املنزلية وكتابة التقارير والقيام بالبحوث وتسجيل املالحظات.

### -3األداء العملي:

هي أداة تقييم يتم تطبيقها خالل ممارسة أداء مهارة عملية أو تنفيذ عمل حمدد، وتنقسم إىل:

ال**تعرف:** ويـِّ هذا النوع يتم قياس وتقييم قدرة المتدرب على تصنيف الأشياء والتعرف على الخصائص الأساسية للأداء مثل تحديد العينات أو اختيار الآلة والجهاز المناسب لعمل ما ، أو تحديد أجزاء من آلة أو جهاز.

الأداء الفعلي: حيث يطلب من المتدرب أداء عمل معين أو حل مشكلة ما.

ية كلا الجزئين (التعرف والأداء الفعلي) يتم استخدام **الملاحظة** لتقييم المتدرب، كما يمكن توثيق الملاحظة عن طريق استخدام **بطاقة الأداء** وهذه البطاقة عبارة عن توثيق لأجزاء العمل وخطواته ومهاراته المختلفة، بحيث يضع المقيّم إشارة أو نسبة معينة أمام كل خطوة أو جزء تشير إلى مقدار إتقان المتدرب ية الأداء والزمن الذي استغرقه ية التنفيذ.

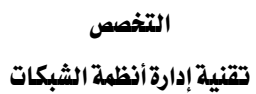

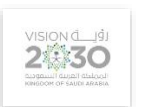

الحاسب وتقنية المعلومات

# املراجع

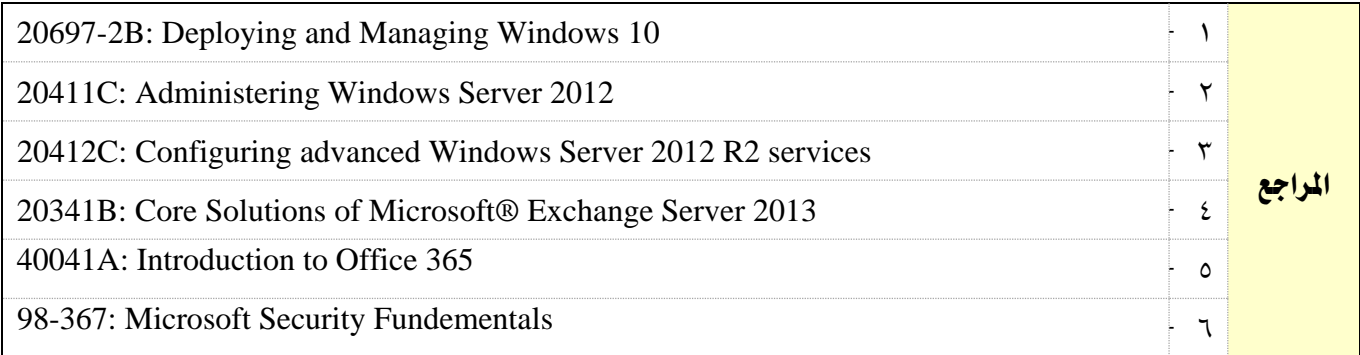